# **Welcome!**

- Files and Programme at: <http://isabelle.in.tum.de/nominal/ijcar-09.html>
- Have you already installed Nominal Isabelle?
- Can you step through Minimal.thy without getting an error message?

If yes, then very good. If not, then please ask us **now!**

# **Nominal Isabelle**

#### Stefan Berghofer and Christian Urban TU Munich

Quick overview: a formalisation of a CK machine:

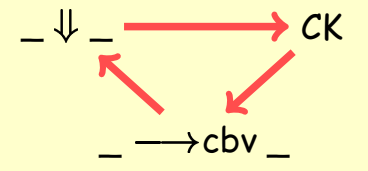

Nominal Isabelle is a definitional extension of Isabelle/HOL (i.e. no additional axioms, only HOL),

- Nominal Isabelle is a definitional extension of Isabelle/HOL (i.e. no additional axioms, only HOL),
- provides an infrastructure for reasoning about named binders,

- Nominal Isabelle is a definitional extension of Isabelle/HOL (i.e. no additional axioms, only HOL),
- provides an infrastructure for reasoning about named binders,
- **•** for example lets you define

**nominal\_datatype** lam = Var "name" j App "lam" "lam" j Lam "«name»lam" ("Lam [\_].\_")

• which give you named  $\alpha$ -equivalence classes: Lam  $[x]$ .(Var x) = Lam  $[y]$ .(Var y)

- Nomi <mark>That means Nominal Isabelle is aimed at</mark>  $\mathop{\sf Isab}\nolimits_\mathfrak{c}$  helping you with formalising results from: HOL),
- provi de programming language theory and reasoning about the programming language theory
	- name oterm-rewriting
	- for et all logic letter word is a series of the series of the series of the series of the series of the series
		- **nominal**  $\bullet$  ...

j App "lam" "lam"

• which give you named  $\alpha$ -equivalence classes: Lam  $[x]$ .(Var x) = Lam  $[y]$ .(Var y)

j Lam "«name»lam" ("Lam [\_].\_")

- Nomi <mark>That means Nominal Isabelle is aimed at</mark>  $\mathop{\sf Isab}\nolimits_\mathfrak{c}$  helping you with formalising results from: HOL),
- provi de programming language theory and reasoning about the programming language theory
	- name oterm-rewriting
		- for et all logic letter word is a series of the series of the series of the series of the series of the series **nominal** 
			- $\bullet$  ...  $\parallel \ldots$ not just t . . . not just the lambda-calculus!

j Lam "«name»lam" ("Lam [\_].\_")

• which give you named  $\alpha$ -equivalence classes: Lam  $[x]$ .(Var x) = Lam  $[y]$ .(Var y)

# **A Six-Slides Crash-Course on How to Use Isabelle**

Sydney, 11. August 2008 – p. 4/98

## **Proof General**

ox Cads Tools Options Buffors Preof-Concret 3-Symbol Isabelle 1b. thy | - isabelle" disable @Etext fib.Sus\_Suc} for simplification ..."} re fib.Suc\_Suc [simp del] ext{"...then prove a version that has a more restrictive pattern<br>emme fib\_Suca: "fib (suc (Suc nSuc n))) = fib (Suc n) = fib (Suc<br>by Crule fib.Suc\_Suc) ext f" \nedskip Concrete Mathematics, page 200 "7 anna fíb.add: "Fib (Suc  $(n + k)$ )<br>apply (induct n nule: fib.induct)<br>prefer 1 txt E" simplify the LHS just enough to apply the apply (simp add: fib Suc3)<br>apply (simp all add: fib. Suc Suc add: mult\_distrib2) Temma Fib\_Suc\_neq\_0: "Fib (Suc n) = 0"<br>apply (induct n rule: fib.induct)<br>apply (simp\_all add: Fib.Suc\_Suc) done Temma fib\_Suc\_gr\_0: "0 < fib (Suc\_n)"<br>by (Insert fib\_Suc\_neq\_0 [of n], simp) (Isar script >S:isabelle/s PenDel Font Abbrev; Scrip fixed variables: n, k goal Clewnx (ffb\_add)); No subgoals

Important buttons:

- **Next** and **Undo** advance / retract the processed part
- **e** Goto jumps to the current cursor position, same as **ctrl-c/ctrl-return**

#### Feedback:

**•** warning messages are given in yellow

o error messages in red

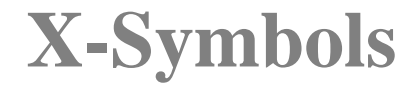

. . . provide a nice way to input non-ascii characters; for example:

$$
\forall \ , \exists \ , \Downarrow \ , \# \ , \bigwedge \ , \Gamma \ , \times \ , \neq \ , \in \ , \ \ldots
$$

**•** they need to be input via the combination  $\langle$ <name-of-x-symbol>

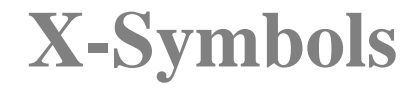

. . . provide a nice way to input non-ascii characters; for example:

$$
\forall \ , \ \exists \ , \Downarrow \ , \ \# \ , \ \bigwedge \ , \ \Gamma \ , \ \times \ , \ \neq \ , \ \in \ , \ \ldots
$$

- **•** they need to be input via the combination  $\langle$ <name-of-x-symbol>
- short-cuts for often used symbols

$$
\begin{array}{ccccccc}\n\begin{bmatrix}\n\vdots & \dots & \mathbf{I} & & \dots & \implies & \dots & \implies & & \wedge & \dots & \wedge \\
\vdots & \dots & \mathbf{I} & & \dots & \implies & \dots & \implies & & \vee & \dots & \vee\n\end{bmatrix}\n\end{array}
$$

## **Isabelle Proof-Scripts**

Every proof-script (theory) is of the form

**theory** Name **imports**  $T_1...T_n$ **begin** ::: **end**

## **Isabelle Proof-Scripts**

Every proof-script (theory) is of the form

```
theory Name
 imports T_1...T_nbegin
:::
end
```
- $\bullet$  For Nominal Isabelle proof-scripts,  $T_1$  will normally be the theory **Nominal**.
- We use here the theory Lambda.thy, which contains the definition for lambda-terms and for capture-avoiding substitution.

# **Types**

- **Isabelle is typed, has polymorphism and** overloading.
	- Base types: nat, bool, string,  $lam, ...$
	- Type-formers: 'a list, 'a  $\times$  'b, 'c set,  $\ldots$
	- Type-variables:  $'a, 'b, 'c, ...$

# **Types**

- **Isabelle is typed, has polymorphism and** overloading.
	- Base types: nat, bool, string,  $lam, \ldots$
	- Type-formers: 'a list, 'a  $\times$  'b, 'c set,  $\ldots$
	- Type-variables:  $a, b, c, ...$
- Types can be queried in Isabelle using:

```
typ nat
typ bool
typ lam
typ "('a \times 'b)"
typ "'c set"
typ "nat \Rightarrow bool"
```
#### **Terms**

• The well-formedness of terms can be queried using:

```
term c
term "1::nat"
term 1
term "{1, 2, 3::nat}"
term "[1, 2, 3]"
term "Lam [x].(Var x)"
term "App t_1 t_2"
```
#### **Terms**

**•** The well-formedness of terms can be queried using:

```
term c
term "1::nat"
term 1
term "{1, 2, 3::nat}"
term "[1, 2, 3]"
term "Lam [x].(Var x)"
term "App t_1 t_2"
```
Isabelle provides some useful colour feedback

**term** "True" gives "True" :: "bool" **term** "true" gives "true" :: "'a" **term** " $\forall$  x. P x" gives " $\forall$  x. P x" :: "bool"

### **Formulae**

Every formula in Isabelle needs to be of type bool

```
term "True"
term "True ^ False"
term "{1,2,3} = {3,2,1}"
term "\forall x. P x"
term "A \longrightarrow B"
```
### **Formulae**

Every formula in Isabelle needs to be of type bool

```
term "True"
term "True ^ False"
term "{1,2,3} = {3,2,1}"
term "\forall x. P x"
term "A \longrightarrow B"
```
When working with Isabelle, you are confronted with an objet logic (HOL) and a meta-logic (Pure)

```
term 'A \longrightarrow B'' '=' term 'A \Longrightarrow B''term "∀ x. P x" '=' term "∧x. P x"
```
### **Formulae**

Every formula in Isabelle needs to be of type bool

```
term "True"
term "True ^ False"
term "{1,2,3} = {3,2,1}"
term \forall x \in \mathbb{R} x"
term "A \longrightarrow B"
```
When working with Isabelle, you are confronted with an objet logic (HOL) and a meta-logic (Pure)

$$
\begin{array}{ll}\n\mathsf{term} \text{ "A} \longrightarrow B \text{ " '=' term "A} \Longrightarrow B \text{ "}\n\\
\mathsf{term} \text{ "} \forall x. P x \text{ " '=' term "} \land x. P x \text{ "}\n\end{array}
$$

**term**  $'A \implies B \implies C'' = \text{term } \|A; B\| \implies C''$ 

# **Definition for the Evaluation Relation, Contexts and the CK Machine on Six Slides**

Sydney, 11. August 2008 – p. 11/98

**inductive**

eval :: "lam  $\Rightarrow$  lam  $\Rightarrow$  bool" ("  $\Downarrow$  ")

**where**

e Lam: "Lam  $[x]$ .t  $\Downarrow$  Lam  $[x]$ .t"

#### **Evaluation Relation** a name

inductive

eval :: "lam  $\Rightarrow$  lam  $\Rightarrow$  bool" ("  $\Downarrow$  ")

**where**

e Lam: "Lam  $[x]$ .t  $\Downarrow$  Lam  $[x]$ .t"

**Evaluation Relation** a type

**inductive**

eval :: "lam  $\Rightarrow$  lam  $\Rightarrow$  bool" ("  $\Downarrow$  ")

**where**

e Lam: "Lam  $[x]$ .t  $\Downarrow$  Lam  $[x]$ .t"

Evaluation Priorally **Relation inductive** eval :: "lam  $\Rightarrow$  lam  $\Rightarrow$  bool" ("  $\Downarrow$  ") **where** e Lam: "Lam  $[x]$ .t  $\Downarrow$  Lam  $[x]$ .t"  $\vert$  e\_App: "[t<sub>1</sub> $\Downarrow$  Lam [x].t; t<sub>2</sub> $\Downarrow$  v'; t[x::=v'] $\Downarrow$  v]  $\implies$  App t<sub>1</sub> t<sub>2</sub>  $\Downarrow$  v" optionally pretty syntax

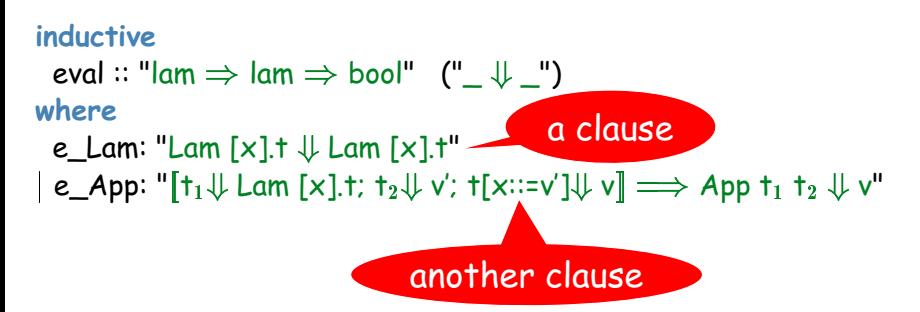

**inductive**

eval :: "lam  $\Rightarrow$  lam  $\Rightarrow$  bool" ("  $\Downarrow$  ") **where**

e Lam: "Lam  $[x]$ .t  $\Downarrow$  Lam  $[x]$ .t"

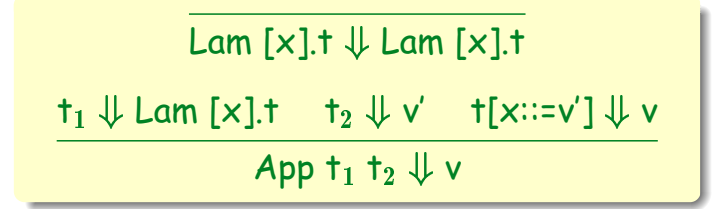

```
inductive
  eval :: "lam \Rightarrow lam \Rightarrow bool" (" \Downarrow ")
where
  e Lam: "Lam [x].t \Downarrow Lam [x].t"
| e_App: "[t<sub>1</sub>\Downarrow Lam [x].t; t<sub>2</sub>\Downarrow v'; t[x::=v']\Downarrow v] \Longrightarrow App t<sub>1</sub> t<sub>2</sub> \Downarrow v"
   optionally
   a name
```

```
inductive
```

```
eval :: "lam \Rightarrow lam \Rightarrow bool" (" \Downarrow ")
where
```

```
e Lam: "Lam [x].t \Downarrow Lam [x].t"
```

```
inductive
 val :: "lam \Rightarrow bool"where
 v Lam[intro]: "val (Lam [x].t)"
```

```
inductive
  eval :: "lam \Rightarrow lam \Rightarrow bool" (" \Downarrow ")
where
  e Lam: "Lam [x].t \Downarrow Lam [x].t"
\vert e_App: "[t<sub>1</sub>\Downarrow Lam [x].t; t<sub>2</sub>\Downarrow v'; t[x::=v']\Downarrow v] \implies App t<sub>1</sub> t<sub>2</sub> \Downarrow v"
```

```
inductive
 val :: "\mathsf{lam} \Rightarrow \mathsf{bool}"
where
 v Lam[intro]: "val (Lam [x].t)"
```
• The attribute [intro] adds the corresponding clause to the hint theorem base (later more).

```
inductive
```

```
eval :: "lam \Rightarrow lam \Rightarrow bool" (" \Downarrow ")
where
```

```
e Lam: "Lam [x].t \Downarrow Lam [x].t"
```

```
\vert e_App: "[t<sub>1</sub>\Downarrow Lam [x].t; t<sub>2</sub>\Downarrow v'; t[x::=v']\Downarrow v] \implies App t<sub>1</sub> t<sub>2</sub> \Downarrow v"
```

```
declare eval.intros[intro]
```
**inductive** val :: " $\mathsf{lam} \Rightarrow \mathsf{bool}$ " **where** v Lam[intro]: "val  $(Lam [x].t)$ "

• The attribute [intro] adds the corresponding clause to the hint theorem base (later more).

**• Isabelle's theorem database can be querried using** 

**thm** e\_Lam **thm** e\_App **thm** conjI **thm** conjunct1

**• Isabelle's theorem database can be querried using** 

**thm** e\_Lam **thm** e\_App **thm** conjI **thm** conjunct1

**e** Lam: Lam  $[?x].?$ t  $\downarrow$  Lam  $[?x].?$ t e\_App:  $[?t_1 \Downarrow$  Lam  $[?x].?t; ?t_2 \Downarrow ?v'; ?t[?x::=?v'] \Downarrow ?v$  $\implies$  App ?t<sub>1</sub> ?t<sub>2</sub>  $\downarrow$  ?v conjI:  $[?P; ?Q] \implies ?P \wedge ?Q$ conjunct1:  $?P \wedge ?Q \implies ?P$ 

**• Isabelle's theorem database can be querried using** 

**thm** e\_Lam **thm** e\_App **thm** conjI **thm** conjunct1

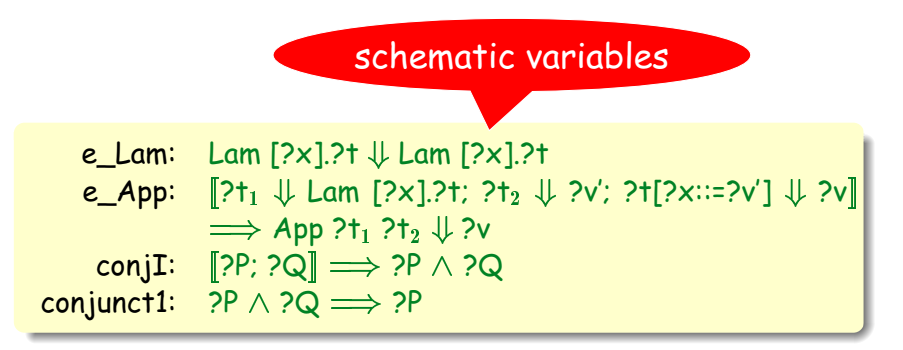

#### **• Isabelle's theorem database can be querried using**

**thm** e\_Lam[no\_vars] **thm** e\_App[no\_vars] **thm** conjI[no\_vars] **thm** conjunct1[no\_vars]

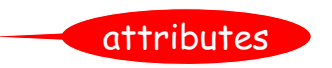

e\_Lam: Lam [x].
$$
\downarrow
$$
 Lam [x]. $\downarrow$  Lam [x]. $\downarrow$  1.1  $\downarrow$  C.2.2  $\downarrow$  1.1  $\downarrow$  Lam [x]. $\downarrow$  1.2  $\downarrow$  v';  $\uparrow$  [x::=v']  $\downarrow$  v]  $\Longrightarrow$  App 1, 1, 2  $\downarrow$  v  
\nconjI:  $[P; Q] \Longrightarrow P \wedge Q$   
\nconjunct1:  $P \wedge Q \Longrightarrow P$ 

## **Generated Theorems**

Most definitions result in automatically generated theorems; for example

**thm** eval.intros[no\_vars] **thm** eval.induct[no\_vars]
# **Generated Theorems**

Most definitions result in automatically generated theorems; for example

**thm** eval.intros[no\_vars] **thm** eval.induct[no\_vars]

 $intr's: Lam[x].t \Downarrow Lam[x].t$  $[\![t_1 \Downarrow \mathsf{Lam}\,[x].t; t_2 \Downarrow v'; t[x::=v'] \Downarrow v] \Longrightarrow \mathsf{App}\; t_1 \; t_2 \Downarrow v$ ind'ct:  $\llbracket \mathsf{x}_1 \Downarrow \mathsf{x}_2$ ;  $\bigwedge x$  t. P Lam [x].t Lam [x].t;  $\bigwedge \mathsf{t}_1 \times \mathsf{t} \; \mathsf{t}_2 \; \mathsf{v}'$  v.  $\llbracket \mathsf{t}_1 \Downarrow \mathsf{Lam}$  [x]. $\mathsf{t} \text{;} \; \mathsf{P} \; \mathsf{t}_1$   $\mathsf{Lam}$  [x]. $\mathsf{t} \text{;} \; \mathsf{t}_2 \Downarrow \mathsf{v}'$ ; <code>P</code>  $t_2$  v';  $t[x::=v'] \Downarrow v$ ; P  $t[x::=v']$  v]  $\Longrightarrow$  P (App  $t_1$ ,  $t_2$ ) v;  $\Rightarrow$ P x<sub>1</sub> x<sub>2</sub>

## **Theorem / Lemma / Corollary**

. . . they are of the form:

**theorem** theorem\_name: fixes x::"type" . . . assumes "assm1" and "assm<sub>2</sub>" . . . **shows** "statement"

**•** Grey parts are optional.

. . .

Assumptions and the (goal)statement must be of type bool. Assumptions can have labels.

## **Theorem / Lemma / Corollary**

. . . they are of the form:

```
theorem theorem_name:
lemma alpha_equ:
                       fixes x::"type"
shows "Lam [x].Var x = Lam [y].Var y"
                     le<mark>mma</mark> Lam_freshness:
                       assumes α: "x ≠ y"
                       shows "y \#\text{\, Lam }[\times].t \Longrightarrow y \# t"
                     . . .
lemma neutral_element:
   Grey parts fixes x::"nat"
• Assumption \frac{1}{s} and \frac{1}{s} and \frac{1}{s} are of \frac{1}{s} and \frac{1}{s} of
   type bool. Assumptions can have labels.
. . .. . .
                     . . .
                      shows ''x + 0 = x''
```
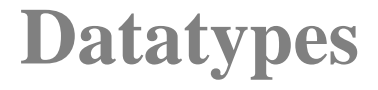

> **datatype** ctx = Hole  $("{\square}")$ j CAppL "ctx" "lam" j CAppR "lam" "ctx"

# **Datatypes**

We define contexts with a single hole as the datatype: **datatype** ctx = Hole  $("{\square}")$ j CAppL "ctx" "lam" j CAppR "lam" "ctx"

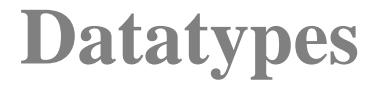

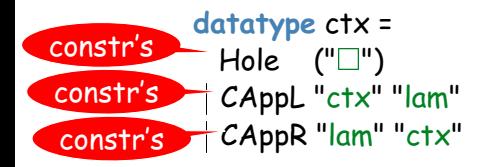

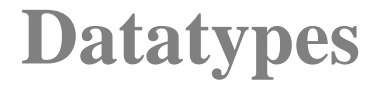

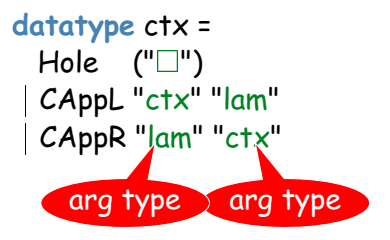

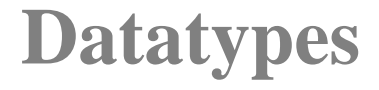

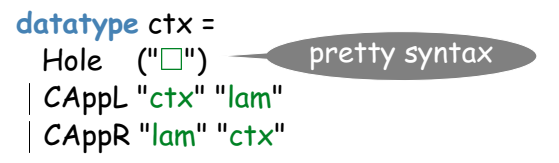

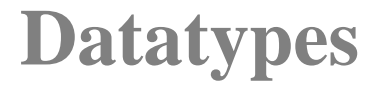

```
datatype ctx =
  Hole ("{\square}")j CAppL "ctx" "lam"
 j CAppR "lam" "ctx"
```
**• Isabelle now knows about:** 

```
typ ctx
term "\Box"
term "CAppL"
term "CAppL \Box (Var x)"
```
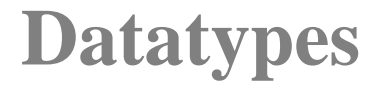

> **datatype** ctx = Hole  $("{\square}")$ j CAppL "ctx" "lam" j CAppR "lam" "ctx"

**• Isabelle now knows about:** 

```
typ ctx
term ""
term "CAppL"
term "CAppL \Box (Var x)"
types ctxs = "ctx list" (a type abbreviation)
```
# **CK Machine**

• A CK machine works on configurations  $\langle \_ \, \rangle$ consisting of a lambda-term and a framestack.

#### inductive

machine :: "lam $\Rightarrow$ ctxs $\Rightarrow$ lam $\Rightarrow$ ctxs $\Rightarrow$ bool" (" $\langle \_\_\rangle \rightarrow \langle \_\_\rangle$ ") where

 $m_1$ : " $\langle$ App e<sub>1</sub> e<sub>2</sub>,Es $\rangle \mapsto \langle e_1 \rangle$ (CAppL  $\Box e_2 \rangle$ #Es $\rangle$ "  $|m_2: "val v \Longrightarrow \langle v,(CAPpL \sqcup e_2)\#Es \rangle \mapsto \langle e_2,(CAPpR \vee \sqcup)\#Es \rangle"$ 

 $|m_3: "val v \Longrightarrow \langle v, (CAPPR (Lam [x].e) \Box) \#Es \rangle \mapsto \langle e[x ::= v].Es \rangle"$ 

# **CK Machine**

• A CK machine works on configurations  $\langle\_,\rangle$ consisting of a lambda-term and a framestack.

#### **inductive**

machine :: "lam $\Rightarrow$ ctxs $\Rightarrow$ lam $\Rightarrow$ ctxs $\Rightarrow$ bool" (" $\langle \_\_\rangle \mapsto \langle \_\_\rangle$ ") **where**

 $m_1$ : " $\langle$ App e<sub>1</sub> e<sub>2</sub>,Es $\rangle \mapsto \langle e_1 \rangle$ (CAppL  $\Box$  e<sub>2</sub>)#Es $\rangle$ "  $\mid$  m<sub>2</sub>: "val v  $\Longrightarrow \langle v,(CAppl \sqcup e_2) \# Es \rangle \mapsto \langle e_2,(CAppR \vee \sqcup) \# Es \rangle"$ 

 $m_3$ : "val v  $\Longrightarrow \langle v,(CAP)R (Lam [x].e) \Box HEE \rangle \mapsto \langle e[x::=v].Es \rangle"$ 

### Initial state of the CK machine:  $\langle$ t,[] $\rangle$

# **CK Machine**

• A CK machine works on configurations  $\langle \_ \, \rangle$ consisting of a lambda-term and a framestack.

#### inductive

machine:: "lam $\Rightarrow$ ctxs $\Rightarrow$ lam $\Rightarrow$ ctxs $\Rightarrow$ bool" (" $\langle \_\_ \rangle \mapsto \langle \_\_ \rangle$ ") where

 $m_1$ : " $\langle$ App e<sub>1</sub> e<sub>2</sub>,Es $\rangle \mapsto \langle e_1 \rangle$ (CAppL  $\Box e_2 \rangle$ #Es $\rangle$ "  $\mid$  m<sub>2</sub>: "val v  $\Longrightarrow \langle v$  (CAppL  $\Box$  e<sub>2</sub>)#Es $\rangle \mapsto \langle e_2$  (CAppR v  $\Box$ )#Es $\rangle$ "  $m_3$ : "val v  $\Longrightarrow \langle v,(CAP)R (Lam [x],e) \square) \#Es \rangle \mapsto \langle e[x::=v],Es \rangle"$ 

#### inductive

machines :: " $\text{lam} \Rightarrow \text{ctxs} \Rightarrow \text{lam} \Rightarrow \text{ctxs} \Rightarrow \text{bool}$ " (" $\langle \_\_ \rangle \mapsto^* \langle \_\_ \rangle$ ") where

$$
\begin{array}{l} \text{ms}_1\colon \text{``}\langle e,\!\text{Es}\rangle \mapsto \text{``}\langle e,\!\text{Es}\rangle \text{''} \\ \text{ms}_2\colon \text{``}[\langle e_1,\!\text{Es}_1\rangle \mapsto \langle e_2,\!\text{Es}_2\rangle; \langle e_2,\!\text{Es}_2\rangle \mapsto \text{``}\langle e_3,\!\text{Es}_3\rangle] \\ \implies \langle e_1,\!\text{Es}_1\rangle \mapsto \text{``}\langle e_3,\!\text{Es}_3\rangle \text{''} \end{array}
$$

# **An Isar Proof for Evaluation implying the CK Machine**

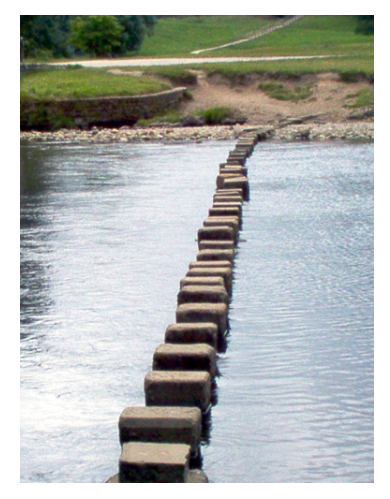

The Isar proof language has been conceived by Markus Wenzel, the main developer behind Isabelle.

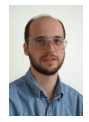

Sydney, 11. August 2008 – p. 20/98

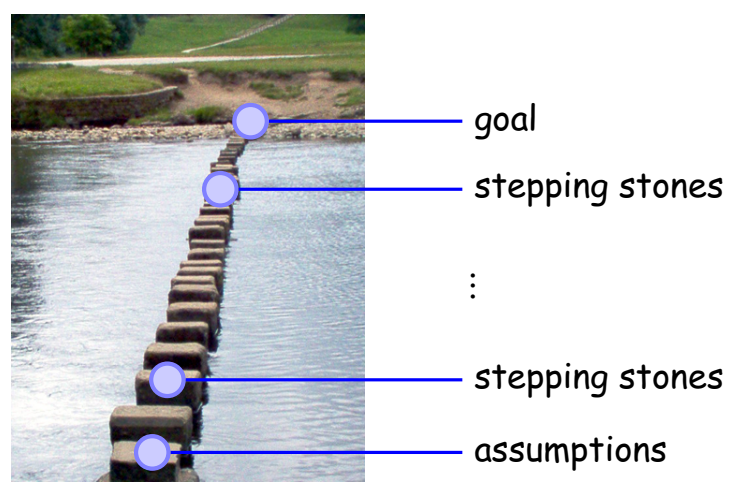

**•** The Isar proof language has been conceived by Markus Wenzel, the main developer behind Isabelle.

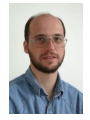

Sydney, 11. August 2008 – p. 20/98

A Rough Schema of an Isar Proof:

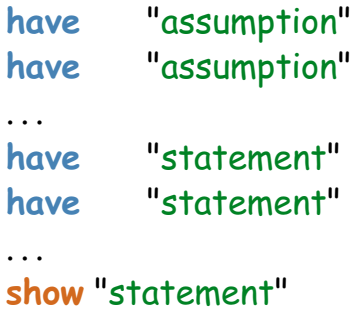

**qed**

A Rough Schema of an Isar Proof:

```
have n1: "assumption"
have n2: "assumption"
. . .
have n: "statement"
have m: "statement"
. . .
show "statement"
qed
```
**e** each have-statement can be given a label

A Rough Schema of an Isar Proof:

. . .

**have** n1: "assumption" **by** justification **have** n2: "assumption" **by** justification

**have** n: "statement" **by** justification **have** m: "statement" **by** justification . . . **show** "statement" **by** justification **qed**

- **e** each have-statement can be given a label
- **•** obviously, everything needs to have a justifiation

# **Justifications**

- **Omitting proofs sorry**
- **•** Assumptions **by** fact

. . .

Automated proofs

**by** simp simplification (equations, definitions) **by** auto simplification & proof search (many goals) **by** force simplification & proof search (first goal) **by** blast proof search

# **Justifications**

- **Omitting proofs sorry**
- **•** Assumptions **by** fact
- Automated proofs

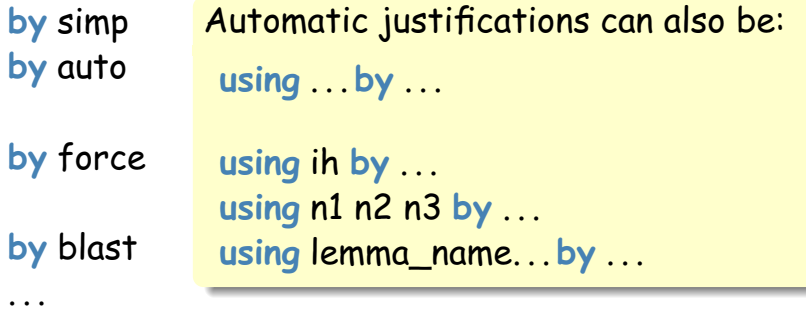

## **First Exercise**

Lets try to prove a simple lemma. Remember we defined

> Transitive Closure of the CK Machine:  $\langle$ e,Es $\rangle \mapsto^{\star}$   $\langle$ e,Es $\rangle$  $ms<sub>1</sub>$  $\langle e_1,Es_1\rangle \mapsto \langle e_2,Es_2\rangle \quad \langle e_2,Es_2\rangle \mapsto^{\star} \langle e_3,Es_3\rangle$  $\langle e_1$ ,Es<sub>1</sub> $\rangle \mapsto^{\star} \langle e_3$ ,Es<sub>3</sub> $\rangle$  $ms<sub>2</sub>$

#### **lemma**

assumes a: "
$$
\langle e_1,Es_1 \rangle \rightarrow^* \langle e_2,Es_2 \rangle
$$
"  
and b: " $\langle e_2,Es_2 \rangle \rightarrow^* \langle e_3,Es_3 \rangle$ "  
shows " $\langle e_1,Es_1 \rangle \rightarrow^* \langle e_3,Es_3 \rangle$ "

# **First Exercise**

Lets try to prove a simple lemma. Remember we defined

> Transitive Closure of the CK Machine:  $\langle$ e,Es $\rangle \mapsto^{\star}$   $\langle$ e,Es $\rangle$  $ms<sub>1</sub>$  $\langle e_1,Es_1\rangle \mapsto \langle e_2,Es_2\rangle \quad \langle e_2,Es_2\rangle \mapsto^{\star} \langle e_3,Es_3\rangle$  $\langle e_1$ ,Es<sub>1</sub> $\rangle \mapsto^{\star} \langle e_3$ ,Es<sub>3</sub> $\rangle$  $ms<sub>2</sub>$

#### **lemma**

**assumes** a:  $\langle e_1,Es_1 \rangle \mapsto^* \langle e_2,Es_2 \rangle$ " **and** b:  $\sqrt{e_2}$ ,Es<sub>2</sub>)  $\mapsto$   $\sqrt{e_3}$ ,Es<sub>3</sub>)" **shows** " $\langle e_1,Es_1 \rangle \mapsto$ \*  $\langle e_3,Es_3 \rangle$ " **using** a b **proof** (induct)

# **Proofs by Induction**

**•** Proofs by induction involve cases, which are of the form:

> **proof** (induct) **case** (Case-Name x. . .) **have** "assumption" **by** justification . . . **have** "statment" **by** justification . . . **show** "statment" **by** justification **next case** (Another-Case-Name y. . .)

. . .

#### lemma

l,

assumes a: "
$$
\langle e_1, Es_1 \rangle \mapsto
$$
 \*  $\langle e_2, Es_2 \rangle$ "  
\nand b: " $\langle e_2, Es_2 \rangle \mapsto$  \*  $\langle e_3, Es_3 \rangle$ "  
\nshows " $\langle e_1, Es_1 \rangle \mapsto$  \*  $\langle e_3, Es_3 \rangle$ "  
\nusing a b  
\nproof (induct)  
\ncase (ms<sub>1</sub> e<sub>1</sub> Es<sub>1</sub>)  $\mapsto$  \*  $\langle e_3, Es_3 \rangle$ "  
\nhave c: " $\langle e_1, Es_1 \rangle \mapsto$  \*  $\langle e_3, Es_3 \rangle$ " by fact  
\nshow " $\langle e_1, Es_1 \rangle \mapsto$  \*  $\langle e_3, Es_3 \rangle$ " orry  
\nnext  
\ncase (ms<sub>2</sub> e<sub>1</sub> Es<sub>1</sub>  $\mapsto$  \*  $\langle e_3, Es_3 \rangle$ " orry  
\nnext  
\ncase (ms<sub>2</sub> e<sub>1</sub> Es<sub>1</sub> e<sub>2</sub> Es<sub>2</sub> e<sub>2</sub>' Es<sub>2</sub>')  
\nhave ih: " $\langle e_2, Es_2 \rangle \mapsto$  \*  $\langle e_3, Es_3 \rangle$ " by fact  
\nhave d1: " $\langle e_2, Es_2 \rangle \mapsto$  \*  $\langle e_3, Es_3 \rangle$ " by fact  
\nhave d2: " $\langle e_1, Es_1 \rangle \mapsto$   $\langle e_2, Es_2 \rangle$ " by fact

$$
\frac{\mathsf{show}}{}'' \langle e_1, \mathsf{Es}_1\rangle \mapsto^{\star} \langle e_3, \mathsf{Es}_3\rangle" \; \mathsf{sorry}
$$

 $-ms<sub>1</sub>$ 

#### lemma  $\overline{\langle e,Es\rangle\mapsto^{\star}\langle e,Es\rangle}$ ms<sub>1</sub> assumes a:  $\langle e_1, Es_1 \rangle \mapsto^* \langle e_2, Es_2 \rangle$ "  $\langle e_1.Es_1 \rangle \mapsto \langle e_2.Es_2 \rangle$ b:  $\langle e_2, Es_2 \rangle \mapsto \langle e_3, Es_3 \rangle$ " and  $\langle e_2, Es_2 \rangle \mapsto \langle e_3, Es_3 \rangle$ ms<sub>2</sub> shows " $\langle e_1.Es_1 \rangle \mapsto^* \langle e_3.Es_3 \rangle$ "  $\langle e_1.Es_1 \rangle \mapsto^{\star} \langle e_3.Es_3 \rangle$ using a b proof (induct) case  $(ms_1 e_1 Es_1)$ have c:  $\langle e_1.Es_1 \rangle \mapsto^* \langle e_3.Es_3 \rangle$ " by fact show " $\langle e_1.Es_1 \rangle \mapsto^* \langle e_3.Es_3 \rangle$ " sorry next case (ms<sub>2</sub>  $e_1$  Es<sub>1</sub>  $e_2$  Es<sub>2</sub>  $e_2$ ' Es<sub>2</sub>') have ih: " $\langle e_2, Es_2 \rangle \mapsto^* \langle e_3, Es_3 \rangle \Longrightarrow \langle e_2, Es_2 \rangle \mapsto^* \langle e_3, Es_3 \rangle$ " by fact have d1: " $\langle e_2, Es_2 \rangle \mapsto \langle e_3, Es_3 \rangle$ " by fact have d2: " $\langle e_1, Es_1 \rangle \mapsto \langle e_2, Es_2 \rangle$ " by fact show " $\langle e_1.Es_1 \rangle \mapsto^* \langle e_3.Es_3 \rangle$ " sorry

ged

#### lemma

| lemma                                                                                   | assumes a: " $\langle e_1, Es_1 \rangle \mapsto^* \langle e_2, Es_2 \rangle$ "                                         | $\langle e,Es \rangle \mapsto^* \langle e,Es \rangle$             |                                                                   |         |
|-----------------------------------------------------------------------------------------|----------------------------------------------------------------------------------------------------|-------------------------------------------------------------------|-------------------------------------------------------------------|---------|
| and                                                                                     | b: " $\langle e_2, Es_2 \rangle \mapsto^* \langle e_3, Es_3 \rangle$ "                                                 | $\langle e_1, Es_1 \rangle \mapsto^* \langle e_3, Es_3 \rangle$   |                                                                   |         |
| shows " $\langle e_1, Es_1 \rangle \mapsto^* \langle e_3, Es_3 \rangle$ "               | $\langle e_2, Es_2 \rangle \mapsto^* \langle e_3, Es_3 \rangle$                                                        |                                                                   |                                                                   |         |
| using a b                                                                               | $\langle e_1, Es_1 \rangle \mapsto^* \langle e_3, Es_3 \rangle$                                                        | $\langle e_1, Es_1 \rangle \mapsto^* \langle e_3, Es_3 \rangle$   |                                                                   |         |
| prove c: " $\langle e_1, Es_1 \rangle \mapsto^* \langle e_3, Es_3 \rangle$ "            | by fact                                                                                                    |                                                                   |                                                                   |         |
| show " $\langle e_1, Es_1 \rangle \mapsto^* \langle e_3, Es_3 \rangle$ "                | using c by simp                                                                                                    |                                                                   |                                                                   |         |
| next                                                                                    | case (ms <sub>2</sub> e <sub>1</sub> Es <sub>1</sub> e <sub>2</sub> Es <sub>2</sub> e <sub>2</sub> 'Es <sub>2</sub> ') | $\langle e_2, Es_2 \rangle \mapsto^* \langle e_3, Es_3 \rangle$ " | $\langle e_2, Es_2 \rangle \mapsto^* \langle e_3, Es_3 \rangle$ " | by fact |
| have ih: " $\langle e_2, Es_2 \rangle \mapsto^* \langle e_3, Es_3 \rangle$ " by fact    |                                                                                                    |                                                                   |                                                                   |         |
| have d1: " $\langle e_2, Es_2 \rangle \mapsto^* \langle e_2, Es_2 \rangle$ " by fact    |                                                                                                    |                                                                   |                                                                   |         |
| have d2: " $\langle e_1, Es_1 \rangle \mapsto \langle e_2, Es_2 \rangle$ " by fact </td |                                                                                                    |                                                                   |                                                                   |         |

show "
$$
\langle e_1, Es_1 \rangle \mapsto^* \langle e_3, Es_3 \rangle
$$
" sorry  
ged

### lemma

l,

| lemma                                                                                                    | assumes a: " $\langle e_1, Es_1 \rangle \mapsto \star \langle e_2, Es_2 \rangle$ " | $\langle e,Es \rangle \mapsto \star \langle e,Es \rangle$                     |
|----------------------------------------------------------------------------------------------------|------------------------------------------------------------------------------------|-------------------------------------------------------------------------------|
| and                                                                                                    | b: " $\langle e_2, Es_2 \rangle \mapsto \star \langle e_3, Es_3 \rangle$ "         | $\langle e_1,Es_1 \rangle \mapsto \langle e_2, Es_2 \rangle$                  |
| shows " $\langle e_1, Es_1 \rangle \mapsto \star \langle e_3, Es_3 \rangle$ "                                           | $\langle e_2, Es_2 \rangle \mapsto \star \langle e_3, Es_3 \rangle$                |                                                                               |
| using a b                                                                                                    | proof (induct)                                                                     |                                                                               |
| case (ms <sub>1</sub> e <sub>1</sub> E <sub>51</sub> )                                                                  | $\to \star \langle e_3, Es_3 \rangle$ " by fact                                    |                                                                               |
| show " $\langle e_1, Es_1 \rangle \mapsto \star \langle e_3, Es_3 \rangle$ " using c by simp                            |                                                                                    |                                                                               |
| next                                                                                                    |                                                                                    |                                                                               |
| case (ms <sub>2</sub> e <sub>1</sub> E <sub>51</sub> e <sub>2</sub> E <sub>52</sub> e <sub>2</sub> ' E <sub>52</sub> ') | $\star \langle e_2, Es_2 \rangle \mapsto \star \langle e_3, Es_3 \rangle$          | $\langle e_2, Es_2 \rangle \mapsto \star \langle e_3, Es_3 \rangle$ " by fact |
| have ih: " $\langle e_2, Es_2 \rangle \mapsto \star \langle e_3, Es_3 \rangle$ " by fact                                |                                                                                    |                                                                               |
| have d2: " $\langle e_1, Es_1 \rangle \mapsto \langle e_2, Es_2 \rangle$ " by fact                                      |                                                                                    |                                                                               |
| have d3: " $\langle e_2, Es_2 \rangle \mapsto \star \langle e_3, Es_3 \rangle$ " using ih d1 by auto                    |                                                                                    |                                                                               |
| show " $\langle e_1, Es_1 \rangle \mapsto \star \langle e_3, Es_3 \rangle$ " <b>ss</b>                                  |                                                                                    |                                                                               |

### lemma

l,

| lemma                                                                                                    | assumes a: " $\langle e_1, Es_1 \rangle \mapsto^* \langle e_2, Es_2 \rangle$ " | $\langle e,Es \rangle \mapsto^* \langle e, Es \rangle$                    |
|----------------------------------------------------------------------------------------------------|--------------------------------------------------------------------------------|---------------------------------------------------------------------------|
| and                                                                                                    | b: " $\langle e_2, Es_2 \rangle \mapsto^* \langle e_3, Es_3 \rangle$ "         | $\langle e_1,Es_1 \rangle \mapsto^* \langle e_3, Es_3 \rangle$            |
| shows " $\langle e_1, Es_1 \rangle \mapsto^* \langle e_3, Es_3 \rangle$ "                                               | $\langle e_2, Es_2 \rangle \mapsto^* \langle e_3, Es_3 \rangle$                |                                                                           |
| using a b                                                                                                    | proof (induct)                                                                 |                                                                           |
| case (ms <sub>1</sub> e <sub>1</sub> E <sub>51</sub> )                                                                  | $\rightarrow^* \langle e_3, Es_3 \rangle$ " by fact                            |                                                                           |
| show " $\langle e_1, Es_1 \rangle \mapsto^* \langle e_3, Es_3 \rangle$ " using c by simp                                |                                                                                |                                                                           |
| next                                                                                                    |                                                                                |                                                                           |
| case (ms <sub>2</sub> e <sub>1</sub> E <sub>51</sub> e <sub>2</sub> E <sub>52</sub> e <sub>2</sub> ' E <sub>52</sub> ') | $\rightarrow^* \langle e_2, Es_2 \rangle \mapsto^* \langle e_3, Es_3 \rangle$  | $\forall e_2, Es_2 \rangle \mapsto^* \langle e_3, Es_3 \rangle$ " by fact |
| have dh: " $\langle e_2, Es_2 \rangle \mapsto^* \langle e_3, Es_3 \rangle$ " by fact                                    |                                                                                |                                                                           |
| have d2: " $\langle e_1, Es_1 \rangle \mapsto^* \langle e_3, Es_3 \rangle$ " by fact                                    |                                                                                |                                                                           |
| have d3: " $\langle e_2, Es_2 \rangle \mapsto^* \langle e_3, Es_3 \rangle$ " using ih d1 by auto                        |                                                                                |                                                                           |
| show " $\langle e_1, Es_1 \rangle \mapsto^* \langle e_3, Es_3 \rangle$ "                                                |                                                                                |                                                                           |

lemma assumes a:  $\langle e_1, Es_1 \rangle \mapsto^* \langle e_2, Es_2 \rangle$ " b:  $\langle e_2, Es_2 \rangle \mapsto \langle e_3, Es_3 \rangle$ " and shows " $\langle e_1.Es_1 \rangle \mapsto^* \langle e_3.Es_3 \rangle$ " using a b proof (induct)  $case (ms<sub>1</sub>, e<sub>1</sub>, Es<sub>1</sub>)$ have c: " $\langle e_1.Es_1 \rangle \mapsto^* \langle e_3.Es_3 \rangle$ " by fact show " $\langle e_1, Es_1 \rangle \mapsto^* \langle e_3, Es_3 \rangle$ " using c by simp next case  $(ms_2, e_1, Es_1, e_2, Es_2, e_2, Es_2)$ have ih: " $\langle e_2, Es_2 \rangle \mapsto \langle e_3, Es_3 \rangle \Longrightarrow \langle e_2, Es_2 \rangle \mapsto \langle e_3, Es_3 \rangle$ " by fact have d1: " $\langle e_2, Es_2 \rangle \mapsto \langle e_3, Es_3 \rangle$ " by fact have d2: " $\langle e_1.Es_1 \rangle \mapsto \langle e_2.Es_2 \rangle$ " by fact have d3: " $\langle e_2, Es_2 \rangle \mapsto \langle e_3, Es_3 \rangle$ " using ih d1 by auto show " $\langle e_1.Es_1 \rangle \mapsto^* \langle e_3.Es_3 \rangle$ " using d2 d3 by auto ged

#### lemma assumes a:  $\langle e_1, Es_1 \rangle \mapsto^* \langle e_2, Es_2 \rangle$ " b:  $\langle e_2, Es_2 \rangle \mapsto \langle e_3, Es_3 \rangle$ " and shows " $\langle e_1, Es_1 \rangle \mapsto \langle e_3, Es_3 \rangle$ " using a b proof (induct) case  $(ms_1 e_1 Es_1)$ show " $\langle e_1.Es_1 \rangle \mapsto^* \langle e_3.Es_3 \rangle$ " by fact next case  $(ms_2 e_1 Es_1 e_2 Es_2 e_2 Es_2)$ have ih: " $\langle e_2, Es_2 \rangle \mapsto \langle e_3, Es_3 \rangle \Longrightarrow \langle e_2, Es_2 \rangle \mapsto \langle e_3, Es_3 \rangle$ " by fact have d1: " $\langle e_2, Es_2 \rangle \mapsto \langle e_3, Es_3 \rangle$ " by fact have d2: " $\langle e_1.Es_1 \rangle \mapsto \langle e_2.Es_2 \rangle$ " by fact have d3: " $\langle e_2, Es_2 \rangle \mapsto^* \langle e_3, Es_3 \rangle$ " using ih d1 by auto show " $\langle e_1, Es_1 \rangle \mapsto^* \langle e_3, Es_3 \rangle$ " using d2 d3 by auto ged

#### lemma assumes a:  $\langle e_1, Es_1 \rangle \mapsto^* \langle e_2, Es_2 \rangle$ " b:  $\langle e_2, Es_2 \rangle \mapsto \langle e_3, Es_3 \rangle$ " and shows " $\langle e_1, Es_1 \rangle \mapsto \langle e_3, Es_3 \rangle$ " using a b proof (induct) case  $(ms_1 e_1 Es_1)$ show " $\langle e_1.Es_1 \rangle \mapsto^* \langle e_3.Es_3 \rangle$ " by fact next case  $(ms_2 e_1 Es_1 e_2 Es_2 e_2 Es_2)$ have ih: " $\langle e_2, Es_2 \rangle \mapsto \langle e_3, Es_3 \rangle \Longrightarrow \langle e_2, Es_2 \rangle \mapsto \langle e_3, Es_3 \rangle$ " by fact have d2: " $\langle e_1, Es_1 \rangle \mapsto \langle e_2, Es_2 \rangle$ " by fact have d1: " $\langle e_2, Es_2 \rangle \mapsto \langle e_3, Es_3 \rangle$ " by fact have d3: " $\langle e_2, Es_2 \rangle \mapsto^* \langle e_3, Es_3 \rangle$ " using ih d1 by auto show " $\langle e_1, Es_1 \rangle \mapsto^* \langle e_3, Es_3 \rangle$ " using d2 d3 by auto ged

#### lemma assumes a:  $\langle e_1, Es_1 \rangle \mapsto^* \langle e_2, Es_2 \rangle$ " b:  $\langle e_2, Es_2 \rangle \mapsto \langle e_3, Es_3 \rangle$ " and shows " $\langle e_1, Es_1 \rangle \mapsto \langle e_3, Es_3 \rangle$ " using a b proof (induct) case  $(ms_1 e_1 Es_1)$ show " $\langle e_1.Es_1 \rangle \mapsto^* \langle e_3.Es_3 \rangle$ " by fact next case  $(ms_2 e_1 Es_1 e_2 Es_2 e_2 Es_2)$ have ih: " $\langle e_2, Es_2 \rangle \mapsto \langle e_3, Es_3 \rangle \Longrightarrow \langle e_2, Es_2 \rangle \mapsto \langle e_3, Es_3 \rangle$ " by fact have d2: " $\langle e_1, Es_1 \rangle \mapsto \langle e_2, Es_2 \rangle$ " by fact have " $\langle e_2, Es_2 \rangle \mapsto^* \langle e_3, Es_3 \rangle$ " by fact then have d3: " $\langle e_2, Es_2 \rangle \mapsto \langle e_3, Es_3 \rangle$ " using ih by auto show " $\langle e_1,Es_1\rangle \mapsto^* \langle e_3,Es_3\rangle$ " using d2 d3 by auto ged

# **A Chain of Facts**

. . .

Isar allows you to build a chain of facts as follows:

**have** n1: ". . . " **have** n2: ". . . "

. . .

**have** ". . . " **moreover have** ". . . "

**have** ni: ". . . " **have** ". . . " **using** n1 n2 . . . ni

**moreover have** ". . . " **ultimately have** ". . . "

also works for **show**

#### lemma assumes a:  $\langle e_1, Es_1 \rangle \mapsto^* \langle e_2, Es_2 \rangle$ " b:  $\langle e_2, Es_2 \rangle \mapsto \langle e_3, Es_3 \rangle$ " and shows " $\langle e_1.Es_1 \rangle \mapsto^* \langle e_3.Es_3 \rangle$ " using a b proof (induct) case  $(ms_1 e_1 Es_1)$ show " $\langle e_1.Es_1 \rangle \mapsto^* \langle e_3.Es_3 \rangle$ " by fact next case  $(ms_2 e_1 Es_1 e_2 Es_2 e_2 Es_2)$ have ih: " $\langle e_2, Es_2 \rangle \mapsto \langle e_3, Es_3 \rangle \Longrightarrow \langle e_2, Es_2 \rangle \mapsto \langle e_3, Es_3 \rangle$ " by fact have " $\langle e_1.Es_1 \rangle \mapsto \langle e_2.Es_2 \rangle$ " by fact moreover have " $\langle e_2, Es_2 \rangle \mapsto \langle e_3, Es_3 \rangle$ " by fact then have " $\langle e_2,Es_2 \rangle \mapsto^* \langle e_3,Es_3 \rangle$ " using ih by auto ultimately show " $\langle e_1, Es_1 \rangle \mapsto^* \langle e_3, Es_3 \rangle$ " by auto ged

# **Automatic Proofs**

Do not expect Isabelle to be able to solve automatically **show** "P=NP", but. . .

```
lemma
  assumes a: \langle e_1,Es_1 \rangle \mapsto^* \langle e_2,Es_2 \rangle"
  and b: \sqrt{e_2},Es<sub>2</sub>) \mapsto* \langle e_3,Es<sub>3</sub>)''
  shows "\langle e_1,Es_1 \rangle \mapsto* \langle e_3,Es_3 \rangle"
using a b
by (induct) (auto)
```
### **Eval Implies CK theorem assumes** a: " $\uparrow \Downarrow \uparrow$ " shows " $\langle \dagger, [\cdot] \rangle \mapsto^* \langle \dagger', [\cdot] \rangle$ " **using** a **proof** (induct) **case** (e Lam x t) (no assumption avail.) **show** " $\langle$ Lam  $[x].t,[] \rangle \mapsto^* \langle$ Lam  $[x].t,[] \rangle$ " **sorry next case** (e\_App  $t_1 \times t$   $t_2$  v' v) **have** a1:  $"t_1 \Downarrow$  Lam  $[x]$ .t" by fact (all assumptions)

\n have in1: "
$$
\langle f_1, [1] \rangle \mapsto^* \langle \text{Lam } [x].t, [1] \rangle
$$
" by fact have a2: " $f_2 \Downarrow v$ " by fact have in2: " $\langle f_2, [1] \rangle \mapsto^* \langle v', [1] \rangle$ " by fact have a3: " $f[x::=v'] \Downarrow v$ " by fact have in3: " $\langle f[x::=v'], [1] \rangle \mapsto^* \langle v, [1] \rangle$ " by fact\n

show "
$$
\langle App t_1 t_2, [] \rangle \mapsto^* \langle v, [] \rangle
$$
" sorry  
ged

```
assumes a: "\uparrow \Downarrow \uparrow"
 shows "\langle \dagger, [\cdot] \rangle \mapsto^* \langle \dagger', [\cdot] \rangle"
using a
proof (induct)
 case (e Lam x t) (no assumption avail.)
 show "\langleLam [x].t,[] \rangle \mapsto^* \langleLam [x].t,[] \rangle" sorry
next
 case (e App t_1 x t t_2 v' v)
 have a1: "t_1 \Downarrow Lam [x].t" by fact (all assumptions)
 have ih1: "\langle t_1, [1] \rangle \mapsto^* \langleLam [x].t, [1]<sup>u</sup> by fact
 have a2: "t_2 \Downarrow v'' by fact
 have ih2: "\langle \mathsf{t}_2, [\cdot] \rangle \mapsto^* \langle \mathsf{v}', [\cdot] \rangle" by fact
 have a3: "t[x::=v'] \Downarrow v'' by fact
 have ih3: "\langle \mathsf{t}[x::=v'] , [1] \rangle \mapsto^* \langle v, [1] \rangle" by fact
```

```
show "\langleApp t_1, t_2,[]\rangle \mapsto* \langlev,[]\rangle" sorry
ged Sydney, 11. August 2008 – p. 32/98
```
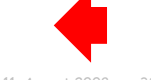

```
assumes a: "\uparrow \Downarrow \uparrow"
 shows "\langle t, [\,]\rangle \mapsto^* \langle t', [\,]\rangle"
using a
proof (induct)
 case (e Lam x t) (no assumption avail.)
 show "\langleLam [x].t,[] \rangle \mapsto^* \langleLam [x].t,[] \rangle" sorry
next
 case (e_App t_1 \times t t_2 v' v)
 have a1: "t_1 \Downarrow Lam [x].t" by fact (all assumptions)
 have ih1: "\langle t_1, [1] \rangle \mapsto^* \langleLam [x].t, [1]" by fact
 have a2: "t_2 \Downarrow v'' by fact
 have ih2: "\langle \mathsf{t}_2, [\cdot] \rangle \mapsto^* \langle \mathsf{v}', [\cdot] \rangle" by fact
 have a3: "t[x::=v'] \Downarrow v'' by fact
 have ih3: "\langle \text{t}[x::=v'], \langle \text{t}[x]] \rangle \mapsto \langle \text{t}[x][y]] by fact
                                                                   thm machine.intros
                                                                   thm machines.intros
                                                                   thm eval_to_val
```
show "
$$
\langle App t_1 t_2, [] \rangle \mapsto^* \langle v, [] \rangle
$$
" sorry  
ged

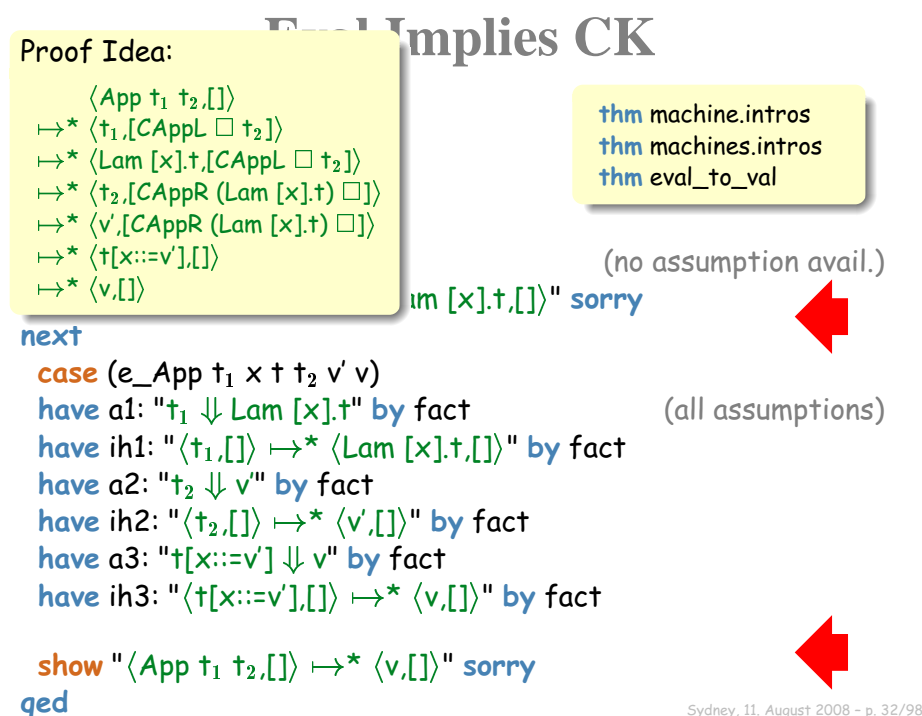

```
assumes a: "\uparrow \Downarrow \uparrow"
 shows "\langle t, [\,]\rangle \mapsto^* \langle t', [\,]\rangle"
using a
proof (induct)
 case (e Lam x t) (no assumption avail.)
 show "\langleLam [x].t,[] \rangle \mapsto^* \langleLam [x].t,[] \rangle" sorry
next
 case (e_App t_1 \times t t_2 v' v)
 have a1: "t_1 \Downarrow Lam [x].t" by fact (all assumptions)
 have ih1: "\langle t_1, [1] \rangle \mapsto^* \langleLam [x].t, [1]" by fact
 have a2: "t_2 \Downarrow v'' by fact
 have ih2: "\langle \mathsf{t}_2, [\cdot] \rangle \mapsto^* \langle \mathsf{v}', [\cdot] \rangle" by fact
 have a3: "t[x::=v'] \Downarrow v'' by fact
 have ih3: "\langle \text{t}[x::=v'], \langle \text{t}[x]] \rangle \mapsto \langle \text{t}[x][y]] by fact
                                                                   thm machine.intros
                                                                   thm machines.intros
                                                                   thm eval_to_val
```
show "
$$
\langle App t_1 t_2, [] \rangle \mapsto^* \langle v, [] \rangle
$$
" sorry  
ged

assumes a  $^{\prime\prime}$  t  $\Downarrow$  t'" **shows "** $\langle$ **t** $\textsf{(}[\texttt{]}]\textsf{)}\mapsto^{\star}\langle$ **t'** $\textsf{(}[\texttt{]}]\textsf{''}$ **using** a **proof** (induct) **case** (e Lam x t) (no assumption avail.) **show** " $\langle$ Lam  $[x].t,[] \rangle \mapsto^* \langle$ Lam  $[x].t,[] \rangle$ " **sorry next case** (e\_App  $t_1 \times t$   $t_2$  v' v) **have** a1:  $"t_1 \Downarrow$  Lam  $[x]$ .t" by fact (all assumptions) **have** ih1: " $\langle t_1, [1] \rangle \mapsto^* \langle$ Lam  $[x]$ .t,  $[1]$ " by fact **have** a2: " $t_2 \Downarrow v''$  by fact **have** ih2: " $\langle \mathsf{t}_2, [\cdot] \rangle \mapsto^* \langle \mathsf{v}', [\cdot] \rangle$ " by fact **have** a3: " $t[x::=v'] \Downarrow v''$  by fact **have** ih3: " $\langle \text{t}[x::=v']$ ,  $\langle \text{t}[x]] \rangle \mapsto \langle \text{t}[x][y]]$  by fact **thm** machine.intros **thm** machines.intros **thm** eval\_to\_val

show "
$$
\langle App t_1 t_2, [] \rangle \mapsto^* \langle v, [] \rangle
$$
" sorry  
ged

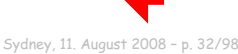

```
assumes a: "\uparrow \Downarrow \uparrow"
 shows "\langle t,Es \rangle \mapsto^* \langle t',Es \rangle"
using a
proof (induct arbitrary: Es)
 case (e Lam x t) (no assumption avail.)
 show "\langleLam [x].t,Es\rangle \mapsto * \langleLam [x].t,Es\rangle" sorry
next
 case (e App t_1 x t t_2 v' v)
 have a1: "t_1 \Downarrow Lam [x].t" by fact (all assumptions)
 have ih1: "\Es. \langlet_1,Es\rangle \mapsto* \langleLam [x].t,Es\rangle" by fact
 have a2: "t_2 \Downarrow v'' by fact
 have ih2: "/\Es. \langlet_2,Es\rangle \mapsto* \langlev',Es\rangle" by fact
 have a3: "t[x::=v'] \Downarrow v'' by fact
 have ih3: "\Es. \t[x::=v'],Es} \mapsto^{\star} \v,Es}" by fact
 show "\langleApp t_1, t_2,Es\rangle \mapsto* \langle v,Es\rangle" sorry
ged Sydney, 11. August 2008 – p. 33/98
                                                       thm machine.intros
                                                       thm machines.intros
                                                       thm eval_to_val
```
## **Finally: Eval Implies CK**

```
theorem eval_implies_machines_ctx:
  assumes a: "\uparrow \Downarrow \uparrow"
  shows "\langle t, Es \rangle \mapsto^* \langle t',Es \rangle"
using a
proof (induct arbitrary: Es)
. . .
corollary eval_implies_machines:
  assumes a: "t \Downarrow t'"
  shows "\langle 1,1 \rangle \mapsto^* \langle 1',1 \rangle"
```
**using** a eval\_implies\_machines\_ctx **by** auto

## **Finally: Eval Implies CK**

```
theorem eval_implies_machines_ctx:
 assumes a: "\uparrow \Downarrow \uparrow"
 shows "\langle t, Es \rangle \mapsto^* \langle t',Es \rangle"
using a
proof (induct arbitrary: Es)
. . .
corollary eval_implies_machines:
 assumes a: "t \Downarrow t'"
 shows "\langle 1,1 \rangle \mapsto^* \langle 1',1 \rangle"
using a eval_implies_machines_ctx by auto
               thm eval_implies_machines_ctx
```
gives ?t  $\Downarrow$  ?t'  $\Longrightarrow$   $\langle$ ?t,?Es $\rangle \mapsto^*$   $\langle$ ?t',?Es $\rangle$ 

# **Weakening Lemma (trivial / routine)**

# **Definition of Types**

**nominal\_datatype** ty = tVar "string" | tArr "ty" "ty"  $("_ \rightarrow _ "')$ 

# **Definition of Types**

**nominal\_datatype** ty = tVar "string" | tArr "ty" "ty"  $("_ \rightarrow _ "')$ 

(x:T ) 2 valid ` x : T ` t<sup>1</sup> : T1!T<sup>2</sup> ` t<sup>2</sup> : T<sup>1</sup> ` t<sup>1</sup> t<sup>2</sup> : T<sup>2</sup>

$$
\frac{x\;\#\; \Gamma\quad (x\colon\! T_1)\!: \Gamma\vdash t : T_2}{\Gamma\vdash\lambda x.t : T_1\!\to\! T_2}
$$

$$
\begin{array}{|c|c|} \hline \hline \text{valid} & x \text{\# } \Gamma & \text{valid} \text{ } \Gamma \\ \hline \text{valid} & \text{valid} \text{ } (x \colon \! \! \! T) \text{::} \text{ } \Gamma \hline \end{array}
$$

# **Typing Judgements**

**types ty\_ctx = "(name** $\times$ **ty) list"** 

```
inductive
  valid :: "ty_ctx \Rightarrow bool"
where
  v1: "valid []"
|v_2: "[valid \Gamma: x \# \Gamma \implies valid ((x,T) \# \Gamma)"
inductive
  typing :: "ty_ctx \Rightarrow lam \Rightarrow ty \Rightarrow bool" (" \vdash : ")
where
  t_Var: "[valid \Gamma; (x, T) \in set \Gamma] \Longrightarrow \Gamma \vdash Var x : T"
\mid t_App: "\llbracket I \vdash \dagger_1 : \textsf{T}_1{\rightarrow} \textsf{T}_2; \, I \vdash \textsf{t}_2 : \textsf{T}_1 \rrbracket \Longrightarrow I \vdash \textsf{App} \; \textsf{t}_1 \; \textsf{t}_2 : \textsf{T}_2"| t Lam: "[x \# T; (x,T_1) \# T \vdash t : T_2] \Longrightarrow T \vdash Lam [x]_t : T_1 \to T_2"
```
# **Typing Judgements**

**types ty\_ctx = "(name** $\times$ **ty) list"** 

#: list cons  $#$ : freshness  $(\langle$ sharp $\rangle)$ 

### **inductive**

valid :: "ty  $ctx \Rightarrow$  bool"

**where**

$$
\begin{array}{l}\mathsf{v}_1\colon \text{``valid []}\\ \n\mid \mathsf{v}_2\colon \text{``[valid } \Gamma \text{[x\# \Gamma]}\n\end{array}\n\implies \text{valid } \big( \text{(x,T)\# \Gamma} \big)
$$

### **inductive**

$$
typing:: "ty\_ctx \Rightarrow lam \Rightarrow ty \Rightarrow bool" ("\_ \vdash \_\cdot \_\,")
$$
  
where

**t\_Var: "**[valid  $\Gamma$ ; (x, T)  $\in$  set  $\Gamma$ ]  $\Longrightarrow$   $\Gamma \vdash$  Var x : T"  $\mid$  t\_App: " $\llbracket \textit{I} \bot \textit{\texttt{t}}_1 \bot \textit{\texttt{t}}_2 \bot \textit{\texttt{t}}_2 \bot \textit{\texttt{t}}_2 \bot \textit{\texttt{t}}_1 \mid \textit{\texttt{t}}_2 : \textit{\texttt{T}}_1 \rrbracket \Longrightarrow I \vdash \textit{App} \ \textit{\texttt{t}}_1 \ \textit{\texttt{t}}_2 : \textit{\texttt{T}}_2"$  $|$  t\_Lam: "[x# $\varGamma$ ][(x,T $_1$ )# $\varGamma$ ] $\vdash$  t : T $_2$ ]  $\Longrightarrow$   $\varGamma \vdash$  Lam [x].t : T $_1$   $\to$  T $_2$ "

# **Freshness**

Freshness is a concept automatically defined in Nominal Isabelle; it corresponds roughly to the notion of "not-free-in".

### **lemma fixes** x::"name" **shows** "x#Lam [x].t" **and** " $x \# t_1 \wedge x \# t_2 \Longrightarrow x \# App t_1 t_2$ " **and** " $x \#$ (Var y)  $\implies x \# y$ " **and**  $\sqrt{\left[x\#f_1\right]} \times \#f_2$   $\Rightarrow$   $x\#(f_1, f_2)$ " **and**  $\|\mathbf{x} \# \mathbf{I}_1 \colon \mathbf{x} \# \mathbf{I}_2\| \Longrightarrow \mathbf{x} \# (\mathbf{I}_1 \mathbf{Q} \mathbf{I}_2)$ " and  $''x\#y \Longrightarrow x\neq y''$

**by** (simp\_all add: abs\_fresh fresh\_list\_append fresh\_atm)

# **Freshness**

Freshness is a concept automatically defined in Nominal Isabelle; it corresponds roughly to the notion of "not-free-in".

```
lemma ty_fresh:
 fixes x::"name"
 and T::"ty"
 shows "x#T"
by (induct T rule: ty.induct)
   (simp_all add: fresh_string)
```
# **Freshness**

Freshness is a concept automatically defined in Nominal Isabelle; it corresponds roughly to the notion of "not-free-in".

```
lemma ty_fresh:
 fixes x::"name"
 and T::"ty"
 shows "x#T"
by (induct T rule: ty.induct)
   (simp_all add: fresh_string)
```
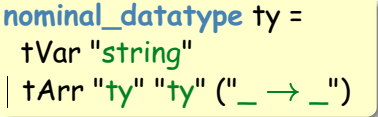

# **The Weakening Lemma**

 $\bullet$  We can overload  $\subseteq$  for typing contexts, but this means we have to give explicit type-annotations.

```
abbreviation
  "sub_ty_ctx" :: "ty_ctx \Rightarrow ty_ctx \Rightarrow bool" ("_ \subset _")
where
  " \varGamma_1 \subseteq \varGamma_2 \equiv \forall x. \mathsf{x} \in set \varGamma_1 \longrightarrow \mathsf{x} \in set \varGamma_2"
```

```
lemma weakening:
   \mathop{\mathsf{fixes}}\nolimits \mathop{\mathsf{F}_1}\nolimits \mathop{\mathsf{P}_2}\nolimits::"(name\timesty) list"
  assumes a: T_1 \vdash t : T''and b: "valid \Gamma_2"
  and c: ^{\prime\prime} \Gamma_1 \subset \Gamma_2"
  shows {}^{\mathsf{u}}\Gamma_2 \vdash \mathsf{t} : \mathsf{T}^{\mathsf{u}}using a b c
proof (induct arbitrary: \Gamma_2)
```
### **Your Turn: Variable Case**

```
lemma
 fixes \Gamma_1 \Gamma_2::"ty_ctx"
 assumes a: "F_1 \vdash t : T"and b: "valid \Gamma<sup>3</sup>"
 and c: ^{\prime\prime} \Gamma_1 \subset \Gamma_2"
 shows {}^{\text{u}}\Gamma_2 \vdash \text{t} : \text{T}^{\text{u}}using a b c
proof (induct arbitrary: \Gamma_2)
 case († Var \Gamma_1 \times T)
 have a1: "valid \Gamma_1" by fact
 have a2: "(x,T) \in set \Gamma_1" by fact
 have a3: "valid \Gamma_2" by fact
 have a4: "\Gamma_1 \subset \Gamma_2" by fact
    . . .
```

```
show "\Gamma_2 \vdash Var x : T" sorry
```
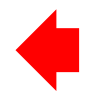

### **My Proof for the Variable Case**

```
lemma
 fixes \Gamma_1 \Gamma_2::"ty_ctx"
 assumes a: " \Gamma_1 \vdash t : T"and b: "valid \Gamma_2"
 and c: T_1 \n\subset T_2"
 shows {}^{\shortparallel} \Gamma_2 \vdash t : T"
using a b c
proof (induct arbitrary: \Gamma_2)
 case († Var \Gamma_1 \times T)
 have "\Gamma_1 \subset \Gamma_2" by fact
 moreover
 have "valid \Gamma_2" by fact
 moreover
 have \mathsf{H}(x,T) \in set \Gamma_1" by fact
 ultimately show "\Gamma_2 \vdash \text{Var } x : \textsf{T}" by auto
```
### **Induction Principle for Typing**

**•** The induction principle that comes with the typing definition is as follows:

 $\forall \Gamma \, x \, T. \, (x \colon T) \in \Gamma \land \text{valid} \, \Gamma \Rightarrow P \, \Gamma \, (x) \, T$  $\forall \Gamma \, t_1 \, t_2 \, T_1 \, T_2.$  $P \Gamma t_1 (T_1 \rightarrow T_2) \wedge P \Gamma t_2 T_1 \Rightarrow P \Gamma (t_1 t_2) T_2$  $\forall \Gamma\,x\,t\,T_1\,T_2.$  $x \# \Gamma \wedge P ((x : T_1): \Gamma) t T_2 \Rightarrow P \Gamma(\lambda x.t) (T_1 \rightarrow T_2)$  $\Gamma \vdash t : T \Rightarrow P \Gamma t T$ 

Note the quantifiers!

$$
\frac{x\;\#\; \Gamma\quad (x\colon\! T_1)\!: \Gamma\vdash t:\,T_2}{\Gamma\vdash\lambda x.t:\, T_1\!\rightarrow\! T_2}
$$

 $\bullet$  If  $\varGamma_1 \vdash t$  :  $T_1$  then  $\forall \varGamma_2$ , valid  $\varGamma_2 \land \varGamma_1 \subseteq \varGamma_2 \Rightarrow \varGamma_2 \vdash t$  :  $T_2$ 

$$
\frac{x\;\#\; \Gamma\quad (x\colon\! T_1)\!: \Gamma\vdash t:\!T_2}{\Gamma\vdash\lambda x.t:\!T_1\!\rightarrow\!T_2}
$$

- $\bullet$  If  $\varGamma_1 \vdash t$  :  $T_1$  then  $\forall \varGamma_2$  , valid  $\varGamma_2 \land \varGamma_1 \subset \varGamma_2 \Rightarrow \varGamma_2 \vdash t$  :  $T_2$ For all  $\Gamma_1$ ,  $x$ ,  $t$ ,  $T_1$  and  $T_2$ :
- We know:  $\forall \Gamma_3.$  valid  $\Gamma_3 \wedge (x \colon T_1) :: \Gamma_1 \subseteq \Gamma_3 \Rightarrow \Gamma_3 \vdash t \colon T_1$  $x \# T_1$ valid  $\Gamma_2$  $\Gamma_1 \subset \Gamma_2$
- We have to show:  $\Gamma_2 \vdash \lambda x.t : T_1 \rightarrow T_2$

$$
\frac{x\;\#\; \Gamma\quad (x\colon\! T_1)\!: \Gamma\vdash t:\!T_2}{\Gamma\vdash\lambda x.t:\!T_1\!\rightarrow\!T_2}
$$

- $\bullet$  If  $\varGamma_1 \vdash t$  :  $T_1$  then  $\forall \varGamma_2$  , valid  $\varGamma_2 \land \varGamma_1 \subset \varGamma_2 \Rightarrow \varGamma_2 \vdash t$  :  $T_2$ For all  $\Gamma_1$ ,  $x$ ,  $t$ ,  $T_1$  and  $T_2$ :
- We know:  $\forall \Gamma_3.$  valid  $\Gamma_3 \wedge (x\!:\!T_1)\,{:}\,\Gamma_1\!\subset\!\Gamma_3 \Rightarrow \Gamma_3 \models t\!:\!T_1$  $x \# T_1$ valid  $\Gamma_2$  $\Gamma_1 \subset \Gamma_2$
- We have to show:  $\Gamma_2 \vdash \lambda x.t : T_1 \rightarrow T_2$

$$
\frac{x\;\#\; \Gamma\quad (x\colon\! T_1)\!: \Gamma\vdash t:\!T_2}{\Gamma\vdash\lambda x.t:\!T_1\!\rightarrow\!T_2}
$$

- $\bullet$  If  $\varGamma_1 \vdash t$  :  $T_1$  then  $\forall \varGamma_2$  , valid  $\varGamma_2 \land \varGamma_1 \subset \varGamma_2 \Rightarrow \varGamma_2 \vdash t$  :  $T_2$ For all  $\Gamma_1$ ,  $x$ ,  $t$ ,  $T_1$  and  $T_2$ :  $\hspace{.1cm} \Gamma_3 \mapsto (x\!:\!T_1)\!:\! \Gamma_2$
- We know:  $\forall \varGamma_3.$  valid  $\varGamma_3 \wedge (x\!:\!\varGamma_1)\,{:}\;\varGamma_1\!\subset\!\varGamma_3\Rightarrow \varGamma_3 \models t\!:\!\varGamma_1$  $x \# T_1$ valid  $\Gamma_2$  $\Gamma_1 \subset \Gamma_2$
- We have to show:  $\Gamma_2 \vdash \lambda x.t : T_1 \rightarrow T_2$

### **Your Turn: Lambda Case**

```
lemma
  fixes \Gamma_1 \Gamma_2::"ty_ctx"
  assumes a: T_1 \vdash t : T''and b: "valid \Gamma<sup>3</sup>"
  and c: T_1 \n\subset T_2"
  shows {}^{\mathsf{u}}\boldsymbol{\varGamma}_2 \vdash \mathsf{t} : \mathsf{T}^{\mathsf{u}}using a b c
proof (induct arbitrary: \Gamma_2)
  case († Lam \times \Gamma_1 T<sub>1</sub> \uparrow T<sub>2</sub>)
   \mathsf{have}\, ih: "\bigwedge\varGamma_3. [valid \varGamma_3; (\mathsf{x},\mathsf{T}_1)\# \varGamma_1\subseteq\varGamma_3 \Longrightarrow \varGamma_3\vdash \mathsf{t}:\mathsf{T}_2" by fact
  have a0: "x \# \Gamma_1" by fact
  have a1: "valid \Gamma_2" by fact
  have a2: "\Gamma_1 \subset \Gamma_2" by fact
     . . .
  show "\Gamma_2 \vdash Lam [x].t : T_1 \rightarrow T_2" sorry
```

```
Strong Induction Principle
\forall \Gamma x \, T \,.\,\,\,(x\!:\!T) \in \Gamma \wedge \mathsf{valid}\,\Gamma \Rightarrow P_\bot\Gamma\,(x)\,T\forall \Gamma\, t_1\, t_2\, T_1\, T_2.
P \Gamma t_1 (T_1 \rightarrow T_2) \wedge P \Gamma t_2 T_1\Rightarrow P \Gamma (t<sub>1</sub> t<sub>2</sub>) T_2\forall \Gamma\, x\, t\, T_1\, T_2 .
x \# T \wedgeP((x:T_1): \Gamma) t T_2 \Rightarrow P \Gamma(\lambda x.t) (T_1 \rightarrow T_2)\Gamma \vdash t : T \Rightarrow P \Gamma t T
```
**• Instead we are going to use the strong induction** principle and set up the induction so that the binder "avoids"  $\Gamma_2$ .

## **2nd Attempt**

```
lemma
  fixes \Gamma_1 \Gamma_2::"ty_ctx"
  assumes a: T_1 \vdash t : T''and b: "valid \Gamma_2"
  and c: T_1 \subset T_2"
  shows {}^{\mathsf{u}}\Gamma_2 \vdash \mathsf{t} : \mathsf{T}^{\mathsf{u}}using a b c
proof (induct arbitrary: \Gamma_2)
  case († Lam \times \Gamma_1 T<sub>1</sub> \uparrow T<sub>2</sub>)
   \mathsf{have}\, ih: "\bigwedge\varGamma_3. [valid \varGamma_3; (\mathsf{x},\mathsf{T}_1)\# \varGamma_1\subseteq\varGamma_3 \Longrightarrow \varGamma_3\vdash \mathsf{t}:\mathsf{T}_2" by fact
  have a0: "x \# \Gamma_1" by fact
  have a1: "valid \Gamma_2" by fact
  have a2: "\Gamma_1 \subset \Gamma_2" by fact
     . . .
  show "\Gamma_2 \vdash \textsf{Lam} \lceil x \rceil.t : \Gamma_1 \rightarrow \Gamma_2" sorry
```
## **2nd Attempt**

```
lemma
  fixes \Gamma_1 \Gamma_2::"ty_ctx"
  assumes a: T_1 \vdash t : T''and b: "valid \Gamma_2"
  and c: T_1 \subset T_2"
  shows {}^{\prime\prime} \Gamma_2 \vdash \dagger : T"
using a b c
proof (nominal_induct avoiding: \Gamma_2 rule: typing.strong_induct)
  case († Lam \times \Gamma_1 \top_1 \top \top_2)
  have vc: "x \# T_2" by fact
  \mathsf{have}\, ih: "\bigwedge\varGamma_3. [valid \varGamma_3; (\mathsf{x},\mathsf{T}_1)\# \varGamma_1\subseteq\varGamma_3 \Longrightarrow \varGamma_3\vdash \mathsf{t}:\mathsf{T}_2" by \mathsf{fact}have a0: "x \# \Gamma_1" by fact
  have a1: "valid \Gamma_2" by fact
  have a2: "\Gamma_1 \subset \Gamma_2" by fact
     . . .
  show " \Gamma_2 \vdash \textsf{Lam} \space \lceil x \rceil.t : \top_1 \rightarrow \top_2" sorry
```

```
lemma weakening:
  fixes \Gamma_1 \Gamma_2::"ty_ctx"
  assumes a: "\Gamma_1 \vdash t : T" and b: "valid \Gamma_2" and c: "\Gamma_1 \subset \Gamma_2"
  shows {}^{\mathsf{u}}\Gamma_2 \vdash \mathsf{t} : \mathsf{T}^{\mathsf{u}}using a b c
proof (nominal_induct avoiding: \Gamma_2 rule: typing.strong_induct)
  case († Lam \times \Gamma_1 \top_1 \top \top_2)
  have vc: "x \# T_2" by fact
  have ih: "[valid ((x, T_1) \# \Gamma_2); (x, T_1) \# \Gamma_1 \subset (x, T_1) \# \Gamma_2]
                                                      \implies (x,T<sub>1</sub>)#\Gamma<sub>2</sub> \vdash t:T<sub>2</sub>" by fact
  have "\Gamma_1 \subset \Gamma_2" by fact
  then have "(x,T_1) \# \Gamma_1 \subseteq (x,T_1) \# \Gamma_2" by simp
  moreover
  have "valid \Gamma_2" by fact
  then have "valid ((x, T_1) \# T_2)" using vc by auto
  ultimately have ((x, T_1) \# T_2 \vdash t : T_2" using ih by simp
  then show "\Gamma_2 \vdash \textsf{Lam} [x].t : T_1 \rightarrow T_2" using vc by auto
qed (auto)
```

```
lemma weakening:
 fixes \Gamma_1 \Gamma_2::"ty_ctx"
 assumes a: "\Gamma_1 \vdash t : T" and b: "valid \Gamma_2" and c: "\Gamma_1 \subset \Gamma_2"
 shows {}^{\text{u}}\Gamma_2 + \tau : T"
using a b c
by (nominal_induct avoiding: \Gamma_2 rule: typing.strong_induct)
    (auto)
```

```
lemma weakening:
 fixes \Gamma_1 \Gamma_2::"ty_ctx"
 assumes a: "\Gamma_1 \vdash t: T" and b: "valid \Gamma_2" and c: "\Gamma_1 \subset \Gamma_2"
  shows {}^{\shortparallel} \varGamma_2 \vdash t : T"
using a b c
by (nominal_induct avoiding: \Gamma_2 rule: typing.strong_induct)
    (auto)
```
- **•** Perhaps the weakening lemma is after all trivial / routine / obvious ;o)
- We shall late see that the work we put into the stronger induction principle needs a bit of thinking. For you, of course, it is provided automatially.

# **Function Definitions and the Simplifier**

# **Function Definitions**

Later on we will need a few functions about contexts:

```
fun
  filling :: "ctx \Rightarrow lam \Rightarrow lam" ("\boxed{\boxed{}}")
where
  " \Box \mathbb{H} = \mathbb{t}"
j "(CAppL E t')[[t]] = App (E[[t]]) t'"
j "(CAppR t' E)[[t]] = App t' (E[[t]])"
```
# **Function Definitions**

Later on we will need a few functions about

```
context a name
     fun
       filling :: "ctx \Rightarrow lam \Rightarrow lam" ("\boxed{\boxed{}}")
     where
       " \Box \mathbb{H} = \mathbb{t}"
      j "(CAppL E t')[[t]] = App (E[[t]]) t'"
      j "(CAppR t' E)[[t]] = App t' (E[[t]])"
```
# **Function Definitions**

Later on we will need a few functions about contexts: **fun** a type

```
filling :: "ctx \Rightarrow lam \Rightarrow lam" ("\text{[-]''}")
where
  " \Box \bar{f} \bar{f} \bar{f} \bar{f} \bar{f} \bar{f} \bar{f} \bar{f} \bar{f} \bar{f} \bar{f}j "(CAppL E t')[[t]] = App (E[[t]]) t'"
j "(CAppR t' E)[[t]] = App t' (E[[t]])"
```
# **Function Definitions**

Later on we will need a few functions about contexts: pretty syntax

```
fun
  filling :: "ctx \Rightarrow lam \Rightarrow lam" ("\sqrt{\phantom{a}}\,\!\!\sqrt{ }")
where
  " \Box \llbracket \dagger \rrbracket = \dagger"j "(CAppL E t')[[t]] = App (E[[t]]) t'"
j "(CAppR t' E)[[t]] = App t' (E[[t]])"
```
# **Function Definitions**

Later on we will need a few functions about contexts:

```
fun
  filling :: "ctx \Rightarrow lam \Rightarrow lam" ("\boxed{\boxed{}}")
where
  " \Box \llbracket \dagger \rrbracket = \dagger"j "(CAppL E t')[[t]] = App (E[[t]]) t'"
j "(CAppR t' E)[[t]] = App t' (E[[t]])"
           char. eqs
```
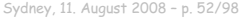

# **Function Definitions**

Later on we will need a few functions about contexts:

```
fun
  filling :: "ctx \Rightarrow lam \Rightarrow lam" (" \lceil \cdot \rceil")
where
  " \Box \bar{f} \bar{f} \bar{f} \bar{f} \bar{f} \bar{f} \bar{f} \bar{f} \bar{f} \bar{f} \bar{f}j "(CAppL E t')[[t]] = App (E[[t]]) t'"
j "(CAppR t' E)[[t]] = App t' (E[[t]])"
```
• Once a function is defined, the simplifier will be able to solve equations like

**lemma**

**shows** "(CAppL  $\Box$  (Var x))[Var y] = App (Var y) (Var x)" **by** simp

# **Context Composition**

#### **fun**

```
ctx_compose :: "ctx \Rightarrow ctx \Rightarrow ctx" ("_ \circ _" [101,100] 100)
where
```

```
" \Box \circ E' = E"\mid "(CAppL E t') \circ E' = CAppL (E \circ E') t'"
\mid "(CAppR t' E) \circ E' = CAppR t' (E \circ E')"
```
#### **fun**

```
ctx composes :: "ctxs \Rightarrow ctx" (" \downarrow" [110] 110)
where
```

```
" \mathbb{L} = \mathbb{L}"
\parallel "(E#Es)\downarrow = (Es\downarrow) \circ E"
```
# **Context Composition**

```
fun
 ctx_compose :: "ctx \Rightarrow ctx \Rightarrow ctx" ("_ \circ _" [101,100] 100)
where
  " \Box \circ E' = E"\mid "(CAppL E t') \circ E' = CAppL (E \circ E') t'"
| "(CAppR t' \n\mathsf{E}) \circ \mathsf{E}' = CAppR t' (\mathsf{E} \circ \mathsf{E}')"
fun
  ctx composes :: "ctxs \Rightarrow ctx" (" \downarrow" [110] 110)
where
   " \mathbb{L} = \mathbb{L}"
  \parallel "(E#Es)\downarrow = (Es\downarrow) \circ E"
                                                         precedence
                                                                      precedence
```
Explicit preedences are given in order to enforce the notation:

 $(E_1 \circ E_2) \circ E_3$   $(E_1 \circ E_2)$ 

# **Context Composition**

```
fun
 ctx_compose :: "ctx \Rightarrow ctx \Rightarrow ctx" ("_ \circ _" [101,100] 100)
where
  " \Box \circ E' = E"\mid "(CAppL E t') \circ E' = CAppL (E \circ E') t'"
| "(CAppR t' \n\mathsf{E}) \circ \mathsf{E}' = CAppR t' (\mathsf{E} \circ \mathsf{E}')"
fun
  ctx composes :: "ctxs \Rightarrow ctx" (" \downarrow" [110] 110)
where
   " \mathbb{L} = \mathbb{L}"
  \parallel "(E#Es)\downarrow = (Es\downarrow) \circ E"
                                                         precedence
                                                                      precedence
```
Explicit preedences are given in order to enforce the notation:

 $(E_1 \circ E_2) \circ E_3$   $(E_1 \circ E_2)$ 

### **Your Turn**

```
lemma ctx_compose:
 shows "(E_1 \circ E_2) [t] = E_1 [E_2 [t]]]
proof (induct E<sub>1</sub>)
 case Hole
 show " \Box \circ \mathsf{E}_2[\![ \mathsf{t} ]\!] = \Box [\![ \mathsf{E}_2[\![ \mathsf{t} ]\!] \!]" sorry
next
 case (CAppL E_1 t')have ih: "(E_1 \circ E_2)[[t] = E_1[[E_2[[t]]]" by fact
 show "((CAppL E_1 t') \circ E_2)[[t]] = (CAppL E_1 t')[E_2[t]]]" sorry
next
 case (CAppR t' \nE_1)
 have ih: "(E_1 \circ E_2)[t] = E_1[E_2[t]]]" by fact
 show "((CAppR t' E_1) \circ E_2)[t] = (CAppR t' E_1)[E_2[t]]]" sorry
qed
                                                                  Hole
                                                                 j CAppL "ctx" "lam"
                                                                 j CAppR "lam" "ctx"
```
**datatype** ctx =

### **Your Turn**

```
lemma ctx_compose:
 shows "(E_1 \circ E_2) [t] = E_1 [E_2 [t]]]
proof (induct E_1)
 case Hole
 show " \Box \circ \mathsf{E}_2[\mathsf{H}] = \Box [\mathsf{E}_2[\mathsf{H}]]" sorry
next
 case (CAppL E<sub>1</sub> t')have ih: "(E_1 \circ E_2)[t] = E_1[[E_2[t]]]" by fact
 show "((CAppL E_1 t') \circ E_2)[[t]] = (CAppL E_1 t')[E_2[t]]]" sorry
next
 case (CAppR t' E_1)
 have ih: "(\mathsf{E}_1 \circ \mathsf{E}_2)[\!] \top \!] = \mathsf{E}_1[\![\mathsf{E}_2[\!] \top \!] \!] \text{ by fact}show "((CAppR t' E_1) \circ E_2)[t] = (CAppR t' E_1)[E_2[t]]" sorry
qed
                                                                    datatype ctx =
                                                                      Hole
                                                                     CAppL "ctx" "lam"
                                                                     CAppR "lam" "ctx"
```
**thm** filling.simps[no\_vars] **thm** ctx\_compose.simps[no\_vars]

### **Your Turn Again**

#### **• Assuming:**

**lemma** neut\_hole: **shows** "E  $\circ$   $\Box$  = E" **lemma** circ\_assoc: **shows** "( $E_1 \circ E_2$ )  $\circ E_3 = E_1 \circ (E_2 \circ E_3)$ "

#### **O** Prove

```
lemma shows "(Es_1 \otimes Es_2) \downarrow = (Es_2 \downarrow) \circ (Es_1 \downarrow)"
proof (induct Es<sub>1</sub>)
  case Nil
  show "([1] @ Es_2)\downarrow = Es_2 \downarrow \circ [1] \downarrow" sorry
next
  case (Cons E Es<sub>1</sub>)
  have ih: "(Es<sub>1</sub> @ Es<sub>2</sub>)\downarrow = Es<sub>2</sub>\downarrow \circ Es<sub>1</sub>\downarrow" by fact
  show "((E \# E s_1) @ E s_2) = E s_2 \downarrow \circ (E \# E s_1) \downarrow" sorry
qed
```
### **Your Turn Again**

#### **• Assuming:**

**lemma** neut\_hole: **shows** "E  $\circ$   $\Box$  = E" **lemma** circ assoc: **shows** "( $E_1 \circ E_2$ )  $\circ E_3 = E_1 \circ (E_2 \circ E_3)$ "

#### **o** Prove

```
lemma shows "(Es<sub>1</sub> @ Es<sub>2</sub>) \downarrow = (Es<sub>2</sub>\downarrow) \circ (Es<sub>1</sub>\downarrow)"
proof (induct Es<sub>1</sub>)
  case Nil
   show "([1] \oplus \mathsf{Es}_2 \cup \mathsf{S}_2 \cup \mathsf{S}_1 \cup \mathsf{S}" sorry
next
  case (Cons E Es<sub>1</sub>)
   have ih: "(Es<sub>1</sub> @ Es<sub>2</sub>)\downarrow = Es<sub>2</sub>\downarrow \circ Es<sub>1</sub>\downarrow" by fact
  show "((E#Es<sub>1</sub>) @ Es<sub>2</sub>) \downarrow = Es<sub>2</sub>\downarrow \circ (E#Es<sub>1</sub>)\downarrow" sorry
qed
```
### **My Solution**

```
lemma
  shows "(Es<sub>1</sub> @ Es<sub>2</sub>) \downarrow = (Es<sub>2</sub>,\downarrow) \circ (Es<sub>1</sub>\downarrow)"
proof (induct Es<sub>1</sub>)
  case Nil
  show "([1@Es_2]) = Es_2) \circ [1]" using neut hole by simp
next
  case (Cons E Es1)
  have ih: "(Es_1 \otimes Es_2) \downarrow = Es_2 \downarrow \circ Es_1 \downarrow" by fact
  have lhs: "((E \# Es_1) \otimes Es_2) = (Es_1 \otimes Es_2) o E" by simp
  have lhs': "(Es_1 \otimes Es_2) \downarrow \circ E = (Es_2 \downarrow \circ Es_1 \downarrow) \circ E" using ih by simp
  have rhs: "Es<sub>2</sub>\downarrow \circ (E \# E s_1) \downarrow = E s_2 \downarrow \circ (E s_1 \downarrow \circ E)" by simp
  show "((E \# E s_1) @ E s_2 \downarrow = E s_2 \downarrow \circ (E \# E s_1) \downarrow"
    using lhs lhs' rhs circ_assoc by simp
qed
```
### **Equational Reasoning in Isar**

• One frequently wants to prove an equation  $t_1 = t_n$  by means of a chain of equations, like

 $t_1 = t_2 = t_3 = t_4 = \ldots = t_n$ 

### **Equational Reasoning in Isar**

• One frequently wants to prove an equation  $t_1 = t_n$  by means of a chain of equations, like

 $t_1 = t_2 = t_3 = t_4 = \ldots = t_n$ 

This kind of reasoning is supported in Isar as:

. . .

have " $t_1 = t_2$ " by just. also have " $\ldots$  =  $t_3$ " by just. also have " $\ldots$  =  $t_4$ " by just.

also have " $\ldots$  =  $t_n$ " by just. **finally have "** $t_1 = t_n$ **" by simp** 

### **A Readable Solution**

```
lemma
  shows "(Es_1 \otimes Es_2) \downarrow = (Es_2 \downarrow) \circ (Es_1 \downarrow)"
proof (induct Es<sub>1</sub>)
  case Nil
  show "([1@Es_2] \downarrow = Es_2 \downarrow \circ [1]" using neut_hole by simp
next
  case (Cons E Es<sub>1</sub>)
  have ih: "(Es<sub>1</sub> @ Es<sub>2</sub>)\downarrow = Es<sub>2</sub>\downarrow \circ Es<sub>1</sub>\downarrow" by fact
  have "((E#Es<sub>1</sub>) @ Es<sub>2</sub>)\downarrow = (Es<sub>1</sub> @ Es<sub>2</sub>)\downarrow \circ E" by simp
  also have "... = (Es_2 \downarrow \circ Es_1 \downarrow) \circ E" using ih by simp
  also have "\ldots = Es<sub>2</sub>\downarrow \circ (Es<sub>1</sub>\downarrow \circ E)" using circ_assoc by simp
  also have "\ldots: Es<sub>2</sub> \downarrow o (E#Es<sub>1</sub>)\downarrow" by simp
  finally show "((E#Es<sub>1</sub>) @ Es<sub>2</sub>)\downarrow = Es<sub>2</sub>\downarrow \circ (E#Es<sub>1</sub>)\downarrow" by simp
qed
```
# **Capture-Avoiding Substitution and the Substitution Lemma**

# **Capture-Avoiding Subst.**

Lambda.thy contains a definition of captureavoiding substitution with the characteristic equations:

"(Var x)[y::=s] = (if x=y then s else (Var x))"

 $"({App t_1 t_2})[y::=s] = App (t_1[y::=s]) (t_2[y::=s])"$ 

 $"x\#(y,s) \Longrightarrow (Lam [x].t)[y::=s] = Lam [x].(t[y::=s])"$ 

# **Capture-Avoiding Subst.**

Lambda.thy contains a definition of captureavoiding substitution with the characteristic equations:

"(Var x)[y::=s] = (if x=y then s else (Var x))"

"(App  $t_1 t_2$ )[y::=s] = App ( $t_1$ [y::=s]) ( $t_2$ [y::=s])"

 $"x\#(y,s) \Longrightarrow (Lam [x].t)[y::=s] = Lam [x].(t[y::=s])"$ 

Despite its looks, this is a total function!

**Proof:** By induction on the structure of M.

\n- **Case 1:** 
$$
M
$$
 is a variable.
\n- **Case 1.1.**  $M \equiv x$ . Then both sides equal  $N[y := L]$  since  $x \not\equiv y$ .
\n- **Case 1.2.**  $M \equiv y$ . Then both sides equal  $L$ , for  $x \notin fv(L)$  implies  $L[x := \ldots] \equiv L$ .
\n

- **Case 2:**  $M \equiv \lambda z.M_1$ . By the variable convention we may assume that  $z \not\equiv x, y$  and  $z$  is not free in  $N, L$ .  $(\lambda z.M_1)[x:=N][y:=L] \equiv \lambda z.(M_1[x:=N][y:=L])$  $\equiv \lambda z.(M_1[y := L][x := N[y := L]])$  $\mathbf{Z}=(\lambda z.M_1)[y := L][x := N[y := L]]$
- $\bullet$  Case 3:  $M \equiv M_1M_2$ . The statement follows again from the induction hypothesis. Sydney, 11. August 2008 – p. 61/98

**Proof:** By induction on the structure of M.

\n- **Case 1:** 
$$
M
$$
 is a variable.
\n- **Case 1.1.**  $M \equiv x$ . Then both sides equal  $N[y := L]$  since  $x \not\equiv y$ .
\n- **Case 1.2.**  $M \equiv y$ . Then both sides equal  $L$ , for  $x \notin f(v|L)$  implies  $L[x := \ldots] \equiv L$ .
\n

- **Case 2:**  $M \equiv \lambda z.M_1$ . By the variable convention we may assume that  $z\not\equiv x,y$  and  $z$  is not free in  $N,L$ .  $(\lambda z.M_1)[x:=N][y:=L] \equiv \lambda z.(M_1[x:=N][y:=L])$  $\equiv \lambda z.(M_1[y := L][x := N[y := L]])$  $\mathbf{Z}=(\lambda z.M_1)[y := L][x := N[y := L]]$
- $\bullet$  Case 3:  $M \equiv M_1M_2$ . The statement follows again from the induction hypothesis. Sydney, 11. August 2008 – p. 61/98

**Proof:** By induction on the structure of M.

\n- **Case 1:** 
$$
M
$$
 is a variable.
\n- **Case 1.1.**  $M \equiv x$ . Then both sides equal  $N[y := L]$  since  $x \not\equiv y$ .
\n- **Case 1.2.**  $M \equiv y$ . Then both sides equal  $L$ , for  $x \notin f(v|L)$  implies  $L[x := \ldots] \equiv L$ .
\n

- **Case 2:**  $M \equiv \lambda z.M_1$ . By the variable convention we may assume that  $z \not\equiv x, y$  and  $z$  is not free in  $N, L$ .  $(\lambda z.M_1)[x:=N][y:=L] \equiv \lambda z.(M_1[x:=N][y:=L])$  $\equiv \lambda z.(M_1[y := L][x := N[y := L]])$  $\mathbf{Z}=(\lambda z.M_1)[y := L][x := N[y := L]]$
- $\bullet$  Case 3:  $M \equiv M_1M_2$ . The statement follows again from the induction hypothesis. Sydney, 11. August 2008 – p. 61/98

**Proof:** By induction on the structure of M.

\n- **Case 1:** 
$$
M
$$
 is a variable.
\n- **Case 1.1.**  $M \equiv x$ . Then both sides equal  $N[y := L]$  since  $x \not\equiv y$ .
\n- **Case 1.2.**  $M \equiv y$ . Then both sides equal  $L$ , for  $x \notin f(v|L)$  implies  $L[x := \ldots] \equiv L$ .
\n

- **Case 2:**  $M \equiv \lambda z.M_1$ . By the variable convention we may assume that  $z \not\equiv x, y$  and  $z$  is not free in  $N, L$ .  $(\lambda z.M_1)[x:=N][y:=L] \equiv \lambda z.(M_1[x:=N][y:=L])$  $\equiv \lambda z.(M_1[y := L][x := N[y := L]])$  $\mathbf{Z}=(\lambda z.M_1)[y := L][x := N[y := L]]$
- $\bullet$  Case 3:  $M \equiv M_1M_2$ . The statement follows again from the induction hypothesis. Sydney, 11. August 2008 – p. 61/98

**Proof:** By induction on the structure of M.

- $\operatorname{\mathsf{Case}}\nolimits 1 \colon N$  Remember only if  $y \neq x$  and  $x \not\in \operatorname{\mathsf{fv}}\nolimits(N)$  then Case 1.1.  $\Lambda$  (*N<sub>2</sub>*,  $\mathbf{M}$ )[ $x := \mathbf{M}$ ]  $\longrightarrow$   $\mathbf{M}$ [ $x := \mathbf{M}$ ])  $\begin{array}{ll} \Gamma_x^* & (\lambda y.M)[x := N] = \lambda y.(M[x := N]) \end{array}$ Case 1.2.  $\mathcal{N} \qquad (\lambda z. M_1)[x := N][y := L]$ in  $\overline{a}$  :  $\overline{a}$  :  $\overline{a}$  $\mathcal{L}_{\texttt{Case 1.3. }}\stackrel{\sim}{\varLambda}\equiv\,(\lambda z.(M_{1}[x := N]))[y := L]$ **Case 2:**  $\hat{\mathbf{M}} = \sum_{\mathbf{M}} (\mathbf{M} \times \mathbf{M})^T \mathbf{M} = \mathbf{M} \times \mathbf{M} \times \mathbf{M}$ assume the  $\equiv \lambda z.(M_1[y := L][x := N[y := L]])$  IH  $\overline{(\lambda z.M_1)}[z] \; \equiv \; (\lambda z.(M_1[y:=L]))[x := N[y := L]]) \; \mathop{\to}^2 \; \mathop{\downarrow}^2$  $\equiv\,(\lambda z\ldotp M_1)[y:=L][x:=N[y:=L]].\quad \ \ \stackrel{1}{\to}\,\ \ \ \, \Big\vert$  $\int$  :  $\frac{M}{2}$  :  $\frac{M}{2}$  :  $\frac{M}{2}$  :  $\frac{M}{2}$  $\stackrel{1}{\leftarrow}$  $\equiv \lambda z.(M_1[x := N][y := L])$  $\frac{2}{\sqrt{2}}$  $\rightarrow$
- $\bullet$  Case 3:  $M \equiv M_1M_2$ . The statement follows again from the induction hypothesis. Sydney, 11. August 2008 – p. 61/98

**Proof:** By induction on the structure of M.

\n- **Case 1:** 
$$
M
$$
 is a variable.
\n- **Case 1.1.**  $M \equiv x$ . Then both sides equal  $N[y := L]$  since  $x \not\equiv y$ .
\n- **Case 1.2.**  $M \equiv y$ . Then both sides equal  $L$ , for  $x \notin fv(L)$  implies  $L[x := \ldots] \equiv L$ .
\n

- **Case 2:**  $M \equiv \lambda z.M_1$ . By the variable convention we may assume that  $z \not\equiv x, y$  and  $z$  is not free in  $N, L$ .  $(\lambda z.M_1)[x:=N][y:=L] \equiv \lambda z.(M_1[x:=N][y:=L])$  $\equiv \lambda z.(M_1[y := L][x := N[y := L]])$  $\mathbf{Z}=(\lambda z.M_1)[y := L][x := N[y := L]]$
- $\bullet$  Case 3:  $M \equiv M_1M_2$ . The statement follows again from the induction hypothesis. Sydney, 11. August 2008 – p. 61/98

## **Case Distintions**

#### • Assuming  $P_1 \vee P_2 \vee P_3$  is true then:

```
{ assume "P1"
  . . .
 have "something" . . .}
moreover
{ assume "P2"
  . . .
 have "something" . . .}
moreover
{ assume "P3"
 . . .
 have "something" . . .}
ultimately have "something" by blast
```

```
Case Distintions
```
#### • Assuming  $P_1 \vee P_2 \vee P_3$  is true then:

```
{ assume "P1"
  . . .
 have "something" . . .}
moreover
{ assume "P2"
  . . .
 have "something" . . .}
moreover
{ assume "P3"
  . . .
 have "something" . . .}
ultimately have "something" by blast
```

```
P_1 \mapsto (z=x)P_2 \mapsto (z=y) \wedge (z \neq x)P_3 \mapsto (z \neq y) \wedge (z \neq x)
```
## **Case Distintions**

#### • Assuming  $P_1 \vee P_2 \vee P_3$  is true then:

```
{ assume "P1"
  . . .
  have "something" . . .}
moreover
{ assume "P2"
  . . .
 have "something" . . .}
moreover
{ assume "P3"
  . . .
 have "something" . . .}
ultimately have "something" by blast
                                      P_1 \implies smth
                                       P_2 \implies smth
                                      P_3 \implies smth
                                          smth
```

```
lemma substitution_lemma:
 assumes a: \mathsf{y} \neq \mathsf{y}" "\mathsf{x} \neq \mathsf{L}"
 shows "M[x::=N][y::=L] = M[y::=L][x::=N[y::=L]]"
using a proof (nominal_induct M avoiding: x y N L rule: lam.strong_induct)
case (Var z)
 have a1: "x \neq y" by fact
 have a2: "x#L" by fact
 show "Var z[x::=N][y::=L] = Var z[y::=L][x::=N[y::=L]]" (is "?LHS = ?RHS")
 proof -
  { assume c1: "z=x"
    have "(1)": "?LHS = N[y::=L]" using c1 by simp
    have "(2)": "?RHS = N[y::=L]" using c1 a1 by simp
    have "?LHS = ?RHS" using "(1)" "(2)" by simp }
  moreover
  { assume c2: "z=y" "z≠x"
    have "?LHS = ?RHS" sorry }
  moreover
  \{ assume c3: "z\neqx" "z\neqy"
    have "?LHS = ?RHS" sorry }
  ultimately show "?LHS = ?RHS" by blast
```

```
lemma substitution_lemma:
 assumes a: \mathsf{y} \neq \mathsf{y}" "\mathsf{x} \neq \mathsf{L}"
 shows "M[x::=N][y::=L] = M[y::=L][x::=N[y::=L]]"
using a proof (nominal_induct M avoiding: x y N L rule: lam.strong_induct)
case (Var z)
 have a1: "x \neq y" by fact
 have a2: "x#L" by fact
 show "Var z[x::=N][y::=L] = Var z[y::=L][x::=N[y::=L]]" (is "?LHS = ?RHS")
 proof -
  { assume c1: "z=x"
    have "(1)": "?LHS = N[y::=L]" using c1 by simp
    have "(2)": "?RHS = N[y::=L]" using c1 a1 by simp
    have "?LHS = ?RHS" using "(1)" "(2)" by simp }
  moreover
  { assume c2: "z=y" "z≠x"
    have "?LHS = ?RHS" sorry }
  moreover
  \{ assume c3: "z\neqx" "z\neqy"
    have "?LHS = ?RHS" sorry }
  ultimately show "?LHS = ?RHS" by blast
```

```
lemma substitution_lemma:
 assumes a: \mathsf{y} \neq \mathsf{y}" "\mathsf{x} \neq \mathsf{L}"
 shows "M[x::=N][y::=L] = M[y::=L][x::=N[y::=L]]"
using a proof (nominal_induct M avoiding: x y N L rule: lam.strong_induct)
case (Var z)
```

```
have a1: "x\neqy" by fact
have a2: "x#L" by fact
show "Var z[x::=N][y::=L] = Var z[y::=L][x::=N[y::=L]]" (is "?LHS = ?RHS")
proof -
{ assume c1: "z=x"
  have "(1)": "?LHS = N[y::=L]" using c1 by simp
  have "(2)": "?RHS = N[y::=L]" using c1 a1 by simp
   have "?LHS = ?RHS" using "(1)" "(2)" by simp }
 moreover
 { assume c2: "z=y" "z≠x"
  have "?LHS = ?RHS" sorry }
 moreover
 \{ assume c3: "z\neqx" "z\neqy"
  have "?LHS = ?RHS" sorry }
 ultimately show "?LHS = ?RHS" by blast
```

```
lemma substitution_lemma:
 assumes a: \mathsf{y} \neq \mathsf{y}" "\mathsf{x} \neq \mathsf{L}"
 shows "M[x::=N][y::=L] = M[y::=L][x::=N[y::=L]]"
using a proof (nominal_induct M avoiding: x y N L rule: lam.strong_induct)
case (Var z)
 have a1: "x \neq y" by fact
 have a2: "x#L" by fact
 show "Var z[x::=N][y::=L] = Var z[y::=L][x::=N[y::=L]]" (is "?LHS = ?RHS")
 proof -
  { assume c1: "z=x"
    have "(1)": "?LHS = N[y::=L]" using c1 by simp
    have "(2)": "?RHS = N[y::=L]" using c1 a1 by simp
    have "?LHS = ?RHS" using "(1)" "(2)" by simp }
  moreover
  { assume c2: "z=y" "z\neqx"
    have "?LHS = ?RHS" sorry }
  moreover
  \{ assume c3: "z\neqx" "z\neqy"
    have "?LHS = ?RHS" sorry }
  ultimately show "?LHS = ?RHS" by blast
```

```
lemma substitution_lemma:
 assumes a: \mathsf{y} \neq \mathsf{y}" "\mathsf{x} \neq \mathsf{L}"
 shows "M[x::=N][y::=L] = M[y::=L][x::=N[y::=L]]"
using a proof (nominal_induct M avoiding: x y N L rule: lam.strong_induct)
case (Var z)
 have a1: "x \neq y" by fact
 have a2: "x#L" by fact
 show "Var z[x::=N][y::=L] = Var z[y::=L][x::=N[y::=L]]" (is "?LHS = ?RHS")
 proof -
  { assume c1: "z=x"
    have "(1)": "?LHS = N[y::=L]" using c1 by simp
    have "(2)": "?RHS = N[y::=L]" using c1 a1 by simp
    have "?LHS = ?RHS" using "(1)" "(2)" by simp }
  moreover
  {assume c2: "z=y" "z\neqx"
    have "?LHS = ?RHS" sorry }
  moreover
  \{ assume c3: "z\neqx" "z\neqy"
    have "?LHS = ?RHS" sorry }
  ultimately show "?LHS = ?RHS" by blast
```

```
lemma substitution_lemma:
 assumes a: \mathsf{I} \times \neq \mathsf{y}" "\mathsf{x} \neq \mathsf{L}"
 shows "M[x::=N][y::=L] = M[y::=L][x::=N[y::=L]]"
using a proof (nominal_induct M avoiding: x y N L rule: lam.strong_induct)
case (Var z)
 have a1: "x \neq y" by fact
 have a2: "x#L" by fact
 show "Var z[x::=N][y::=L] = Var z[y::=L][x::=N[y::=L]]" (is "?LHS = ?RHS")
 proof -
  { assume c1: "z=x"
    have "(1)": "?LHS = N[y::=L]" using c1 by simp
    have "(2)": "?RHS = N[y::=L]" using c1 a1 by simp
    have "?LHS = ?RHS" using "(1)" "(2)" by simp }
  moreover
  \{ assume c2: "z=y" "z\neqx"
    have "?LHS = ?RHS" sorry }
  moreover
  \{ assume c3: "z \neq x" "z \neq y"
    have "?LHS = ?RHS" sorry }
  ultimately show "?LHS = ?RHS" by blast
 qed
```

```
Sydney, 11. August 2008 – p. 63/98
```

```
lemma substitution_lemma:
 assumes a: \mathsf{I} \times \neq \mathsf{y}" "\mathsf{x} \neq \mathsf{L}"
 shows "M[x::=N][y::=L] = M[y::=L][x::=N[y::=L]]"
using a proof (nominal_induct M avoiding: x y N L rule: lam.strong_induct)
case (Var z)
 have a1: "x \neq y" by fact
 have a2: "x#L" by fact
 show "Var z[x::=N][y::=L] = Var z[y::=L][x::=N[y::=L]]" (is "?LHS = ?RHS")
 proof -
  { assume c1: "z=x"
    have "(1)": "?LHS = N[y::=L]" using c1 by simp
    have "(2)": "?RHS = N[y::=L]" using c1 a1 by simp
    have "?LHS = ?RHS" using "(1)" "(2)" by simp }
  moreover
  \{ assume c2: "z=y" "z\neqx"
    have "?LHS = ?RHS" sorry }
  moreover
  \{ assume c3: "z \neq x" "z \neq y"
    have "?LHS = ?RHS" sorry }
  ultimately show "?LHS = ?RHS" by blast
 qed
```

```
thm forget:
                                                           x \# L \Longrightarrow L[x ::= P] = Llemma substitution_lemma:
 assumes a: \mathsf{I} \times \neq \mathsf{y}" "\mathsf{x} \neq \mathsf{L}"
 shows "M[x::=N][y::=L] = M[y::=L][x::=N[y::=L]]"
using a proof (nominal_induct M avoiding: x y N L rule: lam.strong_induct)
case (Var z)
 have a1: "x\neqy" by fact
 have a2: "x#L" by fact
 show "Var z[x::=N][y::=L] = Var z[y::=L][x::=N[y::=L]]" (is "?LHS = ?RHS")
 proof -
  { assume c1: "z=x"
    have "(1)": "?LHS = N[y::=L]" using c1 by simp
    have "(2)": "?RHS = N[y::=L]" using c1 a1 by simp
     have "?LHS = ?RHS" using "(1)" "(2)" by simp }
   moreover
  \{ assume c2: "z=y" "z\neqx"
    have "?LHS = ?RHS" sorry }
   moreover
  \{ assume c3: "z \neq x" "z \neq y"
    have "?LHS = ?RHS" sorry }
   ultimately show "?LHS = ?RHS" by blast
 qed
```

```
Sydney, 11. August 2008 – p. 63/98
```

```
lemma substitution_lemma:
 assumes a: \mathsf{y} \neq \mathsf{y}" "\mathsf{x} \neq \mathsf{L}"
 shows "M[x::=N][y::=L] = M[y::=L][x::=N[y::=L]]"
using a proof (nominal_induct M avoiding: x y N L rule: lam.strong_induct)
case (Lam z M1)
have ih: "[x \neq y; x \neq L] \implies M_1[x::N][y::L] = M_1[y::L][x::N[y::L]]" by fact
have "x\neqy" by fact
have "x#L" by fact
have vc: "z#x" "z#y" "z#N" "z#L" by fact+
then have "z#N[y::=L]" by (simp add: fresh_fact)
show "(Lam [z].M1)[x::=N][y::=L]=(Lam [z].M1)[y::=L][x::=N[y::=L]]" (is "?LHS=?RHS")
proof -
 have "?LHS = :::" sorry
 also have "::: = ?RHS" sorry
 finally show "?LHS = ?RHS" by simp
```
**next**

```
lemma substitution_lemma:
 assumes a: \mathsf{''x} \neq \mathsf{y}" "\mathsf{x} \neq \mathsf{L}"
 shows "M[x::=N][y::=L] = M[y::=L][x::=N[y::=L]]"
using a proof (nominal_induct M avoiding: x y N L rule: lam.strong_induct)
case (Lam z M1)
have ih: "\llbracket x \neq y; x \neq L \rrbracket \implies M_1[x::N][y::L] = M_1[y::L][x::L][y::L]]' by fact
have "x\neqy" by fact
have "x#L" by fact
have vc: "z#x" "z#y" "z#N" "z#L" by fact+
then have "z#N[y::=L]" by (simp add: fresh_fact)
show "(Lam [z].M1)[x::=N][y::=L]=(Lam [z].M1)[y::=L][x::=N[y::=L]]" (is "?LHS=?RHS")
proof -
 have "?LHS = :::" sorry
  also have "::: = ?RHS" sorry
  finally show "?LHS = ?RHS" by simp
```
**next**
```
lemma substitution_lemma:
 assumes a: \mathsf{''x} \neq \mathsf{y}" "\mathsf{x} \neq \mathsf{L}"
 shows "M[x::=N][y::=L] = M[y::=L][x::=N[y::=L]]"
using a proof (nominal_induct M avoiding: x y N L rule: lam.strong_induct)
case (Lam z M1)
have ih: "\llbracket x \neq y; x \neq L \rrbracket \implies M_1[x::N][y::L] = M_1[y::L][x::L][y::L]]' by fact
have "x\neqy" by fact
have "x#L" by fact
have vc: "z#x" "z#y" "z#N" "z#L" by fact+
then have "z#N[y::=L]" by (simp add: fresh_fact)
show "(Lam [z].M1)[x::=N][y::=L]=(Lam [z].M1)[y::=L][x::=N[y::=L]]" (is "?LHS=?RHS")
proof -
  have "?LHS = :::" sorry
  also have "::: = ?RHS" sorry
  finally show "?LHS = ?RHS" by simp
next
```

```
lemma substitution_lemma:
 assumes a: \mathsf{''x} \neq \mathsf{y}" "\mathsf{x} \neq \mathsf{L}"
 shows "M[x::=N][y::=L] = M[y::=L][x::=N[y::=L]]"
using a proof (nominal_induct M avoiding: x y N L rule: lam.strong_induct)
case (Lam z M1)
have ih: "\llbracket x \neq y; x \neq L \rrbracket \implies M_1[x::N][y::L] = M_1[y::L][x::L][y::L]]' by fact
have "x\neqy" by fact
have "x#L" by fact
have vc: "z#x" "z#y" "z#N" "z#L" by fact+
then have "z#N[y::=L]" by (simp add: fresh_fact)
show "(Lam [z].M1)[x::=N][y::=L]=(Lam [z].M1)[y::=L][x::=N[y::=L]]" (is "?LHS=?RHS")
proof -
  have "?LHS = :::" sorry
  also have "::: = ?RHS" sorry
  finally show "?LHS = ?RHS" by simp
next
```

```
lemma substitution_lemma:
 assumes a: \mathsf{''x} \neq \mathsf{y}" "\mathsf{x} \neq \mathsf{L}"
 shows "M[x::=N][y::=L] = M[y::=L][x::=N[y::=L]]"
using a proof (nominal_induct M avoiding: x y N L rule: lam.strong_induct)
case (Lam z M1)
have ih: "[x \neq y; x \neq L] \implies M_1[x::N][y::L] = M_1[y::L][x::N[y::L]]" by fact
have "x\neqy" by fact
have "x#L" by fact
have vc: "z#x" "z#y" "z#N" "z#L" by fact+
then have "z#N[y::=L]" by (simp add: fresh_fact)
show "(Lam [z].M1)[x::=N][y::=L]=(Lam [z].M1)[y::=L][x::=N[y::=L]]" (is "?LHS=?RHS")
proof -
 have "?LHS = :::" sorry
 also have "::: = ?RHS" sorry
 finally show "?LHS = ?RHS" by simp
qed
```
**next**

**Substitution Lemma:** If  $x \not\equiv y$  and  $x \not\in \mathsf{fv}(L)$ , then  $M[x := N][y := L] \equiv M[y := L][x := N[y := L]]$ 

**Proof:** By induction on the structure of M.

\n- **Case 1:** 
$$
M
$$
 is a variable.
\n- **Case 1.1.**  $M \equiv x$ . Then both sides equal  $N[y := L]$  since  $x \not\equiv y$ .
\n- **Case 1.2.**  $M \equiv y$ . Then both sides equal  $L$ , for  $x \notin fv(L)$  implies  $L[x := \ldots] \equiv L$ .
\n

Case 1.3.  $M \equiv z \not\equiv x, y$ . Then both sides equal z.

- **Case 2:**  $M \equiv \lambda z.M_1$ . By the variable convention we may assume that  $z \not\equiv x, y$  and  $z$  is not free in  $N, L$ .  $(\lambda z.M_1)[x:=N][y:=L] \equiv \lambda z.(M_1[x:=N][y:=L])$  $\equiv \lambda z.(M_1[y := L][x := N[y := L]])$  $\mathbf{Z}=(\lambda z.M_1)[y := L][x := N[y := L]]$
- $\bullet$  Case 3:  $M \equiv M_1M_2$ . The statement follows again from the induction hypothesis. Sydney, 11. August 2008 – p. 65/98

### **Substitution Lemma**

The strong structural induction principle for lambda-terms allowed us to follow Barendregt's proof quite closely. It also enables Isabelle to find this proof automatically:

```
lemma substitution_lemma:
 assumes asm: "x6=y" "x#L"
 shows "M[x::=N][y::=L] = M[y::=L][x::=N[y::=L]]"
 using asm
by (nominal_induct M avoiding: x y N L rule: lam.strong_induct)
   (auto simp add: fresh_fact forget)
```
# **How To Prove False Using the Variable Convention (on Paper)**

## **So Far So Good**

### A Faulty Lemma with the Variable Convention?

#### **Variable Convention:**

If  $M_1, \ldots, M_n$  occur in a certain mathematical context (e.g. definition, proof), then in these terms all bound variables are chosen to be different from the free variables.

Barendregt in "The Lambda-Calculus: Its Syntax and Semantics"

Rule Inductions:

Inductive Definitions:

 $\mathsf{prem}_1 \dots \mathsf{prem}_n$  scs concl

- 1.) Assume the property for the premises. Assume the side-conditions.
- 2.) Show the property for the conclusion.

**• Consider the two-place relation foo:** 

$$
\overline{x\mapsto x}\hspace{6mm} \overline{t_1\ t_2\mapsto t_1\ t_2}\hspace{6mm}\overline{t_2\ \overline{t_2\ t_2\ \overline{t_1\ t_2\ \overline{t_2\ \overline{t_2\ t_2\ \overline{t_2\ t_1\ \overline{t_2\ t_2\ \overline{t_2\ \overline{t_2\ \over
$$

**• Consider the two-place relation foo:** 

$$
\overline{x\mapsto x}\hspace{0.1in} \overline{t_1\ t_2\mapsto t_1\ t_2}
$$

• The lemma we going to prove: Let  $t\mapsto t'$ . If  $y\;\#\;t$  then  $y\;\#\;t'$ .

 $t\mapsto t'$  $\lambda x. t \mapsto t'$ 

**• Consider the two-place relation foo:** 

$$
\overline{x\mapsto x}\qquad \overline{t_1\,t_2\mapsto t_1\,t_2}
$$

$$
\frac{t\mapsto t'}{\lambda x.t\mapsto t'}
$$

- The lemma we going to prove: Let  $t\mapsto t'$ . If  $y\;\#\;t$  then  $y\;\#\;t'$ .
- Cases 1 and 2 are trivial:
	- If  $y \# x$  then  $y \# x$ .
	- If  $y \# t_1 t_2$  then  $y \# t_1 t_2$ .

**• Consider the two-place relation foo:** 

$$
\overline{x\mapsto x}\qquad \overline{t_1\,t_2\mapsto t_1\,t_2}
$$

$$
\frac{t\mapsto t'}{\lambda x.t\mapsto t'}
$$

- The lemma we going to prove: Let  $t\mapsto t'$ . If  $y\;\#\;t$  then  $y\;\#\;t'$ .
- Case 3:
	- We know  $y \# \lambda x.t.$  We have to show  $y \# t'.$
	- The IH says: if  $y\;\#\;t$  then  $y\;\#\;t'$ .

### **Faulty Reasoning Variable Convention:**

(e.g. definition, proof), then in these terms all bound vari-If  $M_1, \ldots, M_n$  occur in a certain mathematical context ables are chosen to be different from the free variables.

#### $\mathsf{case:} \quad \blacksquare$ **In our case:**

 $x^2$  ,  $x^2$  ,  $y^2$  ,  $y^2$ By the variable convention we conclude that  $x \neq y.$ The free variables are  $y$  and  $t'$ ; the bound one is  $x$ .

Let  $t\mapsto t'$ . If  $y\;\#\;t$  then  $y\;\#\;t'$ .

- Case 3:
	- We know  $y \# \lambda x.t.$  We have to show  $y \# t'.$
	- The IH says: if  $y\;\#\;t$  then  $y\;\#\;t'$ .

### **Faulty Reasoning Variable Convention:**

(e.g. definition, proof), then in these terms all bound vari-If  $M_1, \ldots, M_n$  occur in a certain mathematical context ables are chosen to be different from the free variables.

#### $\mathsf{case:} \quad \blacksquare$ **In our case:**

 $x^2$  ,  $x^2$  ,  $y^2$  ,  $y^2$ The free variables are  $y$  and  $t'$ ; the bound one is  $x$ .

By the variable convention we conclude that  $x \neq y.$ 

 $\frac{1}{2} + \frac{1}{2} + \frac{1$  $\frac{1}{\sqrt{1 + \left(1 + \frac{1}{2}\right)} \cdot \left(1 + \frac{1}{2}\right)}$  $\overline{\mathbf{r}}$ 

 $y\,{\not\in}\, \mathsf{fv}(\lambda x.t) \Longleftrightarrow y\,{\not\in}\, \mathsf{fv}(t) \!-\! \{x\} \stackrel{x \neq y}{\iff} y\,{\not\in}\, \mathsf{fv}(t)$ 

Case 3:

We know  $y \# \lambda x.t.$  We have to show  $y \# t'.$ 

The IH says: if  $y\;\#\;t$  then  $y\;\#\;t'$ .

### **Faulty Reasoning Variable Convention:**

(e.g. definition, proof), then in these terms all bound vari-If  $M_1, \ldots, M_n$  occur in a certain mathematical context ables are chosen to be different from the free variables.

#### $\mathsf{case:} \quad \blacksquare$ **In our case:**

 $x^2$  ,  $x^2$  ,  $y^2$  ,  $y^2$ The free variables are  $y$  and  $t'$ ; the bound one is  $x$ .

By the variable convention we conclude that  $x \neq y.$ 

 $\frac{1}{2} + \frac{1}{2} + \frac{1$  $\frac{1}{\sqrt{1+1}}$  T.E. a.  $\frac{11}{1+1}$  then as  $\frac{11}{1+1}$ 

 $y\,{\not\in}\, \mathsf{fv}(\lambda x.t) \Longleftrightarrow y\,{\not\in}\, \mathsf{fv}(t) \!-\! \{x\} \stackrel{x \neq y}{\iff} y\,{\not\in}\, \mathsf{fv}(t)$ 

Case 3:

We know  $y \# \lambda x.t.$  We have to show  $y \# t'.$ 

The IH says: if  $y\;\#\;t$  then  $y\;\#\;t'$ .

So we have  $y \# t$ . Hence  $y \# t'$  by IH. Done!

**• Consider the two-place relation foo:** 

$$
\overline{x\mapsto x}\qquad \overline{t_1\,t_2\mapsto t_1\,t_2}
$$

$$
\frac{t\mapsto t'}{\lambda x.t\mapsto t'}
$$

- The lemma we going to prove: Let  $t\mapsto t'$ . If  $y\;\#\;t$  then  $y\;\#\;t'$ .
- Case 3:
	- We know  $y \# \lambda x.t.$  We have to show  $y \# t'.$
	- The IH says: if  $y\;\#\;t$  then  $y\;\#\;t'$ .
	- So we have  $y \# t$ . Hence  $y \# t'$  by IH. Done!

## **VC-Compatibility**

- We introduced two conditions that make the VC safe to use in rule inductions:
	- the relation needs to be **equivariant**, and
	- the binder is not allowed to occur in the **support** of the conclusion (not free in the conclusion)

## **VC-Compatibility**

- We introduced two conditions that make the VC safe to use in rule inductions:
	- the relation needs to be **equivariant**, and the binder is not allowed to occur in the

**support** of the conclusion (not free in the A relation  $R$  is **equivariant** iff

$$
\forall \pi\ t_1 \ldots t_n \\ R\, t_1 \ldots t_n \Rightarrow R(\pi\!\cdot\! t_1) \ldots (\pi\!\cdot\! t_n)
$$

This means the relation has to be invariant under permutative renaming of variables.

## **VC-Compatibility**

- We introduced two conditions that make the VC safe to use in rule inductions:
	- the relation needs to be **equivariant**, and
	- the binder is not allowed to occur in the **support** of the conclusion (not free in the conclusion)

## **Typing Judgements (2)**

#### **inductive**

typing :: "ty\_ctx  $\Rightarrow$  lam  $\Rightarrow$  ty  $\Rightarrow$  bool" ("\_  $\vdash$  : ") **where**

- **t\_Var: "**[valid  $\Gamma$ ; (x, T)  $\in$  set  $\Gamma$ ]  $\Longrightarrow$   $\Gamma \vdash$  Var x : T"
- $\vert$  t\_App: " $\vert\!\vert\!\vert\varGamma\!\vert\!\vert\,$  t<sub>1</sub> : T<sub>1</sub>  $\!\rightarrow$  T<sub>2</sub>;  $\varGamma\!\vert\!\vert\,$  t<sub>2</sub> : T<sub>1</sub>  $\vert\!\vert\! \implies$   $\varGamma\!\vert\!\vert$  App t<sub>1</sub> t<sub>2</sub> : T<sub>2</sub>"
- | t Lam: " $[x \# T; (x,T_1) \# T \vdash t : T_2] \Longrightarrow T \vdash$  Lam  $[x]$ .t :  $T_1 \rightarrow T_2$ "

**equivariance** typing **nominal\_inductive** typing

## **Typing Judgements (2)**

#### **inductive**

typing :: "ty\_ctx  $\Rightarrow$  lam  $\Rightarrow$  ty  $\Rightarrow$  bool" ("\_  $\vdash$  : ") **where**

- **t\_Var: "**[valid  $\Gamma$ ; (x, T)  $\in$  set  $\Gamma$ ]  $\Longrightarrow$   $\Gamma \vdash$  Var x : T"
- $\mid$  t\_App: " $\llbracket I \vdash \mathsf{t}_1 : \mathsf{T}_1 {\rightarrow} \mathsf{T}_2; \, I \vdash \mathsf{t}_2 : \mathsf{T}_1 \rrbracket \Longrightarrow I \vdash \mathsf{App} \; \mathsf{t}_1 \; \mathsf{t}_2 : \mathsf{T}_2"$
- | t\_Lam: " $[x \# \Gamma; (x,T_1) \# \Gamma \vdash t : T_2] \Longrightarrow \Gamma \vdash$  Lam  $[x]$ .t :  $T_1 \rightarrow T_2$ "

**equivariance** typing **nominal\_inductive** typing

Subgoals  
\n1. 
$$
\wedge \times \Gamma
$$
 T<sub>1</sub> † T<sub>2</sub>.  $[x # \Gamma; (x, T_1): \Gamma \vdash \tau : T_2] \Longrightarrow x # \Gamma$   
\n2.  $\wedge \times \Gamma$  T<sub>1</sub> † T<sub>2</sub>.  $[x # \Gamma; (x, T_1): \Gamma \vdash \tau : T_2] \Longrightarrow x # \text{Lam } [x]\tau$   
\n3.  $\wedge \times \Gamma$  T<sub>1</sub> † T<sub>2</sub>.  $[x # \Gamma; (x, T_1): \Gamma \vdash \tau : T_2] \Longrightarrow x # T_1 \rightarrow T_2$ 

# **Typing Judgements (2)**

#### **inductive**

typing :: "ty\_ctx  $\Rightarrow$  lam  $\Rightarrow$  ty  $\Rightarrow$  bool" ("  $\vdash$  : ") **where**

- **t\_Var: "**[valid  $\Gamma$ ; (x, T)  $\in$  set  $\Gamma$ ]  $\Longrightarrow$   $\Gamma \vdash$  Var x : T"
- $\mid$  t\_App: " $\llbracket I \vdash \mathsf{t}_1 : \mathsf{T}_1 {\rightarrow} \mathsf{T}_2; \, I \vdash \mathsf{t}_2 : \mathsf{T}_1 \rrbracket \Longrightarrow I \vdash \mathsf{App} \; \mathsf{t}_1 \; \mathsf{t}_2 : \mathsf{T}_2"$
- | t Lam: " $[x \# T; (x,T_1) \# T \vdash t : T_2] \Longrightarrow T \vdash$  Lam  $[x]$ .t :  $T_1 \rightarrow T_2$ "

```
equivariance typing
nominal_inductive typing
 by (simp_all add: abs_fresh ty_fresh)
```
**Subgoals**  
\n1. 
$$
\wedge
$$
 x  $\Gamma$  T<sub>1</sub> + T<sub>2</sub>. [ $x \# \Gamma$ ; ( $x, T_1$ ):  $\Gamma$   $\vdash$  + : T<sub>2</sub>]  $\Longrightarrow$  x  $\# \Gamma$   
\n2.  $\wedge$  x  $\Gamma$  T<sub>1</sub> + T<sub>2</sub>. [ $x \# \Gamma$ ; ( $x, T_1$ ):  $\Gamma$   $\vdash$  + : T<sub>2</sub>]  $\Longrightarrow$  x  $\#$  Lam [x].<sup>†</sup>  
\n3.  $\wedge$  x  $\Gamma$  T<sub>1</sub> + T<sub>2</sub>. [ $x \# \Gamma$ ; ( $x, T_1$ ):  $\Gamma$   $\vdash$  + : T<sub>2</sub>]  $\Longrightarrow$  x  $\#$  T<sub>1</sub>  $\rightarrow$  T<sub>2</sub>

# **CK Machine Implies the Evaluation Relation (Via A Small-Step Reduction)**

Sydney, 11. August 2008 – p. 72/98

## **A Direct Attempt**

The statement for the other direction is as follows:

```
lemma machines_implies_eval:
 assumes a: "\langle \dagger, [\cdot] \rangle \mapsto^* \langle \vee, [\cdot] \rangle"and b: "val v"
 shows "t \Downarrow v"
```
## **A Direct Attempt**

The statement for the other direction is as follows:

```
lemma machines_implies_eval:
 assumes a: "\langle \dagger, [\cdot] \rangle \mapsto^* \langle \vee, [\cdot] \rangle"and b: "val v"
 shows "t \Downarrow v"
 oops
```
## **A Direct Attempt**

The statement for the other direction is as follows:

```
lemma machines_implies_eval:
 assumes a: " \langle 1, 1 \rangle \mapsto^* \langle 1, 1 \rangle"and b: "val v"
 shows "t \Downarrow v"
 oops
```
• We can prove this direction by introducing a small-step reduction relation.

### **CBV-Reduction**

**inductive**

cbv: "lam $\Rightarrow$ lam $\Rightarrow$ bool" (" $\longrightarrow$ cbv ") **where** cbv<sub>1</sub>: "val v  $\Longrightarrow$  App (Lam [x].t) v  $\longrightarrow$ cbv t[x::=v]" cbv<sub>2</sub>: "t  $\longrightarrow$ cbv t'  $\Longrightarrow$  App t t<sub>2</sub>  $\longrightarrow$ cbv App t' t<sub>2</sub>" cbv<sub>3</sub>: "t  $\longrightarrow$ cbv t'  $\Longrightarrow$  App t<sub>2</sub> t  $\longrightarrow$ cbv App t<sub>2</sub> t'"

**•** Later on we like to use the strong induction principle for this relation.

### **CBV-Reduction**

**inductive**

cbv: "lam $\Rightarrow$ lam $\Rightarrow$ bool" (" $\longrightarrow$ cbv ") **where** cbv<sub>1</sub>: "val v  $\Longrightarrow$  App (Lam [x].t) v  $\longrightarrow$ cbv t[x::=v]" cbv<sub>2</sub>: "t  $\longrightarrow$ cbv t'  $\Longrightarrow$  App t t<sub>2</sub>  $\longrightarrow$ cbv App t' t<sub>2</sub>" cbv<sub>3</sub>: "t  $\longrightarrow$ cbv t'  $\Longrightarrow$  App t<sub>2</sub> t  $\longrightarrow$ cbv App t<sub>2</sub> t'"

**• Later on we like to use the strong induction** principle for this relation.

Conditions:  $1. \bigwedge$ v  $\times$  t. val v  $\Longrightarrow$   $\times$  # App Lam [x].t v 2.  $\bigwedge$ v x t. val v  $\Longrightarrow$  x  $\#$  t[x::=v]

### **CBV-Reduction**

**inductive** cbv: "lam $\Rightarrow$ lam $\Rightarrow$ bool" (" $\longrightarrow$ cbv ") **where** cbv<sub>1</sub>: "[val v;  $x \# v$ ]  $\Longrightarrow$  App (Lam [x].t) v  $\longrightarrow$ cbv t[x::=v]" cbv<sub>2</sub>[intro]: "t  $\longrightarrow$ cbv t'  $\Longrightarrow$  App t t<sub>2</sub>  $\longrightarrow$ cbv App t' t<sub>2</sub>" cbv<sub>3</sub>[intro]: "t  $\longrightarrow$ cbv t'  $\Longrightarrow$  App t<sub>2</sub> t  $\longrightarrow$ cbv App t<sub>2</sub> t'"

**•** The conditions that give us automatically the strong induction principle require us to add the assumption  $x \# y$ . This makes this rule less useful.

```
lemma better cbv<sub>1</sub>[intro]:
 assumes a: "val v"
 shows "App (Lam [x].t) v \rightarrow cbv t[x::=v]"
proof -
 obtain y::"name" where fs: "y#(x,t,v)"
     by (rule exists_fresh) (auto simp add: fs_name1)
  obtain y::"name" <mark>where fs</mark>: "y#(x,t,v)"<br>by (rule exists_fresh) (auto simp add: fs_name1)<br>have "App (Lam [x].t) v = App (Lam [y].([(y,x)]•t)) v" using fs
     by (auto simp add: lam.inject alpha' fresh_prod fresh_atm)
  have "App (Lam [x].t) v = App (Lam [y].([(y,x)]•t))<br>by (auto simp add: lam.inject alpha' fresh_prod<br>also have "... —>cbv ([(y,x)]•t)[y::=v]" using fs a
     by (auto simp add: cbv<sub>1</sub> fresh prod)
 also have "::: = t[x::=v]" using fs
     by (simp add: subst_rename[symmetric] fresh_prod)
 finally show "App (Lam [x].t) v \rightarrow cbv t[x::=v]" by simp
```
**lemma** better cbv<sub>1</sub>[intro]: **assumes** a: "val v" shows "App (Lam  $[x]$ .t)  $v \rightarrow cbv$  t $[x::=v]$ " **proof obtain** y::"name" **where** fs: "y#(x,t,v)" **by** (rule exists\_fresh) (auto simp add: fs\_name1) **obtain** y::"name" <mark>where fs</mark>: "y#(x,t,v)"<br>by (rule exists\_fresh) (auto simp add: fs\_name1)<br>have "App (Lam [x].t) v = App (Lam [y].([(y,x)]•t)) v" **usin**g fs **by** (auto simp add: lam.inject alpha' fresh\_prod fresh\_atm) **have** "App (Lam [x].t)  $v = App$  (Lam [y].([(y,x)]•t))<br>by (auto simp add: lam.inject alpha' fresh\_prod<br>also have "... —>cbv ([(y,x)]•t)[y::=v]" using fs a by (auto simp add: cbv<sub>1</sub> fresh prod) **also have** "::: = t[x::=v]" **using** fs **by** (simp add: subst\_rename[symmetric] fresh\_prod) **finally show** "App (Lam [x].t)  $v \rightarrow cbv$  t[x::=v]" by simp

```
lemma better cbv<sub>1</sub>[intro]:
 assumes a: "val v"
 shows "App (Lam [x].t) v \rightarrow cbv t[x::=v]"
proof -
 obtain y::"name" where fs: "y#(x,t,v)"
     by (rule exists fresh) (auto simp add: fs name1)
  obtain y::"name" where fs: "y#(x,t,v)"<br><b>by (rule exists_fresh) (auto simp add: fs_name1)<br>have "App (Lam [x].t) v = App (Lam [y].([(y,x)].nt)) v" using fs
     by (auto simp add: lam.inject alpha' fresh_prod fresh_atm)
  have "App (Lam [x].t) v = App (Lam [y].([(y,x)]•t))<br>by (auto simp add: lam.inject alpha' fresh_prod<br>also have "... —>cbv ([(y,x)]•t)[y::=v]" using fs a
     by (auto simp add: cbv<sub>1</sub> fresh prod)
 also have "::: = t[x::=v]" using fs
     by (simp add: subst rename[symmetric] fresh prod)
 finally show "App (Lam [x].t) v \rightarrow cbv t[x::=v]" by simp
```

```
lemma better cbv<sub>1</sub>[intro]:
 assumes a: "val v"
 shows "App (Lam [x].t) v \rightarrow cbv t[x::=v]"
proof -
 obtain y::"name" where fs: "y#(x,t,v)"
     by (rule exists fresh) (auto simp add: fs name1)
  obtain y::"name" where fs: "y#(x,t,v)"<br>by (rule exists_fresh) (auto simp add: fs_name1)<br>have "App (Lam [x].t) v = App (Lam [y].([(y,x)]•t)) v" using fs
     by (auto simp add: lam.inject alpha' fresh_prod fresh_atm)
  have "App (Lam [x].t) v = App (Lam [y].([(y,x)]^*t))<br>by (auto simp add: lam.inject alpha' fresh_prod<br>also have "... \longrightarrowcbv ([(y,x)]^*t)[y::=v]" using fs a
     by (auto simp add: cbv<sub>1</sub> fresh prod)
 also have "::: = t[x::=v]" using fs
     by (simp add: subst rename[symmetric] fresh prod)
 finally show "App (Lam [x].t) v \longrightarrow cbv t[x::=v]" by simp
```

```
lemma better cbv<sub>1</sub>[intro]:
 assumes a: "val v"
 shows "App (Lam [x].t) v \rightarrow cbv t[x::=v]"
proof -
 obtain y::"name" where fs: "y#(x,t,v)"
     by (rule exists fresh) (auto simp add: fs name1)
  obtain y::"name" where fs: "y#(x,t,v)"<br>by (rule exists_fresh) (auto simp add: fs_name1)<br>have "App (Lam [x].t) v = App (Lam [y].([(y,x)]•t)) v" using fs
     by (auto simp add: lam.inject alpha' fresh_prod fresh_atm)
  have "App (Lam [x].t) v = App (Lam [y].([(y,x)]•t))<br>by (auto simp add: lam.inject alpha' fresh_prod<br>also have "... —>cbv ([(y,x)]•t)[y::=v]" using fs a
     by (auto simp add: cbv<sub>1</sub> fresh prod)
 also have "::: = t[x::=v]" using fs
     by (simp add: subst rename[symmetric] fresh prod)
 finally show "App (Lam [x].t) v \longrightarrow cbv t[x::=v]" by simp
```

```
lemma better_cbv<sub>1</sub>[intro]:
 assumes a: "val v"
 shows "App (Lam [x].t) v \rightarrow cbv t[x::=v]"
proof -
 obtain y::"name" where fs: "y#(x,t,v)"
    by (rule exists fresh) (auto simp add: fs name1)
 have "App (Lam [x].t) y = App (Lam [y].([(y,x)] \cdot t)) y'' using fs
     by (auto simp add: lam.inject alpha' fresh_prod fresh_atm)
 have "App (Lam [x].t) v = App (Lam [y].([(y,x)]•t))<br>by (auto simp add: lam.inject alpha' fresh_prod<br>also have "... —>cbv ([(y,x)]•t)[y::=v]" using fs a
    by (auto simp add: cbv<sub>1</sub> fresh prod)
 also have "::: = t[x::=v]" using fs
    by (simp add: subst_rename[symmetric] fresh_prod)
 finally show "App (Lam [x].t) v \rightarrow cbv t[x::=v]" by simp
```

```
lemma better_cbv<sub>1</sub>[intro]:
 assumes a: "val v"
 shows "App (Lam [x].t) v \rightarrow cbv t[x::=v]"
proof -
 obtain y::"name" where fs: "y#(x,t,v)"
     by (rule exists fresh) (auto simp add: fs name1)
 have "App (Lam [x].t) y = App (Lam [y].([(y,x)] \cdot t)) y'' using fs
     by (auto simp add: lam.inject alpha' fresh_prod fresh_atm)
  have "App (Lam [x].t) v = App (Lam [y].([(y,x)]•t))<br>by (auto simp add: lam.inject alpha' fresh_prod<br>also have "... —>cbv ([(y,x)]•t)[y::=v]" using fs a
     by (auto simp add: cbv<sub>1</sub> fresh prod)
 also have "::: = t[x::=v]" using fs
     by (simp add: subst_rename[symmetric] fresh_prod)
 finally show "App (Lam [x].t) v \longrightarrow cbv t[x::=v]" by simp
qed
```
### **CBV-Reduction**?

### **inductive** "cbvs" :: "lam  $\Rightarrow$  lam  $\Rightarrow$  bool" (" \_ ---->cbv\* \_") **where** cbvs<sub>1</sub>[intro]: "e  $\longrightarrow$ cbv\* e" | cbvs<sub>2</sub>[intro]: " $[e_1 \longrightarrow cbv \cdot e_2; e_2 \longrightarrow cbv^* \cdot e_3] \Longrightarrow e_1 \longrightarrow cbv^* \cdot e_3"$ **lemma** cbvs<sub>3</sub>[intro]: **assumes** a:  $"e_1 \longrightarrow cbv^* e_2" "e_2 \longrightarrow cbv^* e_3"$ shows " $e_1 \longrightarrow cbv^* e_3$ "

**using** a **by** (induct) (auto)
## **CBV-Reduction**?

#### **inductive** "cbvs" :: "lam  $\Rightarrow$  lam  $\Rightarrow$  bool" (" \_ ---->cbv\* \_") **where** cbvs<sub>1</sub>[intro]: "e  $\longrightarrow$ cbv\* e" | cbvs<sub>2</sub>[intro]: " $[e_1 \longrightarrow cbv \cdot e_2; e_2 \longrightarrow cbv^* \cdot e_3] \Longrightarrow e_1 \longrightarrow cbv^* \cdot e_3"$ **lemma** cbvs<sub>3</sub>[intro]: **assumes** a:  $"e_1 \longrightarrow cbv^* e_2" "e_2 \longrightarrow cbv^* e_3"$ shows " $e_1 \longrightarrow cbv^* e_3$ "

**using** a **by** (induct) (auto)

**lemma** cbv\_in\_ctx:  $\alpha$ ssumes  $\alpha$ : " $\rightarrow$ cbv t" shows  $"E[[t]] \longrightarrow cbv E[[t']]"$ **using** a **by** (induct E) (auto)

Is another such exercise needed?

### **CK Machine Implies CBV**?

#### **CK Machine Implies CBV**?

**lemma** machine\_implies\_cbvs\_ctx: **assumes** a:  $\langle e, Es \rangle \mapsto \langle e', Es' \rangle$ "  $\mathsf{shows}$  "( $\mathsf{EsL}\$ ) $\mathsf{[[e]} \longrightarrow \mathsf{cbv}^{\star}$  ( $\mathsf{EsL}\$ ) $\mathsf{[[e']]}$ " **using** a **by** (induct) (auto simp add: ctx\_compose intro: cbv\_in\_ctx)

### **CK Machine Implies CBV\***

**lemma** machine\_implies\_cbvs\_ctx: **assumes** a:  $\langle e, Es \rangle \mapsto \langle e', Es' \rangle$ "  $\mathsf{shows}\; \mathsf{``}(Es\downarrow)\mathsf{''}\mathsf{e}\mathsf{''}\longrightarrow \mathsf{cbv}^{\star}\; (Es'\downarrow)\mathsf{''}\mathsf{e}'\mathsf{''}'$ **using** a **by** (induct) (auto simp add: ctx\_compose intro: cbv\_in\_ctx)

> If we had not derived the better cbv-rule, then we would have to do an explicit renaming here.

### **CK Machine Implies CBV**?

**lemma** machine\_implies\_cbvs\_ctx: **assumes** a:  $\langle e, Es \rangle \mapsto \langle e', Es' \rangle$ "  $\mathsf{shows}$  "( $\mathsf{EsL}\$ ) $\mathsf{[[e]} \longrightarrow \mathsf{cbv}^{\star}$  ( $\mathsf{EsL}\$ ) $\mathsf{[[e']]}$ " **using** a **by** (induct) (auto simp add: ctx\_compose intro: cbv\_in\_ctx)

**lemma** machines implies cbvs ctx: **assumes** a:  $\langle e, Es \rangle \mapsto^* \langle e', Es' \rangle$ "  $\mathsf{shows}\; \mathsf{``}(Es\downarrow)\mathsf{''}\mathsf{e}\mathsf{''}\longrightarrow cbv\star\; (Es'\downarrow)\mathsf{''}\mathsf{e}'\mathsf{''}''$ **using** a by (induct) (auto dest: machine implies cbvs ctx)

## **Your Turn**

```
lemma machine_implies_cbvs_ctx:
  assumes a: \langle e, Es \rangle \mapsto \langle e', Es' \rangle"
  \mathsf{shows}\; \mathsf{``}(\mathsf{Es}\downarrow)\mathsf{''}\mathsf{e}\mathsf{''}\longrightarrow \mathsf{cbv}^{\star}\; (\mathsf{Es}'\downarrow)\mathsf{''}\mathsf{e}'\mathsf{''}'using a proof (induct)
  case (m<sub>1</sub> t<sub>1</sub> t<sub>2</sub> Es)
  show "Es\downarrow[App t<sub>1</sub> t<sub>2</sub>] \longrightarrowcbv* (CAppL \Box t<sub>2</sub>#Es)\downarrow[[t<sub>1</sub>]" sorry
next
  case (m<sub>2</sub> v t<sub>2</sub> Es)
  have "val v" by fact
  show "(CAppL \Box t<sub>2</sub>#Es) \downarrow [v]] \longrightarrowcbv* (CAppR v \Box#Es) \downarrow [t<sub>2</sub>]" sorry
next
  case (m3 v x t Es)
  have "val v" by fact
  show "(CAppR Lam [x].t \Box#Es)\downarrow \llbracket v \rrbracket \longrightarrowcbv* (Es\downarrow)\llbrackett[x::=v]\rrbracket" sorry
qed
```
# **CBV**? **Implies Evaluation**

We need the following auxiliary lemmas in order to show that cbv-reduction implies evaluation.

```
lemma eval_val:
 assumes a: "val t"
 shows "\uparrow \Downarrow \uparrow"
using a by (induct) (auto)
```

```
lemma e_App_elim:
  assumes a: "App t_1, t_2, \Downarrow v"
  shows "\exists x t v'. t<sub>1</sub> \Downarrow Lam [x].t \wedge t<sub>2</sub> \Downarrow v' \wedge t[x::=v'] \Downarrow v"
using a by (cases) (auto simp add: lam.inject)
```

```
lemma cbv_eval:
  assumes a: "t_1 \longrightarrow cbv t_2" "t_2 \Downarrow t_3"shows "t_1 \Downarrow t_3"
using a proof(induct arbitrary: t_3)
  case (cbv<sub>1</sub> v x t t<sub>3</sub>)have a1: "val v" by fact
  have a2: "t[x::=v] \Downarrow t_3" by fact
  show "App Lam [x].t v \Downarrow t<sub>3</sub>" sorry
next
  case (cbv<sub>2</sub> + +' +<sub>2</sub> +<sub>3</sub>)
  \mathsf{have}\,\,ih: "\bigwedge \mathsf{t}_3. t' \Downarrow \mathsf{t}_3 \Longrightarrow \mathsf{t} \Downarrow \mathsf{t}_3" by \mathsf{fact}have "App t' t_2 \Downarrow t_3" by fact
  then obtain x t'' v'
    where a1: "t' \Downarrow Lam [x].t""
        and a2: "t_2 \Downarrow v'''and a3: "t"[x::=v'] \Downarrow t<sub>3</sub>" using e App elim by blast
  have "t \Downarrow Lam [x].t"" using ih al by auto
  then show "App t + t_2 \Downarrow t_3" using a2 a3 by auto
qed (auto dest!: e_App_elim)
```

```
lemma cbv_eval:
  assumes a: "t_1 \longrightarrow cbv t_2" "t_3 \Downarrow t_3"
  shows "t_1 \Downarrow t_3"
using a proof(induct arbitrary: t_3)
  case (cbv<sub>1</sub> v x t<sub>3</sub>)have a1: "val v" by fact
  have a2: "t[x::=v] \Downarrow t_3" by fact
  show "App Lam [x].t v \Downarrow t<sub>3</sub>" using eval_val a1 a2 by auto
next
  case (cbv<sub>2</sub> + +' +<sub>2</sub> +<sub>3</sub>)
  \mathsf{have}\,\,ih: "\bigwedge \mathsf{t}_3. t' \Downarrow \mathsf{t}_3 \Longrightarrow t \Downarrow \mathsf{t}_3" by fact
  have "App t' t_2 \Downarrow t_3" by fact
  then obtain x t'' v'
    where a1: "t' \downarrow Lam [x].t""
       and a2: "t<sub>2</sub> \downarrow v"
        and a3: "t"[x::=v'] \Downarrow t<sub>3</sub>" using e App elim by blast
  have "t \Downarrow Lam [x].t"" using ih a1 by auto
  then show "App t t_2 \Downarrow t_3" using a2 a3 by auto
qed (auto dest!: e_App_elim)
```
Sydney, 11. August 2008 – p. 82/98

```
lemma cbv_eval:
  assumes a: "t_1 \longrightarrow cbv t_2" "t_3 \Downarrow t_3"
  shows "t_1 \Downarrow t_3"
using a proof(induct arbitrary: t_3)
  case (cbv<sub>1</sub> v x t t<sub>3</sub>)have a1: "val v" by fact
  have a2: "t[x::=v] \Downarrow t_3" by fact
  show "App Lam [x].t v \Downarrow t<sub>3</sub>" using eval_val a1 a2 by auto
next
  case (cbv<sub>2</sub> + +' +<sub>2</sub> +<sub>3</sub>)
  \mathsf{have}\,\,ih: "\bigwedge \mathsf{t}_3. t' \Downarrow \mathsf{t}_3 \Longrightarrow \mathsf{t} \Downarrow \mathsf{t}_3" by \mathsf{fact}have "App t' t<sub>2</sub> \Downarrow t<sub>3</sub>" by fact
  then obtain x t'' v'
    where a1: "t' \downarrow Lam [x].t""
        and a2: "t<sub>2</sub> \Downarrow v'''and a3: "t"[x::=v'] \Downarrow t<sub>3</sub>" using e App elim by blast
  have "t \Downarrow Lam [x].t"" using ih al by auto
 then show "App t t_2 \Downarrow t_3" using a2 a3 by auto
qed (auto dest!: e_App_elim)
```
Sydney, 11. August 2008 – p. 82/98

```
lemma cbv_eval:
  assumes a: t_1 \longrightarrow cby t_1 \longrightarrow t_2 \longrightarrow t_1 \longrightarrow t_2shows "t_1 \Downarrow t_3"
using a proof(induct assumes a: "App t<sub>1</sub> t<sub>2</sub> \Downarrow v"<br>assumes a: "App t<sub>1</sub> t<sub>2</sub>" v t v' t, H1 am t
  case (cbv<sub>1</sub> v x t t<sub>3</sub>)have a1: "val v" by fact
  have a2: "t[x::=v] \Downarrow t_3" by fact
  show "App Lam [x].t v \Downarrow t<sub>3</sub>" using eval_val a1 a2 by auto
next
  case (cbv<sub>2</sub> + +' +<sub>2</sub> +<sub>3</sub>)
   \mathsf{have}\,\,ih: "\bigwedge \mathsf{t}_3. t' \Downarrow \mathsf{t}_3 \Longrightarrow \mathsf{t} \Downarrow \mathsf{t}_3" by \mathsf{fact}have "App t' t_2 \Downarrow t_3" by fact
  then obtain x t'' v'
     where a1: "t' \Downarrow Lam \lceil x \rceil.t""
         and a2: "t<sub>2</sub> \Downarrow v'''and a3: "t"[x::=v'] \Downarrow t<sub>3</sub>" using e App elim by blast
  have "t \Downarrow Lam [x].t"" using ih a1 by auto
  then show "App t t_2 \Downarrow t_3" using a2 a3 by auto
qed (auto dest!: e_App_elim)
                                                                                               Sydney, 11. August 2008 – p. 82/98
                                    lemma e_App_elim:
                                      shows "\exists x t v'. t<sub>1</sub> \Downarrow Lam [x].t \wedge t<sub>2</sub> \Downarrow v' \wedge t[x::=v'] \Downarrow v"
```

```
lemma cbv_eval:
  assumes a: t_1 \longrightarrow cby t_1 \longrightarrow t_2 \longrightarrow t_1 \longrightarrow t_2shows "t_1 \Downarrow t_3"
using a proof(induct assumes a: "App t<sub>1</sub> t<sub>2</sub> \Downarrow v"<br>assumes a: "App t<sub>1</sub> t<sub>2</sub>" v t v' t, H1 am t
  case (cbv<sub>1</sub> v x t t<sub>3</sub>)have a1: "val v" by fact
  have a2: "t[x::=v] \Downarrow t_3" by fact
  show "App Lam [x].t v \Downarrow t<sub>3</sub>" using eval_val a1 a2 by auto
next
  case (cbv<sub>2</sub> + +' +<sub>2</sub> +<sub>3</sub>)
  \mathsf{have}\,\,ih: "\bigwedge \mathsf{t}_3. t' \Downarrow \mathsf{t}_3 \Longrightarrow \mathsf{t} \Downarrow \mathsf{t}_3" by \mathsf{fact}have "App t' t<sub>2</sub> \Downarrow t<sub>3</sub>" by fact
  then obtain x t'' v'
    where a1: "t' \Downarrow Lam [x].t""
         and a2: "t_2 \Downarrow v'''and a3: "t"[x::=v'] \Downarrow t<sub>3</sub>" using e App elim by blast
  have "t \Downarrow Lam [x].t"" using ih a1 by auto
  then show "App t t_2 \Downarrow t_3" using a2 a3 by auto
qed (auto dest!: e_App_elim)
                                  lemma e_App_elim:
                                      shows "\exists x t v'. t<sub>1</sub> \Downarrow Lam [x].t \wedge t<sub>2</sub> \Downarrow v' \wedge t[x::=v'] \Downarrow v"
```

```
lemma cbv_eval:
  assumes a: "t_1 \longrightarrow cbv t_2" "t_2 \Downarrow t_3"
  shows "t_1 \Downarrow t_3"
using a proof(induct arbitrary: t<sub>3</sub>)
  case (cbv<sub>1</sub> v x t t<sub>3</sub>)have a1: "val v" by fact
  have a2: "t[x::=v] \Downarrow t_3" by fact
  show "App Lam [x].t v \Downarrow t<sub>3</sub>" using eval_val a1 a2 by auto
next
  case (cbv<sub>2</sub> + +' +<sub>2</sub> +<sub>3</sub>)
  \mathsf{have}\,\,ih: "\bigwedge \mathsf{t}_3. t' \Downarrow \mathsf{t}_3 \Longrightarrow \mathsf{t} \Downarrow \mathsf{t}_3" by \mathsf{fact}have "App t' t<sub>2</sub> \Downarrow t<sub>3</sub>" by fact
  then obtain x t'' v'
    where a1: "t' \Downarrow Lam [x].t""
        and a2: "t_2 \Downarrow v'''and a3: "t"[x::=v'] \Downarrow t<sub>3</sub>" using e App elim by blast
  have "t \Downarrow Lam [x].t"" using ih al by auto
 then show "App t t_2 \Downarrow t_3" using a2 a3 by auto
qed (auto dest!: e_App_elim)
```

```
lemma cbv_eval:
  assumes a: "t_1 \longrightarrow cbv t_2" "t_3 \Downarrow t_3"
  shows "t_1 \Downarrow t_3"
using a proof(induct arbitrary: t<sub>3</sub>)
  case (cbv<sub>1</sub> v x t t<sub>3</sub>)have a1: "val v" by fact
  have a2: "t[x::=v] \Downarrow t_3" by fact
  show "App Lam [x].t v \Downarrow t<sub>3</sub>" using eval_val a1 a2 by auto
next
  case (cbv<sub>2</sub> + +' +<sub>2</sub> +<sub>3</sub>)
  \mathsf{have}\,\,ih: "\bigwedge \mathsf{t}_3. t' \Downarrow \mathsf{t}_3 \Longrightarrow \mathsf{t} \Downarrow \mathsf{t}_3" by \mathsf{fact}have "App t' t<sub>2</sub> \Downarrow t<sub>3</sub>" by fact
  then obtain x t'' v'
    where a1: "t' \Downarrow Lam [x].t""
        and a2: "t_2 \Downarrow v'''and a3: "t"[x::=v'] \Downarrow t<sub>3</sub>" using e App elim by blast
  have "t \Downarrow Lam [x].t"" using ih al by auto
  then show "App t + t_2 \Downarrow t_3" using a2 a3 by auto
qed (auto dest!: e_App_elim)
```

```
lemma cbv_eval:
  assumes a: "t_1 \longrightarrow cbv t_2" "t_3 \Downarrow t_3"
  shows "t_1 \Downarrow t_3"
using a proof(induct arbitrary: t<sub>3</sub>)
  case (cbv<sub>1</sub> v x t t<sub>3</sub>)have a1: "val v" by fact
  have a2: "t[x::=v] \Downarrow t_3" by fact
  show "App Lam [x].t v \Downarrow t<sub>3</sub>" using eval_val a1 a2 by auto
next
  case (cbv<sub>2</sub> + +' +<sub>2</sub> +<sub>3</sub>)
  \mathsf{have}\,\,ih: "\bigwedge \mathsf{t}_3. t' \Downarrow \mathsf{t}_3 \Longrightarrow \mathsf{t} \Downarrow \mathsf{t}_3" by \mathsf{fact}have "App t' t<sub>2</sub> \Downarrow t<sub>3</sub>" by fact
  then obtain x t'' v'
    where a1: "t' \Downarrow Lam [x].t""
        and a2: "t_2 \Downarrow v'''and a3: "t"[x::=v'] \Downarrow t<sub>3</sub>" using e App elim by blast
  have "t \Downarrow Lam [x].t"" using ih al by auto
  then show "App t t<sub>2</sub> \Downarrow t<sub>3</sub>" using a2 a3 by auto
qed (auto dest!: e_App_elim)
```
Sydney, 11. August 2008 – p. 82/98

### **Nothing Interesting**

**lemma** cbvs\_eval:

```
assumes a: "t_1 \longrightarrow cbv^* t_2" "t_2 \Downarrow t_3"
 shows "t_1 \Downarrow t_3"
using a by (induct) (auto intro: cbv_eval)
```

```
lemma cbvs_implies_eval:
 assumes a: "t \longrightarrow cbv^* v" "val v"
 shows "t \Downarrow v"
using a by (induct) (auto intro: eval_val cbvs_eval)
```

```
theorem machines_implies_eval:
 assumes a: "({t_1},[1] \rightarrow^* \langle t_2,1] \rangle" and b: "val t_2"shows "t_1 \Downarrow t_2"
proof -
 have "t_1 \longrightarrow cbv^* t_2" using a by (simp add: machines_implies_cbvs)
 then show "t<sub>1</sub> \Downarrow t<sub>2</sub>" using b by (simp add: cbvs implies eval)
qed
                                                                        Sydney, 11. August 2008 – p. 83/98
```
## **Extensions**

With only minimal modifications the proofs can be extended to the language given by:

```
nominal_datatype lam =
 Var "name"
App "lam" "lam"
Lam "«name»lam" ("Lam [\underline{\ }].")
 Num "nat"
 Minus "lam" "lam" ("_ -- _")Plus "lam" "lam" (" ++ ")
 TRUE
 FALSE
 j IF "lam" "lam" "lam"
Fix "«name»lam" ("Fix []. ")
 Zet "lam"
 j Eqi "lam" "lam"
```
## **Honest Toil, No Theft!**

• The sacred principle of HOL:

"The method of 'postulating' what we want has many advantages; they are the same as the advantages of theft over honest toil."

B. Russell, Introduction of Mathematical Philosophy

**• I will show next that the weak structural** induction principle implies the strong structural induction principle.

(I am only going to show the lambda-case.)

### **Permutations**

A permutation **acts** on variable names as follows:  
\n
$$
[] \cdot a \stackrel{\text{def}}{=} a
$$
\n
$$
((a_1 a_2) :: \pi) \cdot a \stackrel{\text{def}}{=} \begin{cases} a_1 & \text{if } \pi \cdot a = a_2 \\ a_2 & \text{if } \pi \cdot a = a_1 \\ \pi \cdot a & \text{otherwise} \end{cases}
$$

- I stands for the empty list (the identity permutation), and
- $\bullet$   $(a_1 a_2)$ ::  $\pi$  stands for the permutation  $\pi$ followed by the swapping  $(a_1, a_2)$ .

#### **Permutations on Lambda-Terms**

Permutations act on lambda-terms as follows:

trations act on lambda-terms as follow

\n
$$
\pi \cdot x \stackrel{\text{def}}{=} \text{"action on variables"}
$$
\n
$$
\pi \cdot (t_1 \ t_2) \stackrel{\text{def}}{=} (\pi \cdot t_1) \ (\pi \cdot t_2)
$$
\n
$$
\pi \cdot (\lambda x. t) \stackrel{\text{def}}{=} \lambda (\pi \cdot x) . (\pi \cdot t)
$$

Alpha-equivalence can be defined as:

$$
\frac{t_1=t_2}{\lambda x. t_1=\lambda x. t_2}
$$

$$
\overline{\lambda x.t_1 = \lambda x.t_2}
$$
\n
$$
x \neq y \quad t_1 = (x \ y) \cdot t_2 \quad x \neq t_2
$$
\n
$$
\lambda x.t_1 = \lambda y.t_2
$$

#### **Permutations on Lambda-Terms**

Permutations act on lambda-terms as follows:

trations act on lambda-terms as follow

\n
$$
\pi \cdot x \stackrel{\text{def}}{=} \text{"action on variables"}
$$
\n
$$
\pi \cdot (t_1 \ t_2) \stackrel{\text{def}}{=} (\pi \cdot t_1) \ (\pi \cdot t_2)
$$
\n
$$
\pi \cdot (\lambda x. t) \stackrel{\text{def}}{=} \lambda (\pi \cdot x) . (\pi \cdot t)
$$

• Alpha-equivalence can be defined as:

$$
\frac{t_1=t_2}{\lambda x. t_1=\lambda x. t_2}
$$

$$
\overline{\lambda x. t_1 = \lambda x. t_2}
$$
\n
$$
\underline{x \neq y} \quad \underline{t_1 = (x \, y) \cdot t_2} \quad x \neq t_2
$$
\n
$$
\lambda x. t_1 = \lambda y. t_2
$$
\nNotice, I wrote equality here!

Sydney, 11. August 2008 – p. 87/98

## **My Claim**

$$
\forall x. P x
$$
  

$$
\forall t_1 t_2. P t_1 \land P t_2 \Rightarrow P (t_1 t_2)
$$
  

$$
\frac{\forall x t. P t \Rightarrow P (\lambda x.t)}{P t}
$$
  
implies

 $\forall x \, c. \, P c \, x$  $\forall t_1 t_2 c. (\forall d. P d t_1) \wedge (\forall d. P d t_2) \Rightarrow P c (t_1 t_2)$  $\forall x \, t \, c. \; x \# \; c \wedge (\forall d. \, P d \, t) \Rightarrow P c \, (\lambda x.t)$  $Pct$ 

**Proof for the Strong Induction Principle**

 $\bullet$  We prove  $Pct$  by induction on t.

- **•** We prove  $\forall \pi$  c.  $\text{P}c (\pi \cdot t)$  by induction on  $t$ .<br>**•** I.e., we have to show  $\text{P}c (\pi \cdot (\lambda x.t))$ .
- 

- **•** We prove  $\forall \pi$  *c*.  $\text{P}c (\pi \cdot t)$  by induction on *t*.<br>**•** I.e., we have to show  $\text{P}c \lambda (\pi \cdot x) . (\pi \cdot t)$ .
- 

- We prove  $\forall \pi \ c$ .  $P c (\pi \cdot t)$  by induction o<br>I.e., we have to show  $P c \lambda(\pi \cdot x).(\pi \cdot t)$ .
- 
- I.e., we have to show  $Pc \lambda(\pi \cdot x) . (\pi \cdot t)$ <br>We have  $\forall \pi \ c. \ Pc (\pi \cdot t)$  by induction.

- We prove  $\forall \pi \ c$ .  $P c (\pi \cdot t)$  by induction o<br>I.e., we have to show  $P c \lambda(\pi \cdot x).(\pi \cdot t)$ .
- 
- I.e., we have to show  $Pc \lambda(\pi \cdot x) . (\pi \cdot t)$ <br>We have  $\forall \pi \ c. \ Pc (\pi \cdot t)$  by induction.
- Our weaker precondition says that:

- We prove  $\forall \pi \ c$ .  $P c (\pi \cdot t)$  by induction o<br>I.e., we have to show  $P c \lambda(\pi \cdot x).(\pi \cdot t)$ .
- 
- I.e., we have to show  $Pc \lambda(\pi \cdot x) . (\pi \cdot t)$ <br>We have  $\forall \pi \ c. \ Pc (\pi \cdot t)$  by induction.
- Our weaker precondition says that:

 $\forall x \, t \, c. \, x \# \, c \wedge (\forall c. \, Pc \, t) \Rightarrow \, Pc \, (\lambda x.t)$ 

 $\bullet$  We choose a fresh y such that  $y \# (\pi \cdot x, \pi \cdot t, c)$ .

- We prove  $\forall \pi \ c$ .  $P c (\pi \cdot t)$  by induction on t.
- **•** I.e., we have to show  $Pc \lambda (\pi \cdot x) . (\pi \cdot t)$ .<br>**•** We have  $\forall \pi \ c.$   $Pc (\pi \cdot t)$  by induction.
- 
- Our weaker precondition says that:

- $\bullet$  We choose a fresh y such that  $y \# (\pi \cdot x, \pi \cdot t, c)$ .
- Now we can use  $\forall c.$   $P c$   $((y \pi \cdot x): \pi) \cdot t)$

- We prove  $\forall \pi \ c$ .  $P c (\pi \cdot t)$  by induction o<br>I.e., we have to show  $P c \lambda(\pi \cdot x).(\pi \cdot t)$ .
- 
- I.e., we have to show  $Pc \lambda(\pi \cdot x) . (\pi \cdot t)$ <br>We have  $\forall \pi \ c. \ Pc (\pi \cdot t)$  by induction.
- Our weaker precondition says that:

- $\forall x \, t \, c. \, x \# \, c \land (\forall c. \, Pc \, t) \Rightarrow \, Pc \, (\lambda x.t)$ <br>We choose a fresh  $y$  such that  $y \# (\pi \cdot x, \pi \cdot t, c)$ . We choose a fresh  $y$  such that  $y \text{# } (\pi)$ <br>Now we can use  $\forall c. \;Pc \left((y \text{ } \pi \text{·} x)\text{·} \pi \text{·} t\right)$
- 

- We prove  $\forall \pi \ c$ .  $P c (\pi \cdot t)$  by induction on t.
- **•** I.e., we have to show  $\overline{P}c \lambda(\pi \cdot x) \cdot (\pi \cdot t)$ .<br>**•** We have  $\forall \pi \ c$ .  $\overline{P}c (\pi \cdot t)$  by induction.
- 
- Our weaker precondition says that:

- $\forall x \, t \, c. \, x \# \, c \land (\forall c. \, Pc \, t) \Rightarrow \, Pc \, (\lambda x.t)$ <br>We choose a fresh  $y$  such that  $y \# (\pi \cdot x, \pi \cdot t, c)$ . We choose a fresh  $y$  such that  $y \text{ } \# \text{ } (\pi \cdot x, \pi \cdot t,$ <br>Now we can use  $\forall c. \; P c \text{ } ((y \text{ } \pi \cdot x) \cdot \pi \cdot t)$  to infer
- Now we can use  $\forall c$ .  $Pc((y \pi \cdot x) \cdot \pi \cdot t)$  to infer<br> $P c \lambda y. ((y \pi \cdot x) \cdot \pi \cdot t)$

- **•** We prove  $\forall \pi$  c.  $\text{P}c (\pi \cdot t)$  by induction on  $t$ .<br>**•** I.e., we have to show  $\text{P}c \lambda (\pi \cdot x) . (\pi \cdot t)$ .
- I.e., we have to show  $Pc \lambda(\pi \cdot x) . (\pi \cdot t)$ <br>We have  $\forall \pi \ c. \ Pc (\pi \cdot t)$  by induction.
- 

\n- We have 
$$
\forall \pi \ c
$$
.  $Pc(\pi \cdot t)$  by induction.
\n- Our weak  $x \neq y$   $t_1 = (x \ y) \cdot t_2$   $y \# t_2$   $\forall x \ t$   $\lambda y \cdot t_1 = \lambda x \cdot t_2$   $t$   $t$   $t$   $\lambda y \cdot t_1 = \lambda x \cdot t_2$   $t$   $t$   $\lambda y \cdot t_1 = \lambda x \cdot t_2$   $t$   $\lambda y \cdot t_1 = \lambda x \cdot t_2$   $t$   $\lambda y \cdot t_1 = \lambda x \cdot t_2$   $\lambda y \cdot t_1 = \lambda x \cdot t_2$

- We choose a fresh  $\bm{y}$  such that  $\bm{y} \mathrel{\#} (\pi \bm{\cdot} x, \pi \bm{\cdot} \bm{t}, \bm{\cdot} \bm{\mathcal{N}})$ <br>Now we can use  $\forall c.$   $\bm{P}c \left( (\bm{y} \ \pi \bm{\cdot} \bm{x}) \bm{\cdot} \pi \bm{\cdot} \bm{t} \right)$  to infer
- Now we can use  $\forall c.$   $\Pr((y \pi \cdot x) \cdot \pi \cdot t)$  to infer

$$
P\,c\,\lambda y.((y\,\,\pi\boldsymbol{\cdot} x)\boldsymbol{\cdot} \pi\boldsymbol{\cdot} t)
$$

**O** However

$$
\text{er} \quad \lambda y.((y \ \pi \cdot x) \cdot \pi \cdot t) = \lambda(\pi \cdot x).(\pi \cdot t)
$$

- We prove  $\forall \pi \ c$ .  $P c (\pi \cdot t)$  by induction on t.
- **•** I.e., we have to show  $\overline{P}c \lambda(\pi \cdot x) \cdot (\pi \cdot t)$ .<br>**•** We have  $\forall \pi \ c$ .  $\overline{P}c (\pi \cdot t)$  by induction.
- 
- Our weaker precondition says that:

 $\forall x \, t \, c. \, x \# \, c \wedge (\forall c. \, Pc \, t) \Rightarrow \, Pc \, (\lambda x.t)$ 

- $\forall x \, t \, c. \, x \# \, c \land (\forall c. \, Pc \, t) \Rightarrow \, Pc \, (\lambda x.t)$ <br>We choose a fresh  $y$  such that  $y \# (\pi \cdot x, \pi \cdot t, c)$ . We choose a fresh  $y$  such that  $y \text{ } \# \text{ } (\pi \cdot x, \pi \cdot t,$ <br>Now we can use  $\forall c. \; P c \text{ } ((y \text{ } \pi \cdot x) \cdot \pi \cdot t)$  to infer
- Now we can use  $\forall c.$   $P c ((y \pi \cdot x) \cdot \pi \cdot t)$  to infer

$$
P\,c\,\lambda y.((y\,\,\pi\boldsymbol{\cdot} x)\boldsymbol{\cdot} \pi\boldsymbol{\cdot} t)
$$

**•** However

 $\lambda y.((y \ \pi \cdot x) \cdot \pi \cdot t) = \lambda (\pi \cdot x).(\pi \cdot t)$ 

• Therefore  $P c \lambda (\pi \cdot x) .(\pi \cdot t)$  and we are done.

Sydney, 11. August 2008 – p. 89/98

## **This Proof in Isabelle**

```
lemma lam_strong_induct:
  fixes c::"'a::fs_name"
   \mathsf{assumes}\ \mathsf{h}_1\colon\mathsf{''}\!\!\bigwedge\!\!\times\mathsf{c}.\ \mathsf{P}\ \mathsf{c}\ (\mathsf{Var}\ \mathsf{x})\mathsf{''}and \qquad h<sub>2</sub>: "\bigwedget<sub>1</sub> t<sub>2</sub> c. [\forall d. P d t<sub>1</sub>; \forall d. P d t<sub>2</sub>] \Longrightarrow P c (App t<sub>1</sub> t<sub>2</sub>)"
   and \qquad h<sub>3</sub>: "\bigwedge x t c. [x#c; \forall d. P d t] \Longrightarrow P c (Lam [x].t)"
  shows "P c t"
proof -
  have "\forall (\pi::name prm) c. P c (\pi • t)" ...
                                                                                                interesting bit
  then have "P c (([]::name\ prm)) \cdot t" by blast
  then show "P c t" by simp
qed
```
#### **Interesting Bit**

: : :

: : :

```
have "\forall (\pi::name prm) c. P c (\pi \cdot t)"
proof (induct t rule: lam.induct)
   case (Lam x t)
    <mark>ave</mark> "∀ (π::name prm) c. P c (π*†)"<br>roof (induct t rule: lam.induct)<br><mark>case (</mark>Lam x t)<br>have ih: "∀ (π::name prm) c. P c (π*†)" by fact
   \{ fix \pi::"name prm" and c::"'a::fs_name"
       ase (Lam x t)<br>ave ih: "∀ (π::name prm) c. P c (π • t)" by fac<br><mark>fix π::"name prm" and c::"'a::fs_name"<br>obtain y::"name" where fc: "y#(π • x,π • t,c)"</mark>
          by (rule exists_fresh) (auto simp add: fs_name1)
       fix \pi::"name prm" and c::"a::fs_name"<br>
obtain y::"name" where fc: "y#(\pi * x,\pi * t,c)"<br>
by (rule exists_fresh) (auto simp add: fs_name1)<br>
from ih have "\forall c. P c (([(y,\pi * x)]@\pi) * t)" by simp
      obtain y::"name" where fc: "y\#(\pi \cdot x, \pi \cdot t, c)"<br>by (rule exists_fresh) (auto simp add: fs_name1)<br>from ih have "\forall c. P c (([(y,\pi \cdot x)]@\pi)* t)" by simp<br>then have "\forall c. P c ([(y,\pi \cdot x)]\cdot (\pi \cdot t)" by (auto si
       by (rule exists_tresh) (auto simp add: ts_name1)<br>from ih have "\forall c. P c (([(y,\pi • x)]@\pi) * t)" by simp<br>then have "\forall c. P c ([(y,\pi • x)] * (\pi * t))" by (auto simp only: pt_name2)<br>with h<sub>3</sub> have "P c (Lam 
      moreover
       then have "∀ c. P c ([(y,π • x)]•(π • t))" by (auto simp<br>with h<sub>3</sub> have "P c (Lam [y].[(y,π • x)]•(π • t))" using fc<br>moreover<br>have "Lam [y].[(y,π • x)]•(π • t) = Lam [(π • x)].(π • t)"
         using fc by (simp add: lam.inject alpha fresh_atm fresh_prod)
      have "Lam [y].[(y,\pi \cdot x)]\cdot (\pi \cdot t) = Lam [(\pi \cdot x)].(\pi \cdot t)"<br>using fc by (simp add: lam.inject alpha fresh_atm fr<br>ultimately have "P c (Lam [(\pi \cdot x)].(\pi \cdot t))" by simp
   }
   then have "\forall (\pi::name prm) c. P c (Lam [(\pi \cdot x)](\pi \cdot t)" by simp
   then show "\forall (\pi::name prm) c. P c (\pi \bullet (Lam [x].t))" by simp
ged (auto intro: h<sub>1</sub> h<sub>2</sub>)
```
```
: : :
have "\forall (\pi::name prm) c. P c (\pi • t)"
proof (induct t rule: lam.induct)
   case (Lam x t)
   <mark>ave</mark> "∀ (π::name prm) c. P c (π*†)"<br>roof (induct t rule: lam.induct)<br><mark>case (</mark>Lam x t)<br>have ih: "∀ (π::name prm) c. P c (π*†)" by fact
  \{ fix \pi::"name prm" and c::"'a::fs_name"
      ase (Lam x t)<br>ave ih: "\forall (\pi::name prm) c. P c (\pi • t)" by fact<br>fix \pi::"name prm" and c::"'a::fs_name"<br>obtain y::"name" where fc: "y#(\pi • x,\pi • t,c)"
        by (rule exists_fresh) (auto simp add: fs_name1)
      obtain y::"name" where fc: "y#(\pi \cdot x, \pi \cdot t, c)"<br>by (rule exists_fresh) (auto simp add: fs_name1)<br>from ih have "\forall c. P c (([(y,\pi \cdot x)]@\pi)\cdot t)" by simp
      then have "\forall c. P c ([(y,\pi\bullet x)]\bullet (\pi\bullet t))" by (auto simp only: pt_name2)
      by (rule exists_tresh) (auto simp add: ts_name1)<br>from ih have "\forall c. P c (([(y,\pi \cdot x)]@\pi)*1)" by simp<br>then have "\forall c. P c ([(y,\pi \cdot x)]\bullet (\pi \cdot t))" by (auto simp only: pt_name2)<br>with h<sub>3</sub> have "P c (Lam [y]
      moreover
      hhen have "∀ c. P c ([(y,\pi • x)]•(\pi • t))" by (auto simp<br>with h<sub>3</sub> have "P c (Lam [y].[(y,\pi • x)]•(\pi • t))" using fc<br>moreover<br>have "Lam [y].[(y,\pi • x)]•(\pi • t) = Lam [(\pi • x)].(\pi • t)"
        using fc by (simp add: lam.inject alpha fresh_atm fresh_prod)
      have "Lam [y].[(y,\pi \cdot x)] \cdot (\pi \cdot t) = Lam [(\pi \cdot x)].(\pi \cdot t)" using fc by (simp add: lam.inject alpha fresh_atm fr ultimately have "P c (Lam [(\pi \cdot x)].(\pi \cdot t))" by simp
   then have "\forall (\pi::name prm) c. P c (Lam [(\pi \cdot x)](\pi \cdot t)" by simp
   then show "\forall (\pi::name prm) c. P c (\pi \bullet (Lam [x].t))" by simp
ged (auto intro: h_1, h_2)
 .<br>. . .
```

```
: : :
have "\forall (\pi::name prm) c. P c (\pi • t)"
proof (induct t rule: lam.induct)
   case (Lam x t)
   <mark>ave</mark> "∀ (π::name prm) c. P c (π*†)"<br>roof (induct t rule: lam.induct)<br><mark>case (</mark>Lam x t)<br>have ih: "∀ (π::name prm) c. P c (π*†)" by fact
  \{ fix \pi::"name prm" and c::"'a::fs_name"
      ase (Lam x t)<br>ave ih: "\forall (\pi::name\text{prime}\text{ }\text{prm}) c. P c (\pi * t)" by factions where fix \pi:: "name prm" and c::"'a::fs_name"<br>obtain y::"name" where fc: "y#(\pi * x, \pi * t, c)"
        by (rule exists_fresh) (auto simp add: fs_name1)
      obtain y::"name" where fc: "y#(\pi \cdot x, \pi \cdot t, c)"<br>by (rule exists_fresh) (auto simp add: fs_name1)<br>from ih have "\forall c. P c (([(y,\pi \cdot x)]@\pi)\cdot t)" by simp
      then have "\forall c. P c ([(y,\pi\bullet x)]\bullet (\pi\bullet t))" by (auto simp only: pt_name2)
      by (rule exists_tresh) (auto simp add: ts_name1)<br>from ih have "\forall c. P c (([(y,\pi \cdot x)]@\pi)*1)" by simp<br>then have "\forall c. P c ([(y,\pi \cdot x)]\bullet (\pi \cdot t))" by (auto simp only: pt_name2)<br>with h<sub>3</sub> have "P c (Lam [y]
      moreover
      hhen have "∀ c. P c ([(y,\pi • x)]•(\pi • t))" by (auto simp<br>with h<sub>3</sub> have "P c (Lam [y].[(y,\pi • x)]•(\pi • t))" using fc<br>moreover<br>have "Lam [y].[(y,\pi • x)]•(\pi • t) = Lam [(\pi • x)].(\pi • t)"
        using fc by (simp add: lam.inject alpha fresh_atm fresh_prod)
      have "Lam [y].[(y,\pi \cdot x)] \cdot (\pi \cdot t) = Lam [(\pi \cdot x)].(\pi \cdot t)" using fc by (simp add: lam.inject alpha fresh_atm fr ultimately have "P c (Lam [(\pi \cdot x)].(\pi \cdot t))" by simp
   }
   then have "\forall (\pi::name prm) c. P c (Lam [(\pi \cdot x)](\pi \cdot t)" by simp
   then show "\forall (\pi::name prm) c. P c (\pi \bullet (Lam [x].t))" by simp
ged (auto intro: h_1, h_2)
 .<br>. . .
```

```
: : :
have "\forall (\pi::name prm) c. P c (\pi • t)"
proof (induct t rule: lam.induct)
   case (Lam x t)
   have ih: "\forall (\pi::name prm) c. P c (\pi \cdot t)" by fact
  \{ fix \pi::"name prm" and c::"'a::fs_name"
     obtain y::"name" where fc: "y \# (\pi \cdot x, \pi \cdot t, c)"
        by (rule exists_fresh) (auto simp add: fs_name1)
      fix \pi::"name prm" and c::"a::fs_name"<br>
obtain y::"name" where fc: "y#(\pi • x,\pi • t,c)"<br>
by (rule exists_fresh) (auto simp add: fs_name1)<br>
from ih have "\forall c. P c (([(y,\pi • x)]@\pi) • t)" by simp
     from ih have "\forall c. P c (([(y,\pi \cdot x)]@\pi)\cdot t)" by simp<br>then have "\forall c. P c ([(y,\pi \cdot x)]\cdot (\pi \cdot t)" by (auto simp only: pt_name2)
      by (rule exists_tresh) (auto simp add: fs_name1)<br>from ih have "\forall c. P c (([(y,\pi \circ x)]@\pi)*1)" by simp<br>then have "\forall c. P c ([(y,\pi \circ x)]*(\pi \circ t))" by (auto simp only: pt_name2)<br>with h<sub>3</sub> have "P c (Lam [y].[
     moreover
      hhen have "∀ c. P c ([(y,\pi • x)]•(\pi • t))" by (auto simp<br>with h<sub>3</sub> have "P c (Lam [y].[(y,\pi • x)]•(\pi • t))" using fc<br>moreover<br>have "Lam [y].[(y,\pi • x)]•(\pi • t) = Lam [(\pi • x)].(\pi • t)"
       using fc by (simp add: lam.inject alpha fresh_atm fresh_prod)
     have "Lam [y].[(y,\pi \cdot x)]\cdot (\pi \cdot t) = Lam [(\pi \cdot x)].(\pi \cdot t)" using fc by (simp add: lam.inject alpha fresh_atm fr ultimately have "P c (Lam [(\pi \cdot x)].(\pi \cdot t))" by simp
   }
   then have "\forall (\pi::name prm) c. P c (Lam [(\pi \cdot x)](\pi \cdot t)" by simp
   then show "\forall (\pi::name prm) c. P c (\pi \bullet (Lam [x].t))" by simp
ged (auto intro: h_1, h_2)
 .<br>. . .
```

```
: : :
have "\forall (\pi::name prm) c. P c (\pi • t)"
proof (induct t rule: lam.induct)
   case (Lam x t)
    <mark>ave</mark> "∀ (π::name prm) c. P c (π*†)"<br>roof (induct t rule: lam.induct)<br><mark>case (</mark>Lam x t)<br>have ih: "∀ (π::name prm) c. P c (π*†)" by fact
   \{ fix \pi::"name prm" and c::"'a::fs_name"
        ase (Lam x t)<br>ave ih: "∀ (π::name prm) c. P c (π • t)" by fac<br><mark>fix π::"name prm" and c::"'a::fs_name"<br>obtain y::"name" where fc: "y#(π • x,π • t,c)"</mark>
           by (rule exists_fresh) (auto simp add: fs_name1)
        fix \pi::"name prm" and c::"a::fs_name"<br>
obtain y::"name" where fc: "y#(\pi * x,\pi * t,c)"<br>
by (rule exists_fresh) (auto simp add: fs_name1)<br>
from ih have "\forall c. P c (([(y,\pi * x)]@\pi) * t)" by simp
      obtain y::"name" where fc: "y \# (\pi \cdot x, \pi \cdot t, c)"<br><b>by (rule exists_fresh) (auto simp add: fs_name1)<br>from ih have "\forall c. P c (([(y,\pi \cdot x)]@\pi)\cdott)" by simp<br>then have "\forall c. P c (((y,\pi \cdot x)]\cdot (\pi \cdot t)" by
        by (rule exists_tresh) (auto simp add: fs_name1)<br>from ih have "\forall c. P c (([(y,\pi \cdot x)]@\pi)* by simp<br>then have "\forall c. P c ([(y,\pi \cdot x)]* (\pi \cdot t))" by (auto simp only: pt_name2)<br>with h<sub>3</sub> have "P c (Lam
       moreover
        hhen have "∀ c. P c ([(y,\pi • x)]•(\pi • t))" by (auto simp<br>with h<sub>3</sub> have "P c (Lam [y].[(y,\pi • x)]•(\pi • t))" using fc<br>moreover<br>have "Lam [y].[(y,\pi • x)]•(\pi • t) = Lam [(\pi • x)].(\pi • t)"
          using fc by (simp add: lam.inject alpha fresh_atm fresh_prod)
       have "Lam [y].[(y,\pi \cdot x)]\cdot (\pi \cdot t) = Lam [(\pi \cdot x)].(\pi \cdot t)" using fc by (simp add: lam.inject alpha fresh_atm fr ultimately have "P c (Lam [(\pi \cdot x)].(\pi \cdot t))" by simp
   }
    using fc by (simp add: lam.inject alpha fresh_atm fresh_proditimately have "P c (Lam [(\pi° x)].(\pi° t))" by simp<br>
<b>}<br>
then have "\forall (\pi::name prm) c. P c (Lam [(\pi° x)].(\pi° t))" by simp
    ultimately have "P c (Lam [(\pi° x)].(\pi° t))" by simp<br>}<br>then have "\forall (\pi::name prm) c. P c (Lam [(\pi° x)].(\pi° t))" by<br>then show "\forall (\pi::name prm) c. P c (\pi° (Lam [x].t))" by simp
ged (auto intro: h_1, h_2)
 .<br>. . .
```
: : :

```
have "\forall (\pi::name prm) c. P c (\pi • t)"
proof (induct t rule: lam.induct)
   case (Lam x t)
    <mark>ave</mark> "∀ (π::name prm) c. P c (π*†)"<br>roof (induct t rule: lam.induct)<br><mark>case (</mark>Lam x t)<br>have ih: "∀ (π::name prm) c. P c (π*†)" by fact
   \{ fix \pi::"name prm" and c::"'a::fs_name"
       ase (Lam x t)<br>ave ih: "∀ (π::name prm) c. P c (π • t)" by fac<br><mark>fix π::"name prm" and c::"'a::fs_name"<br>obtain y::"name" where fc: "y#(π • x,π • t,c)"</mark>
         by (rule exists fresh) (auto simp add: fs_name1)
      obtain y::"name" where fc: "y#(\pi * x,\pi * t,c)"<br>by (rule exists_fresh) (auto simp add: fs_name1)<br>from ih have "\forall c. P c (([(y,\pi * x)]@\pi) * t)" by simp
      then have "\forall c. P c ([(y,\pi*\times)]\cdot(\pi*\uparrow)" by (auto simp only: pt_name2)
       by (rule exists_tresh) (auto simp add: fs_name1)<br>from ih have "\forall c. P c (([(y,\pi \cdot x)]@\pi)*1)" by simp<br>then have "\forall c. P c ([(y,\pi \cdot x)]*(\pi \cdot t))" by (auto simp only: pt_name2)<br>with h<sub>3</sub> have "P c (L
      moreover
       then have "V c. P c ([(y,\pi • x)] • (\pi • t))" by (auto simp<br>with h_3 have "P c (Lam [y].[(y,\pi • x)] • (\pi • t))" using fc<br>moreover<br>have "Lam [y].[(y,\pi • x)] • (\pi • t) = Lam [(\pi • x)].(\pi • t)"
         using fc by (simp add: lam.inject alpha fresh_atm fresh_prod)
      have "Lam [y].[(y,\pi \cdot x)]\cdot (\pi \cdot t) = Lam [(\pi \cdot x)].(\pi \cdot t)" using fc by (simp add: lam.inject alpha fresh_atm fr ultimately have "P c (Lam [(\pi \cdot x)].(\pi \cdot t))" by simp
   }
    using fc by (simp add: lam.inject alpha fresh_atm fresh_proditimately have "P c (Lam [(\pi° x)].(\pi° t))" by simp<br>
<b>}<br>
then have "\forall (\pi::name prm) c. P c (Lam [(\pi° x)].(\pi° t))" by simp
    ultimately have "P c (Lam [(\pi° x)].(\pi° t))" by simp<br>}<br>then have "\forall (\pi::name prm) c. P c (Lam [(\pi° x)].(\pi° t))" by<br>then show "\forall (\pi::name prm) c. P c (\pi° (Lam [x].t))" by simp
ged (auto intro: h_1, h_2)
```

```
\mathsf{h}_3\colon ``\!\!\bigwedge \!\!\times \top c. \mathbb{[}X\;\#\;c;\;\forall\;\mathsf{d}.\; \mathsf{P}\;\mathsf{d}\;\mathsf{t}\mathsf{]} \Longrightarrow \mathsf{P} \;\mathsf{c} \;\mathsf{Lam}\;[\!\!\:\mathsf{x}]\!.\mathsf{t}'': : :
have "\forall (\pi::name prm) c. P c (\pi • t)"
proof (induct t rule: lam.induct)
   case (Lam x t)
   <mark>ave</mark> "∀(π::name prm) c. P c (π*†)"<br>roof (induct t rule: lam.induct)<br><mark>case (</mark>Lam x t)<br>have ih: "∀(π::name prm) c. P c (π*†)" by fact
  \{ fix \pi::"name prm" and c::"'a::fs_name"
      ase (Lam x t)<br>ave ih: "∀ (π::name prm) c. P c (π • t)" by fac<br><mark>fix π::"name prm" and c::"'a::fs_name"<br>obtain y::"name" where fc: "y#(π • x,π • t,c)"</mark>
        by (rule exists fresh) (auto simp add: fs_name1)
     obtain y::"name" where fc: "y#(\pi * x,\pi * t,c)"<br>by (rule exists_fresh) (auto simp add: fs_name1)<br>from ih have "\forall c. P c (([(y,\pi * x)]@\pi) * t)" by simp
      then have "\forall c. P c ([(y,\pi*\times)]\cdot(\pi*\uparrow)" by (auto simp only: pt_name2)
      with h<sub>3</sub> have "P c (Lam [y].[(y,\pi \cdot x)](\pi \cdot t)" using fc by (simp add: fresh_prod)
      moreover
      then have "\forall c. P c ([(y,\pi • x)]•(\pi • t))" by (auto simp<br>with h<sub>3</sub> have "P c (Lam [y].[(y,\pi • x)]•(\pi • t))" using fc<br>moreover<br>have "Lam [y].[(y,\pi • x)]•(\pi • t) = Lam [(\pi • x)].(\pi • t)"
        using fc by (simp add: lam.inject alpha fresh_atm fresh_prod)
      have "Lam [y].[(y,\pi ° x)]" (\pi ° t) = Lam [(\pi ° x)].(\pi ° using fc by (simp add: lam.inject alpha fresh_atm<br>ultimately have "P c (Lam [(\pi ° x)].(\pi ° t))" by simp
   }
   ultimately have "P c (Lam [(\pi ° x)].(\pi ° t))" by simp<br>}<br>then have "∀ (\pi::name prm) c. P c (Lam [(\pi ° x)].(\pi ° t))" by simp
   then show "\forall (\pi::name prm) c. P c (\pi \bullet (Lam [x].t))" by simp
ged (auto intro: h<sub>1</sub> h<sub>2</sub>)
 .<br>. . .
```
: : :

```
have "\forall (\pi::name prm) c. P c (\pi • t)"
proof (induct t rule: lam.induct)
   case (Lam x t)
    <mark>ave</mark> "∀ (π::name prm) c. P c (π*†)"<br>roof (induct t rule: lam.induct)<br><mark>case (</mark>Lam x t)<br>have ih: "∀ (π::name prm) c. P c (π*†)" by fact
   \{ fix \pi::"name prm" and c::"'a::fs_name"
        ase (Lam x t)<br>ave ih: "∀ (π::name prm) c. P c (π • t)" by fac<br><mark>fix π::"name prm" and c::"'a::fs_name"<br>obtain y::"name" where fc: "y#(π • x,π • t,c)"</mark>
            by (rule exists_fresh) (auto simp add: fs_name1)
        fix \pi::"name prm" and c::"a::fs_name"<br>
obtain y::"name" where fc: "y#(\pi * x,\pi * t,c)"<br>
by (rule exists_fresh) (auto simp add: fs_name1)<br>
from ih have "\forall c. P c (([(y,\pi * x)]@\pi) * t)" by simp
       obtain y::"name" where fc: "y\#(\pi \cdot x, \pi \cdot t, c)"<br>by (rule exists_fresh) (auto simp add: fs_name1)<br>from ih have "\forall c. P c (([(y,\pi \cdot x)]@\pi)* t)" by simp<br>then have "\forall c. P c ([(y,\pi \cdot x)]\cdot (\pi \cdot t)" by (auto si
        by (rule exists_tresh) (auto simp add: ts_name1)<br>from ih have "\forall c. P c (([(y,\pi • x)]@\pi) * t)" by simp<br>then have "\forall c. P c ([(y,\pi • x)] * (\pi * t))" by (auto simp only: pt_name2)<br>with h<sub>3</sub> have "P c (Lam 
       moreover
        then have "∀ c. P c ([(y,π • x)]•(π • t))" by (auto simp<br>with h<sub>3</sub> have "P c (Lam [y].[(y,π • x)]•(π • t))" using fc<br>moreover<br>have "Lam [y].[(y,π • x)]•(π • t) = Lam [(π • x)].(π • t)"
          using fc by (simp add: lam.inject alpha fresh_atm fresh_prod)
       have "Lam [y].[(y,\pi \cdot x)] \cdot (\pi \cdot t) = \text{Lam } [(\pi \cdot x)] \cdot (\pi \cdot t)^{\text{u}}<br>using fc by (simp add: lam.inject alpha fresh_atm fr<br>ultimately have "P c (Lam [(\pi \cdot x)].(\pi \cdot t))" by simp
    }
    using fc by (simp add: lam.inject alpha fresh_atm fresh_produltimately have "P c (Lam [(\pi \circ x)] \cdot (\pi \circ t)]" by simp<br>
<b>}<br>
then have "\forall (\pi \dots \text{name prim}) \text{ c. P c (Lam } [(\pi \circ x)] \cdot (\pi \circ t)]" by simp
    ultimately have "P c (Lam [(\pi° x)].(\pi° t))" by simp<br>}<br>then have "\forall (\pi::name prm) c. P c (Lam [(\pi° x)].(\pi° t))" by<br>then show "\forall (\pi::name prm) c. P c (\pi° (Lam [x].t))" by simp
ged (auto intro: h<sub>1</sub> h<sub>2</sub>)
```
: : :

```
have "\forall (\pi::name prm) c. P c (\pi • t)"
proof (induct t rule: lam.induct)
   case (Lam x t)
    <mark>ave</mark> "∀ (π::name prm) c. P c (π*†)"<br>roof (induct t rule: lam.induct)<br><mark>case (</mark>Lam x t)<br>have ih: "∀ (π::name prm) c. P c (π*†)" by fact
   \{ fix \pi::"name prm" and c::"'a::fs_name"
       ase (Lam x t)<br>ave ih: "∀ (π::name prm) c. P c (π • t)" by fac<br><mark>fix π::"name prm" and c::"'a::fs_name"<br>obtain y::"name" where fc: "y#(π • x,π • t,c)"</mark>
          by (rule exists_fresh) (auto simp add: fs_name1)
       fix \pi::"name prm" and c::"a::fs_name"<br>
obtain y::"name" where fc: "y#(\pi * x,\pi * t,c)"<br>
by (rule exists_fresh) (auto simp add: fs_name1)<br>
from ih have "\forall c. P c (([(y,\pi * x)]@\pi) * t)" by simp
      obtain y::"name" where fc: "y\#(\pi \cdot x, \pi \cdot t, c)"<br>by (rule exists_fresh) (auto simp add: fs_name1)<br>from ih have "\forall c. P c (([(y,\pi \cdot x)]@\pi)* t)" by simp<br>then have "\forall c. P c ([(y,\pi \cdot x)]\cdot (\pi \cdot t)" by (auto si
       by (rule exists_tresh) (auto simp add: ts_name1)<br>from ih have "\forall c. P c (([(y,\pi • x)]@\pi) * t)" by simp<br>then have "\forall c. P c ([(y,\pi • x)] * (\pi * t))" by (auto simp only: pt_name2)<br>with h<sub>3</sub> have "P c (Lam 
      moreover
       then have "∀ c. P c ([(y,π • x)]•(π • t))" by (auto simp<br>with h<sub>3</sub> have "P c (Lam [y].[(y,π • x)]•(π • t))" using fc<br>moreover<br>have "Lam [y].[(y,π • x)]•(π • t) = Lam [(π • x)].(π • t)"
         using fc by (simp add: lam.inject alpha fresh_atm fresh_prod)
      have "Lam [y].[(y,\pi \cdot x)]\cdot (\pi \cdot t) = Lam [(\pi \cdot x)].(\pi \cdot t)"<br>using fc by (simp add: lam.inject alpha fresh_atm fr<br>ultimately have "P c (Lam [(\pi \cdot x)].(\pi \cdot t))" by simp
   }
   then have "\forall (\pi::name prm) c. P c (Lam [(\pi \cdot x)](\pi \cdot t)" by simp
   then show "\forall (\pi::name prm) c. P c (\pi \bullet (Lam [x].t))" by simp
ged (auto intro: h<sub>1</sub> h<sub>2</sub>)
```
: : :

```
have "\forall (\pi::name prm) c. P c (\pi • t)"
proof (induct t rule: lam.induct)
   case (Lam x t)
    <mark>ave</mark> "∀ (π::name prm) c. P c (π*†)"<br>roof (induct t rule: lam.induct)<br><mark>case (</mark>Lam x t)<br>have ih: "∀ (π::name prm) c. P c (π*†)" by fact
   \{ fix \pi::"name prm" and c::"'a::fs_name"
       ase (Lam x t)<br>ave ih: "∀ (π::name prm) c. P c (π • t)" by fac<br><mark>fix π::"name prm" and c::"'a::fs_name"<br>obtain y::"name" where fc: "y#(π • x,π • t,c)"</mark>
          by (rule exists_fresh) (auto simp add: fs_name1)
       fix \pi::"name prm" and c::"a::fs_name"<br>
obtain y::"name" where fc: "y#(\pi * x,\pi * t,c)"<br>
by (rule exists_fresh) (auto simp add: fs_name1)<br>
from ih have "\forall c. P c (([(y,\pi * x)]@\pi) * t)" by simp
      obtain y::"name" where fc: "y\#(\pi \cdot x, \pi \cdot t, c)"<br>by (rule exists_fresh) (auto simp add: fs_name1)<br>from ih have "\forall c. P c (([(y,\pi \cdot x)]@\pi)* t)" by simp<br>then have "\forall c. P c ([(y,\pi \cdot x)]\cdot (\pi \cdot t)" by (auto si
       by (rule exists_tresh) (auto simp add: ts_name1)<br>from ih have "\forall c. P c (([(y,\pi • x)]@\pi) * t)" by simp<br>then have "\forall c. P c ([(y,\pi • x)] * (\pi * t))" by (auto simp only: pt_name2)<br>with h<sub>3</sub> have "P c (Lam 
      moreover
       then have "∀ c. P c ([(y,π • x)]•(π • t))" by (auto simp<br>with h<sub>3</sub> have "P c (Lam [y].[(y,π • x)]•(π • t))" using fc<br>moreover<br>have "Lam [y].[(y,π • x)]•(π • t) = Lam [(π • x)].(π • t)"
         using fc by (simp add: lam.inject alpha fresh_atm fresh_prod)
      have "Lam [y].[(y,\pi \cdot x)]\cdot (\pi \cdot t) = Lam [(\pi \cdot x)].(\pi \cdot t)"<br>using fc by (simp add: lam.inject alpha fresh_atm fr<br>ultimately have "P c (Lam [(\pi \cdot x)].(\pi \cdot t))" by simp
   }
   then have "\forall (\pi::name prm) c. P c (Lam [(\pi \cdot x)](\pi \cdot t))" by simp
   then show "\forall (\pi::name prm) c. P c (\pi \bullet (Lam [x].t))" by simp
ged (auto intro: h<sub>1</sub> h<sub>2</sub>)
```
 $x \# T$   $(x, T_1): T \vdash t : T_2$  $\Gamma \vdash$  Lam [x].t :  $\overline{T_1 \rightarrow T_2}$ 

$$
\frac{x \# \varGamma \quad (x, T_1): \varGamma \vdash t : T_2}{\varGamma \vdash \text{Lam } [x].t : T_1 \to T_2}
$$

 $t \mapsto t'$  $Lam [x].t \mapsto t'$ 

$$
\frac{x \# \varGamma \quad (x, T_1): \varGamma \vdash t : T_2}{\varGamma \vdash \text{Lam } [x].t : T_1 \to T_2}
$$

$$
\frac{t\mapsto t'}{\text{Lam }[x].t\mapsto t'}
$$

$$
\frac{x \# \varGamma \quad (x, T_1): \varGamma \vdash t : T_2}{\varGamma \vdash \text{Lam } [x].t : T_1 \to T_2}
$$

$$
\frac{t\mapsto t'}{\text{Lam }[x].t\mapsto t'}
$$

$$
\frac{\Gamma\vdash_{\Sigma} A_1:\text{Type} \quad (x, A_1): \Gamma\vdash_{\Sigma} M_2:A_2 \quad x\# (\Gamma, A_1)}{\Gamma\vdash_{\Sigma} \text{ Lam } [x:A_1].M_2:\Pi[x:A_1].A_2}
$$

$$
\frac{x \# \varGamma \quad (x, T_1): \varGamma \vdash t : T_2}{\varGamma \vdash \mathsf{Lam}\ [x].t : T_1 \to T_2}
$$

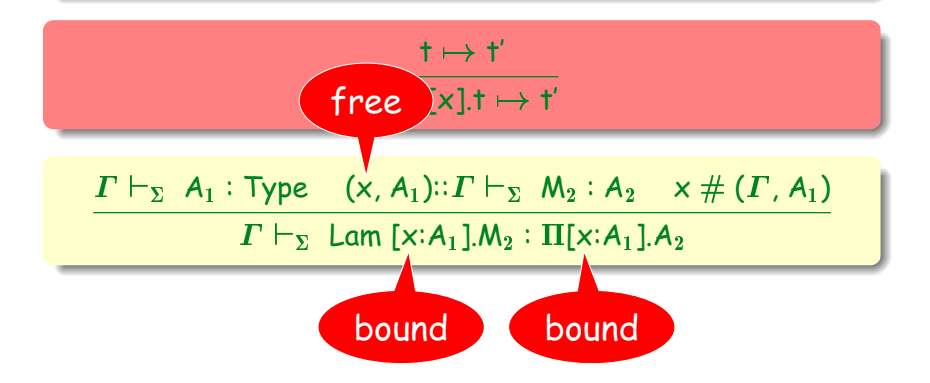

$$
\frac{x \# \varGamma \quad (x, T_1): \varGamma \vdash t : T_2}{\varGamma \vdash \text{Lam } [x].t : T_1 \to T_2}
$$

 $\mathsf{t} \mapsto \mathsf{t}'$ Lam [x].t  $\mapsto$  t'

| $F \vdash_{\mathbf{F}} A_1 : \text{Type } (x, A_1): F \vdash_{\mathbf{F}} M_2 : A_2 \times \# (F, A_1)$                      |                                                 |                          |
|----------------------------------------------------------------------------------------------------|-------------------------------------------------|--------------------------|
| <b>free</b>                                                                                                    | $F \vdash_{\Sigma} \text{Lam } [x]$ <b>free</b> | $I[x:A_1]$ . <b>free</b> |
| $(x, \tau_1)::\Delta \vdash_{\Sigma} \text{App } M \text{ (Var } x) \Leftrightarrow \text{App } N \text{ (Var } x) : \tau_2$ |                                                 |                          |
| $\Delta \vdash_{\Sigma} M \Leftrightarrow N : \tau_1 \rightarrow \tau_2$                                                     |                                                 |                          |

$$
\frac{x \# \varGamma \quad (x, T_1): \varGamma \vdash t : T_2}{\varGamma \vdash \text{Lam } [x].t : T_1 \to T_2}
$$

 $\mathsf{t} \mapsto \mathsf{t}'$ Lam [x].t  $\mapsto$  t'

$$
\frac{\Gamma\vdash_{\Sigma} A_1:\text{Type} \quad (x, A_1): \Gamma\vdash_{\Sigma} M_2:A_2 \quad x\# (\Gamma, A_1)}{\Gamma\vdash_{\Sigma} \text{ Lam } [x:A_1]M_2:\Pi[x:A_1].A_2}
$$

 $(x, \tau_1)$ :: $\Delta \vdash_{\Sigma}$  App M (Var x)  $\Leftrightarrow$  App N (Var x) :  $\tau_2$  $x \# (\Delta, M, N)$ 

 $\Delta \vdash_{\Sigma} M \Leftrightarrow N : \tau_1 \rightarrow \tau_2$ 

#### **nominal\_datatype** kind = Type j KPi "ty" "«name»kind" **and** ty = TConst "id" j TApp "ty" "trm" j TPi "ty" "«name»ty" **and** trm = Const "id" j Var "name" j App "trm" "trm" j Lam "ty" "«name»trm"

**abbreviation** KPi syn :: "name  $\Rightarrow$  ty  $\Rightarrow$  kind  $\Rightarrow$  kind" (" $\Pi$ [:]. ") **where** " $\Pi[x:A]$ .K  $\equiv$  KPi A x K"

**abbreviation** TPi\_syn :: "name  $\Rightarrow$  ty  $\Rightarrow$  ty  $\Rightarrow$  ty" (" $\Pi[\_,\_,\$ **where** " $\Pi[x:A_1]A_2 \equiv \text{TPi } A_1 \times A_2$ "

**abbreviation** Lam\_syn :: "name  $\Rightarrow$  ty  $\Rightarrow$  trm  $\Rightarrow$  trm" ("Lam [...].") where "Lam  $[x:A]$ . $M \equiv$  Lam  $A \times M$ "

**(joint work with Cheney and Berghofer)**

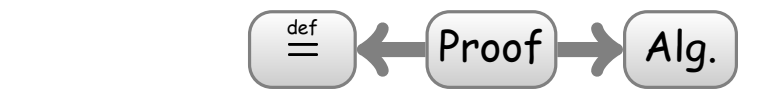

**(joint work with Cheney and Berghofer)**

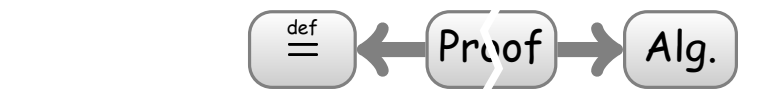

**(joint work with Cheney and Berghofer)**

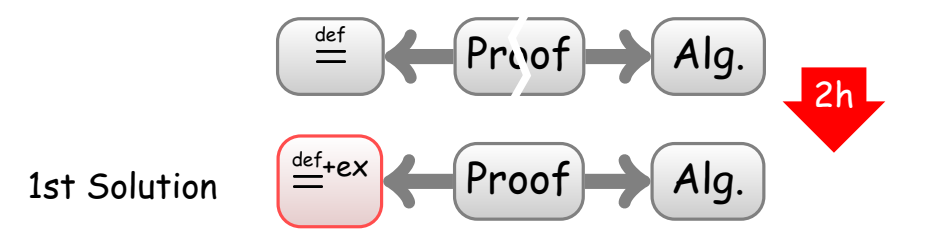

Sydney, 11. August 2008 – p. 94/98 (each time one needs to check  $\sim$ 31pp of informal paper proofs)

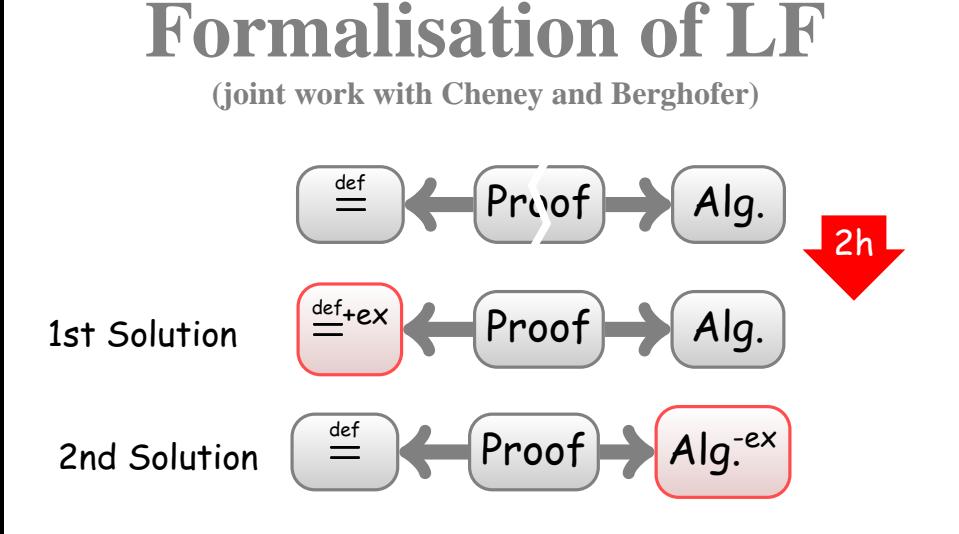

(each time one needs to check  $\sim$ 31pp of informal paper proofs)

Sydney, 11. August 2008 – p. 94/98

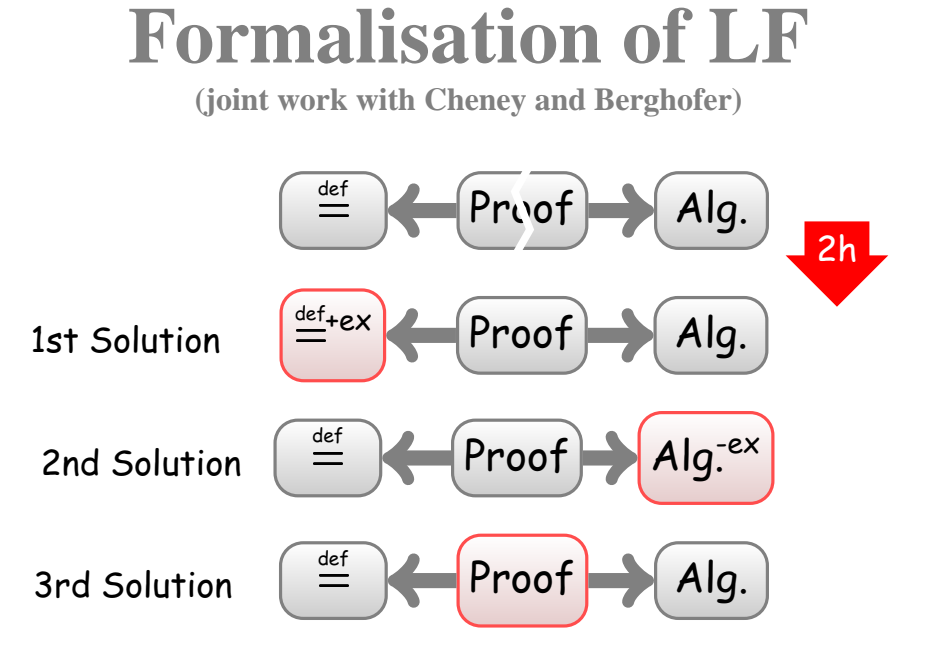

(each time one needs to check  $\sim$ 31pp of informal paper proofs)

Sydney, 11. August 2008 – p. 94/98

# **In My PhD**

**nominal\_datatype** trm = Ax "name" "coname" Cut "«coname»trm" "«name»trm" ("Cut  $\langle \_\_\_\_$  (\_).\_") NotR "«name»trm" "coname" ("NotR (). ") NotL "«coname»trm" "name"  $($ "NotL  $\langle \rangle$ .  $)$ ") AndR "«coname»trm" "«coname»trm" "coname" ("AndR  $\langle \rangle$ .  $\langle \rangle$ .  $\langle \rangle$ . AndL<sub>1</sub> "«name»trm" "name"  $($ "AndL<sub>1</sub>  $()$ . " $)$ AndL<sub>2</sub> "«name»trm" "name"  $($ "AndL<sub>2</sub>  $()$ .  $)$ ")  $O_rR_1$  "«coname»trm" "coname" ("OrR<sub>1</sub>  $\langle \rangle$ . \_")  $OrR_2$  "«coname»trm" "coname" (" $OrR_2$   $\langle \rangle$ . \_") j OrL "«name»trm" "«name»trm" "name" ("OrL (\_).\_ (\_).\_ \_")  $\mathsf{ImpR}$  "«name»(«coname»trm)" "coname" ("ImpR  $(\_)$ . $(\_)$ . \_ \_") ImpL "«coname»trm" "«name»trm" "name"  $($ "ImpL  $\langle \rangle, \langle \rangle, \langle \rangle$ ")

A SN-result for cut-elimination in CL: reviewed by Henk Barendregt and Andy Pitts, and reviewers of conference and journal paper. Still, I found errors in central lemmas; fortunately the main claim was correct :o)

Sydney, 11. August 2008 – p. 95/98

### **Two Health Warnings ;o)**

Theorem provers should come with two health warnings:

## **Two Health Warnings ;o)**

Theorem provers should come with two health warnings:

**•** Theorem provers are addictive!

(Xavier Leroy: "Building [proof] scripts is surprisingly addictive, in a videogame kind of way...")

## **Two Health Warnings ;o)**

Theorem provers should come with two health warnings:

**•** Theorem provers are addictive!

(Xavier Leroy: "Building [proof] scripts is surprisingly addictive, in a videogame kind of way...")

**•** Theorem provers cause you to lose faith in your proofs done by hand!

(Michael Norrish, Mike Gordon, me, very possibly others)

### **Conclusions**

- The Nominal Isabelle automatically derives the strong structural induction principle for **all** nominal datatypes (not just the lambda-calculus);
- also for rule inductions (though they have to satisfy a vc-condition).
- They are easy to use: you just have to think carefully what the variable convention should be.
- We can explore the **dark** corners of the variable convention: when and where it can actually be used.

## **Conclusions**

- The Nominal Isabelle automatically derives the strong structural induction principle for **all** nominal datatypes (not just the lambda-calculus);
- also for rule inductions (though they have to satisfy a vc-condition).
- They are easy to use: you just have to think carefully what the variable convention should be.
- We can explore the **dark** corners of the variable convention: when and where it can actually be used.
- **Main Point:** Actually these proofs using the variable convention are all trivial / obvious / routine. . . **provided** you use Nominal Isabelle. ;o)

# **Thank you very much!**

Sydney, 11. August 2008 – p. 98/98